### Aplicações estatísticas na área industrial.

#### GECIRLEI FRANCISCO DA SILVA

Orientador : Prof. Dr. DORIVAL LEÃO P. JÚNIOR

Monografia apresentada ao Instituto de Ciências Matemáticas e de Computação - USP, como parte dos requisitos para obtenção do título de doutor em Ciências - Área de Estatística.

> São Carlos - SP Março de 2009

 $\;$ Imprimir esta página em branco!!!!!!!!

Aos meus pais

Gervalino Francisco da Silva (em memória)

e

Isaura Maria de Jesus

e à minha esposa

Silvana Benevides Freitas

Imprimir esta página em branco!!!!!!!!!

## Agradecimentos

A Deus. Aos colegas de UEG/Jataí que agradeço em nome de Silva Filho, Patrícia, Christiano e Flávio e à primeira turma de formandos do curso superior de tecnologia em Logística. Tenho certeza de que todos contribuíram da melhor forma possível, quer seja direta ou indiretamente, no entanto, o que importa é a lembrança que levo de cada um, sempre me ajudando a crescer nos bons e maus momentos.

Aos funcionários da Universidade de São Paulo (USP), campus de São Carlos, pela oportunidade e auxílio prestado. Agradeço aos professores do ICMC, em particular aos da área de estatística, pelo empenho nos seus ensinamentos. Em especial, agradeço à Reiko Aoki e meu orientador Dorival Leão P. Júnior, pois, sem suas ajudas e compreensões não teria conseguido esse feito.

Um camarada que merece um grande reconhecimento é o Sr. José Rubens Campanini, mais conhecido como RUBAO!!! Esse é amigão!!! Obrigado por me suportar nesses 7 meses em que dividimos o apartamento. Obrigado pela atenção em meus desabafos! Pelas caminhadas no campo do Rui!! E desculpe pelos transtornos causados!!! Meus mais sinceros agradecimentos. Pode ter certeza que minha gratidão será eterna!

Um agradecimento especial será dedicado para uma pessoa, especial, que confiou no meu caráter, na minha competência e no nosso futuro, minha esposa Silvana Benevides Freitas, te amo!!

"Experiência não é o que acontece a um homem; é aquilo que um homem faz com o que lhe acontece". (Aldous Huxley)

Imprimir esta página em branco!!!!!!!!!

## Resumo

Apresentamos algumas aplicações de ferramentas estatísticas que são comumente utilizadas na melhoria da qualidade de processos industriais. Inicialmente, desenvolveu-se procedimentos para testar a competência de laboratórios que participam de programas de ensaios de proficiência. Em situações onde os laboratórios medem várias vezes no mesmo ponto, utilizou-se o modelo de erros de medição, proposto por Jaech [39](1985). Além disso, a inferência sobre os parâmetros de tendência aditiva foi generalizada para a classe de distribuições elípticas. A competência dos laboratórios é avaliada pelo teste da razão de verossimilhança generalizada, do qual, obtemos a distribuição exata para a estatística proposta. Em situações onde os laboratórios medem várias vezes em vários pontos e a variável em análise apresenta variações naturais, utilizou-se o modelo com erro nas variáveis. Diante disso, vamos estender o modelo estrutural definido em Barnett [13] (1969) para o modelo ultra-estrutural com réplicas. Neste caso, vamos avaliar não somente a tendência aditiva, mas também, a tendência multiplicativa, ou seja, avaliar a linearidade das medições. As estimativas dos parâmetros foram obtidas via procedimento do algorítmo EM, com isso, desenvolvemos os teste de Wald, razão de verossimilhança e escore para avaliar a competência dos laboratórios. Nos dois modelos propostos, generalizamos o erro normalizado  $(E_n)$  sugerido pelo Guia 43 [37] para testar a competência dos laboratórios participantes de programas de ensaio de proficiência. Apresentamos também, um procedimento para calcular índices de performance para processos univariados e multivariados. Nestes casos, consideramos que a distribuição dos dados segue uma distribuição Normal assimétrica. Além disso, apresentamos uma análise de simulação onde concluímos que a presença de assimetria nos dados pode causar interpretações erradas sobre o processo, quando a distribuição assumida para os dados é a Normal.

Imprimir esta página em branco!!!!!!!!!

## Abstract

We present some applications of statistical tools that are used in the improvement of the quality of industrial processes. Initially, we develop procedures to test the ability of laboratories that participate of programs of proficiency test. In situations where the laboratories measure several times in the same point, we use the model of errors of measurement, considered for Jaech [39](1985). Moreover, the inference on the parameters additive bias was generalized for the class of elliptical distributions. The ability of the laboratories is evaluated by the generalized likelihood ratio test, of which, we get the accurate distribution for the statistics proposal. In situations where the laboratories measure some times in some points and the variable in analysis presents natural variations, uses the model with error in the variable. With this, we go to extend the model structural defined in Barnett [13] (1969) for the ultrastructural model with replicate. In this case, we go to not only evaluate the bias additive, but also, the bias multiplicative, that is, to evaluate the linearity of the measurements. The estimates of the parameters had been gotten by the procedure of the EM algorithm, with this, develop of Wald, likelihood ratio and score test to evaluate the ability of the laboratories. In the two considered models, we generalize the normalized error  $(E_n)$  suggested for Guide 43 [37] to test the ability of the participant laboratories of programs of proficiency test. We also present, a procedure to calculate index of performance for univariate and multivariate processes. In these cases, we consider that the distribution of the data follows a skew Normal distribution. Moreover, we present a simulation analysis where we conclude that the presence of asymmetry in the data can cause interpretations missed on the process, when the distribution assumed for the data is the Normal.

## Sumário

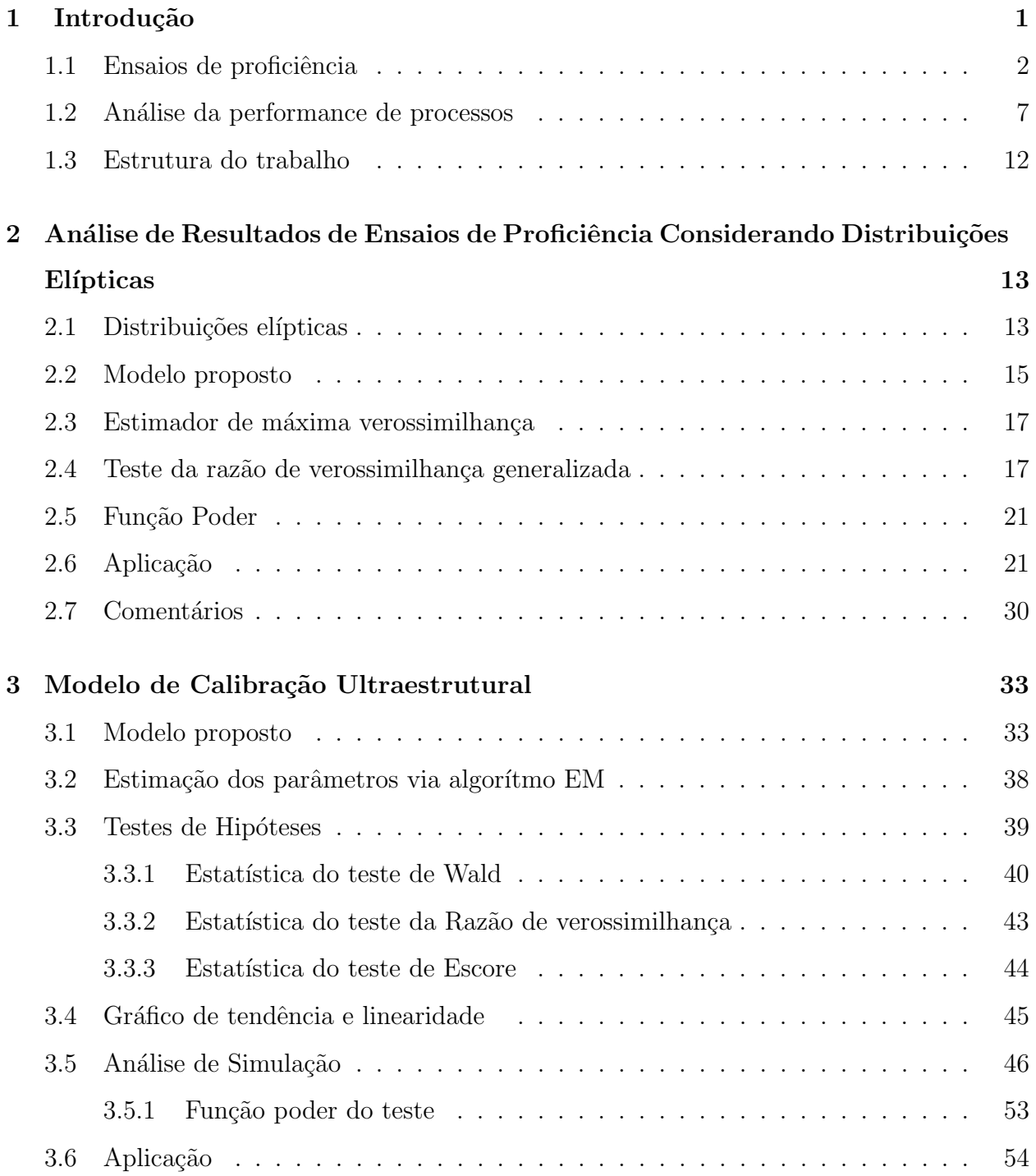

i

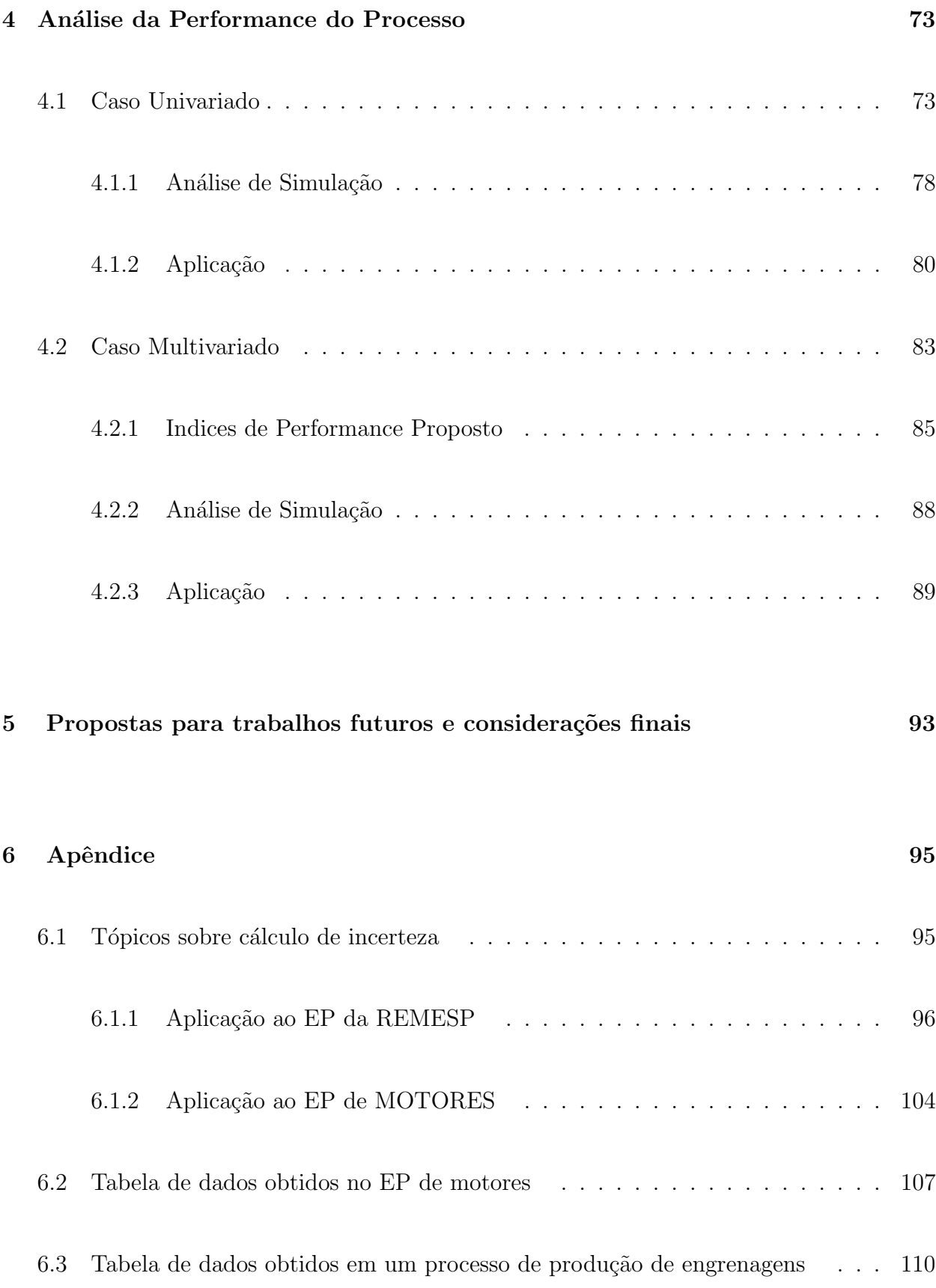

### Referências Bibliográficas 112

## Lista de Figuras

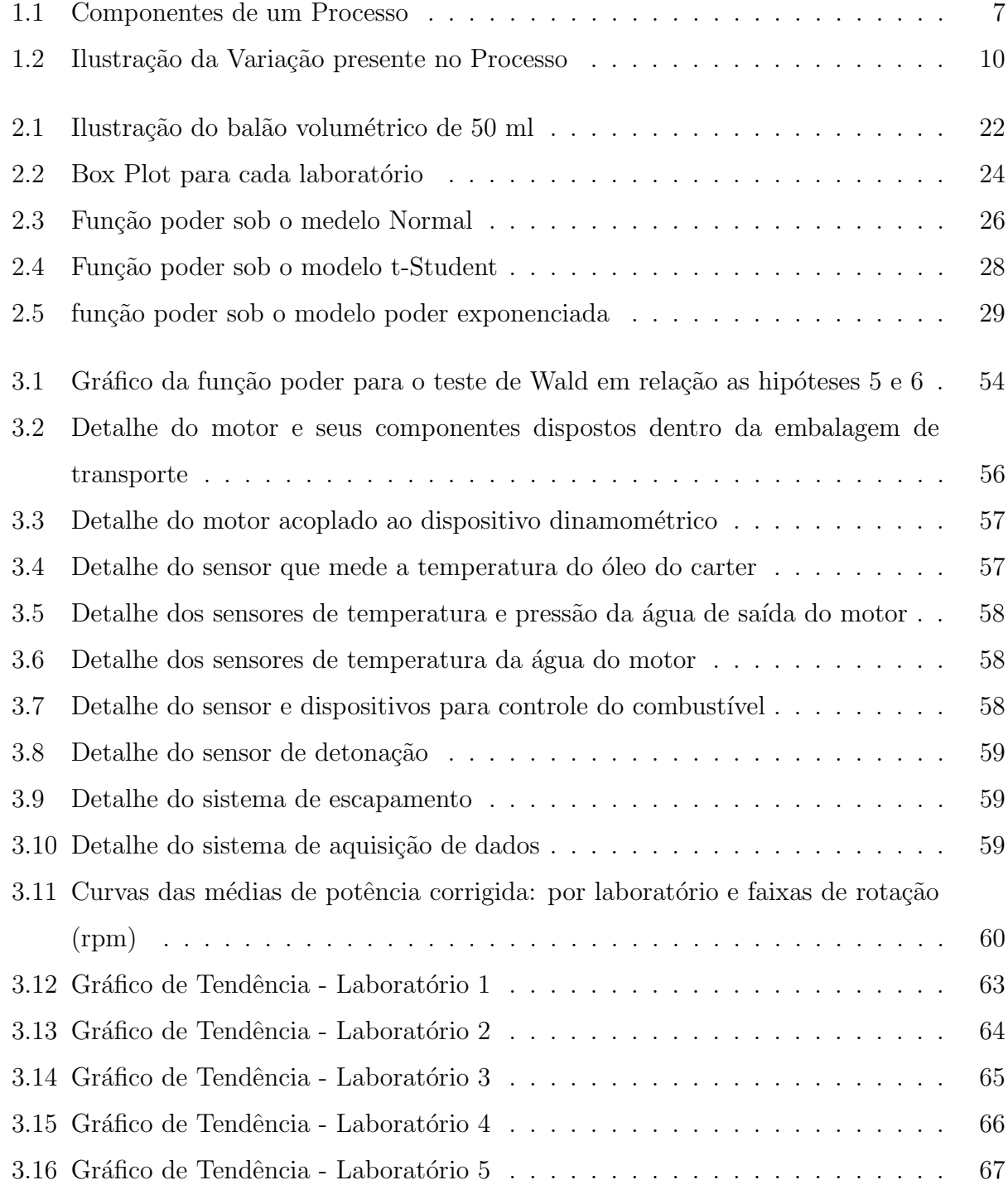

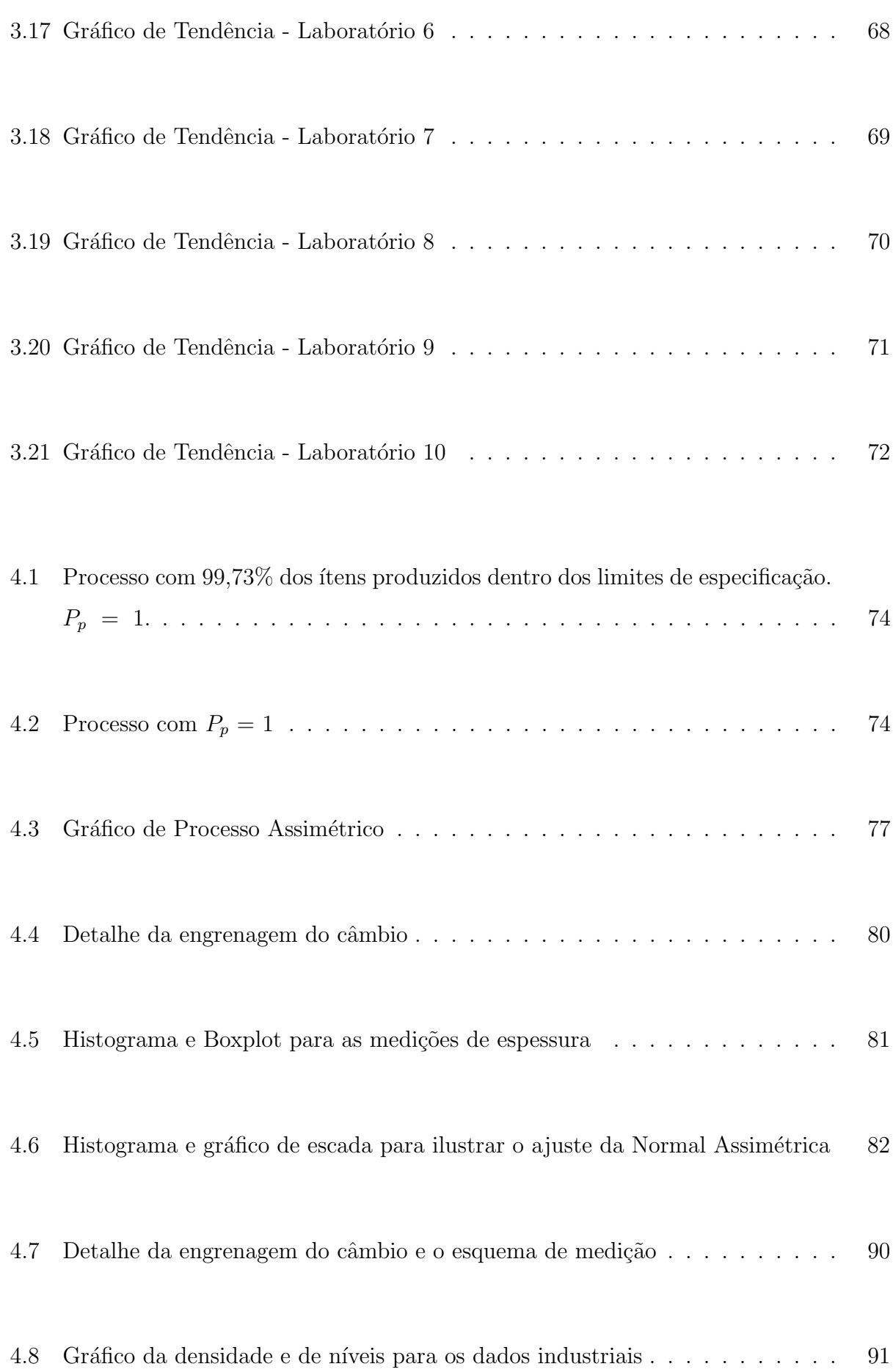

## Lista de Tabelas

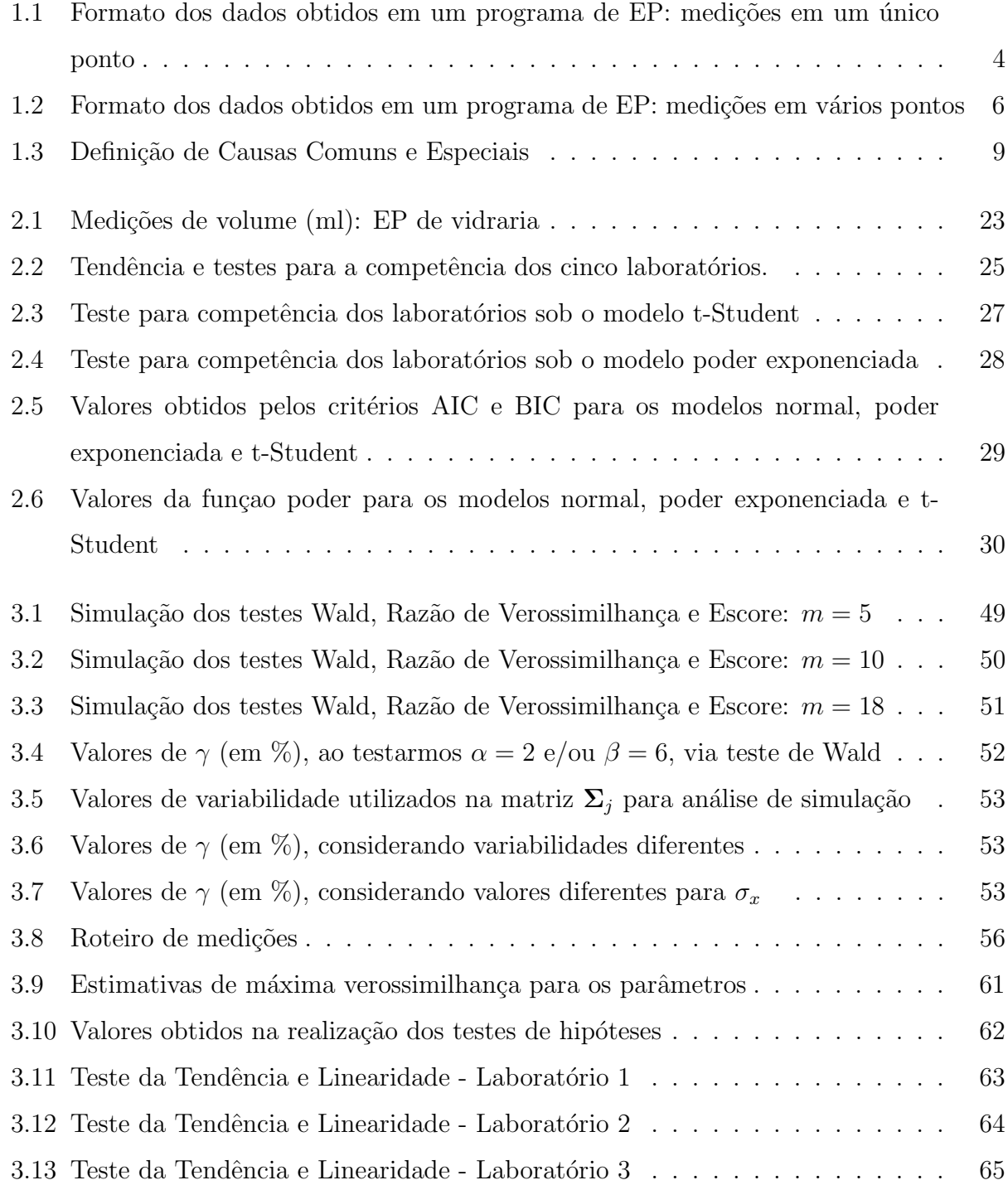

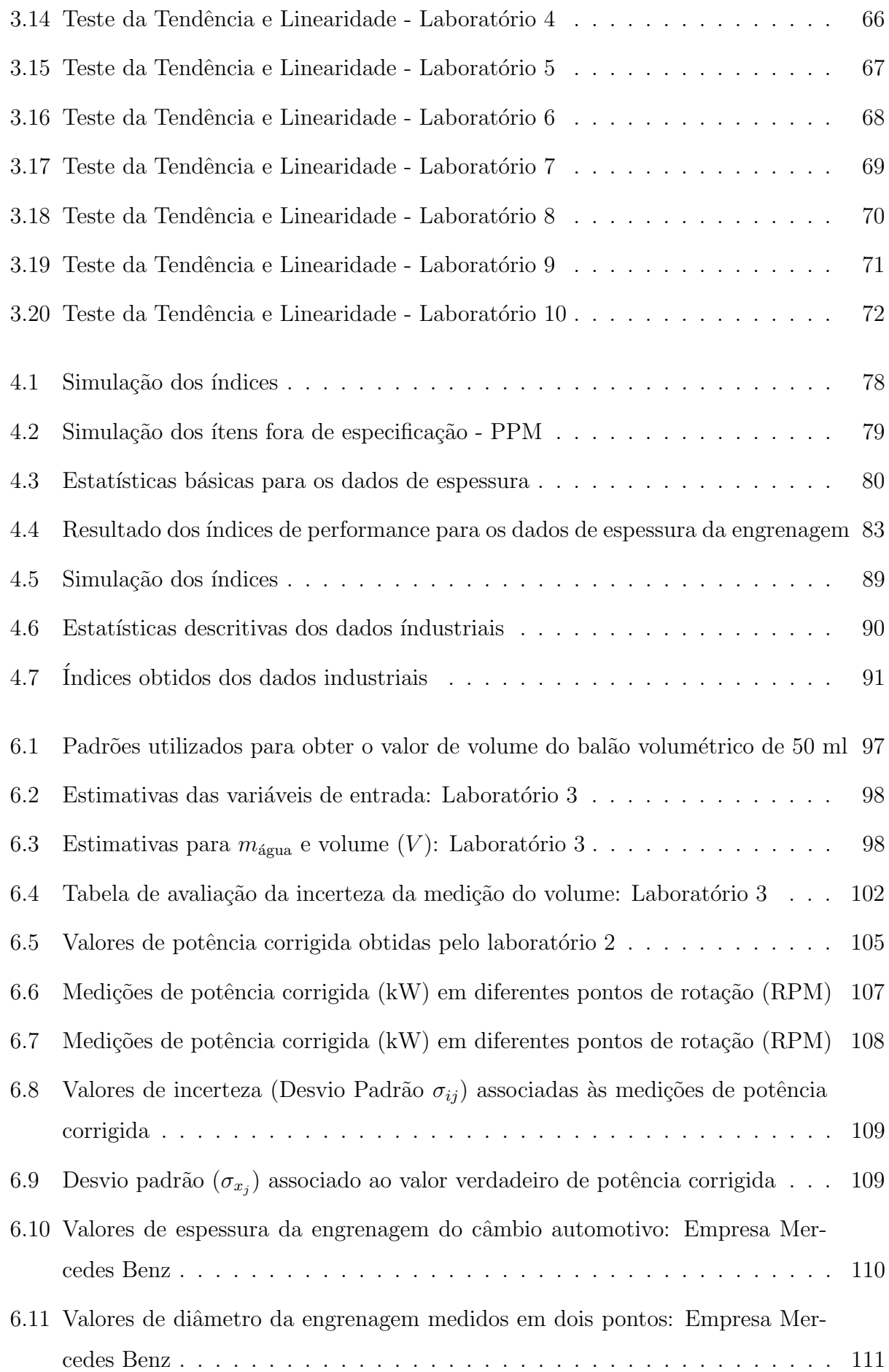

### Capítulo 1

## Introdução

Os métodos estatísticos cada vez mais vêm sendo reconhecidos como um importante instrumento para diagnosticar e otimizar a gestão e operação de diversos sistemas, desde os sistemas humanos aos mais complexos sistemas físicos. As aplicações destes, vêm desempenhando um papel importante na solução de muitos problemas, da indústria à agricultura, passando pelos setores sócio-econômico, administrativo e de saúde, além do que, grande parte das mais avançadas pesquisas científicas, em diversas áreas do conhecimento, dependem cada vez mais dos métodos estatísticos.

Especificamente na indústria, obervamos que o uso de técnicas estatísticas extremamente simples podem ajudar a manter a qualidade de produtos dentro de um determinado nível. Na maioria das vezes, os métodos estatísticos empregados contribuem para o aumento da produção ou até mesmo para a redução de custos, sem que nenhum investimento adicional ou que medidas de expans˜ao industrial precisem ser tomadas.

Dos diversos métodos estatísticos que podemos empregar, vamos desenvolver um procedimento para avaliar estatisticamente os programas de ensaios de proficiência e a performance de processos. Os programas de ensaios de proficiência são muito utilizados em comparações interlaboratoriais com o intuito de determinar o desempenho dos laboratórios participantes na realização de ensaios (ou calibrações) específicos e para monitorar a consistência e comparabilidade dos dados. Compara¸c˜oes interlaboratoriais s˜ao conduzidas n˜ao somente para analisar laboratórios, como também para avaliar métodos e padrões, ver Guia 43 [37]. Por outro lado, a análise da performance de processos possibilita entender como o processo está se comportando em relação às especificações estabelecidas a partir das necessidades dos clientes.

Nas próximas seções, vamos apresentar as motivações que consideramos para trabalhar-

mos com esses m´etodos, bem como, introduzir alguns conceitos utilizados em cada um deles.

#### 1.1 Ensaios de proficiência

Um componente chave para o controle de qualidade na industria é a confiança nos dados por meio de sistemas de medição. Um sistema de medição é um processo que combina instrumentos, operadores e m´etodos para obter o valor de uma quantidade a ser medida, isto é, o mensurando. Em geral, o resultado de uma medição é somente uma aproximação ou estimativa do valor do mensurando, e assim, deve estar acompanhada pela incerteza (desvio padrão) dessa estimativa. A incerteza do resultado de uma medição reflete a falta de conhecimento do valor do mensurando. Para mais detalhes sobre medição e incerteza, ver ISO GUM [36] (1998). Como as medições são estimativas do mensurando, é importante monitorar a consistência e a competência dos laboratórios para realizarem medições específicas. Nesse sentido, vamos propor procedimentos estatísticos para avaliar a competência de laboratórios na realização de medições específicas. Aqui, vamos considerar as medições realizadas por dois grupos:

- REMESP (Rede de Metrologia do Estado de São Paulo): que é uma entidade que representa, de forma organizada, os laboratórios de calibração e ensaio, de diversas áreas industriais (Veja seção de aplicação no capítulo 2);
- MOTORES: é um grupo que representa os laboratórios que realizam medições de desempenho de motores segundo a norma técnica ISO 1585 [1] (Veja seção de aplicação no capítulo 3).

De maneira comum, os dois grupos buscam promover a integração, o desenvolvimento da competência técnica e da gestão dos seus membros, com o intuito de aumentar a credibilidade dos seus produtos e servi¸cos na busca permanente da competitividade.

Os ensaios de proficiência (EP) por meio de comparações interlaboratoriais são utilizados de forma corrente pelos organismos de acreditamento (INMETRO), com o objetivo de avaliar e acompanhar a capacidade de medição dos laboratórios. Eles são reconhecidos internacionalmente como um elemento importante para o estabelecimento da confiança mútua entre os laboratórios de diferentes países e entre organismos nacionais de acreditamento de laboratórios. Um programa de comparação interlaboratorial envolvendo diversos laboratórios requer uma estrutura organizacional adequada e um forte comprometimento dos participantes no cumprimento das condições pré-estabelecidas.

Os métodos de Ensaios de Proficiência (EP) dependem da natureza do ítem ou material sob teste, do método de ensaio em uso e do número de laboratórios participantes. Existem seis tipos distintos de EP, discutidos no Guia 43 [37], porém, vamos considerar, aquele que se encaixa aos objetivos dos dois grupos em análise, que é:

• Esquemas de comparação de medição : É onde um único ítem de teste é distribuído sequencialmente dentre os participantes, com os participantes enviando o ítem para o próximo laboratório ou enviando ao coordenador para manutenção. É comum para comparar padrões de calibração. Os participantes devem apresentar suas medições e suas incertezas padrão;

Em adição ao monitoramento da consistência e comparabilidade dos dados obtidos em ensaios, o programa de EP pode contribuir para a melhora dos dados coletados pelos laboratórios, veja Richardson et al.  $[64]$ (1996), por exemplo.

A análise dos dados obtidos em um EP segue 3 passos básicos, que são comum para todos os tipos de programas. Os passos s˜ao:

- a. Determinar o Valor de Referência;
- b. Fazer a comparação dos resultados;
- c. Determinar uma estatística de performance.

Os resultados dos participantes devem ser comparados com os valores ou respostas que mais demonstrarem competência com o método. Valores de referência podem ser escolhidos para avaliar com justiça os participantes e ainda para estimular o acordo entre os laboratórios. Existem uma variedade de métodos comuns para determinar o valor de referência. Aqui, vamos determinar o valor de referência pelo valor de consenso dos participantes (média das medições) e pelo resultado da medição de um laboratório com experiência internacional (via calibração). Existem outras formas para determinar o valor de referência descritos no Guia 43<sup>[37]</sup>. Estes, são dois dos procedimentos mais comuns usados em programas de acreditação com EP de rotina. No caso de valores de consenso, é importante realizar uma análise de valores extremos, pois, a presença destes pode prejudicar a análise. Uma observação considerada valor extremo n˜ao pode ser utilizada, pois, esta pode sub ou super estimar a média das observações, a qual, é um dos estimadores do valor de consenso.

Após a determinação do valor de referência, o próximo passo consiste em transformar as medições de cada participante em estatísticas de desempenho. O objetivo é medir a diferença entre as medições dos laboratórios com o valor de referência, de modo, a permitir a comparação com um critério definido. Atualmente, a comparação é feita de forma direta e o Guia 43 [37] propõe o erro normalizado  $(E_n)$ , que é expresso por

$$
E_n = \frac{|y - \mu_x|}{\sqrt{U_{lab}^2 + U_{ref}^2}}
$$
\n(1.1)

no qual,  $y$ é a medição do laboratório participante e  $\mu_x$ é a média do valor de referência.  $U_{ref}$  e  $U_{lab}$  correspondem à metade do valor da amplitude do intervalo de 95% para  $\mu_x$  e Y, respectivamente. Esses parâmetros são determinados antes da análise e são considerados valores conhecidos. O escore  $E_n$  descreve a diferença entre as medições dos laboratórios e a média do valor de referência relativo a variabilidade envolvida na diferença. Neste caso, cada medição do laboratório é comparada com o valor de referência via teste de hipótese individual. No entanto, em várias situações, estamos interessados em estabelecer comparações múltiplas para avaliar a performance do grupo de laborat´orios participantes com respeito ao valor de referência. Entretanto, esta comparação múltipla não é possível considerando o escore  $\mathcal{E}_n.$  Diante disso, apresentamos, nos capítulos 2 e 3, uma generalização do escore $\mathcal{E}_n$ para realizarmos as comparações múltiplas.

No capítulo 2, vamos considerar um EP onde um mesmo ítem é sequencialmente distribuído entre os participantes, de modo, que cada participante realiza várias medições no mesmo ponto (nível ou patamar). Como exemplo, um balão volumétrico de 50 ml é sequencialmente distribuído entre 6 laboratórios, onde cada um, realiza 10 medições do volume. Uma forma de apresentar os dados obtidos, pode ser observado na tabela 1.1, onde,  $Y_{ij}$ representa a j-ésima medição, realizada pelo i-ésimo laboratório.

Tabela 1.1: Formato dos dados obtidos em um programa de EP: medições em um único ponto

| Laboratórios |            |  |            |  |  |  |
|--------------|------------|--|------------|--|--|--|
| 1            | 2          |  | k          |  |  |  |
| $Y_{11}$     | $Y_{21}$   |  | $Y_{k1}$   |  |  |  |
| $Y_{12}$     | $Y_{22}$   |  | Yk2        |  |  |  |
|              |            |  |            |  |  |  |
| $Y_{1n_1}$   | $Y_{2n_2}$ |  | $Y_{kn_k}$ |  |  |  |

Devido ao fato de que todos os laboratórios medem o mesmo ítem, precisamos de um modelo que considera uma possível dependência entre todas as medições. Para isso, vamos utilizar o modelo de erros de medição proposto por Jaech [39](1985), que é mais simples que

Devido ao fato de que todo lab medem o mesmo iten, precisamos de m modelo q conidera uma poss´ıvel dependˆencia entre todas as med. Para isso, vamos utilizar o model de erro e medição proposto por jaec, que é mais simplis q os modelos com erros nas variaves (ver Casella e Berger [17](1990), Tan e Iglewicz [76] (1999), Cheng e Van Ness [24](1999) e Aoki et al.  $[6]$   $[7]$   $[8]$  $((2001), (2003a,b))$ , por exemplo), pois assumimos q a varavel  $(VR)$  é assumida sem erro.

Um importante aspecto do nosso modelo são as componentes de variância. Usamos informação externa sobre o sistema de medição para estimar essas componentes. Em geral, um sistema de medição tem imperfeições que incorporam erros no resultado de uma medição. Tradicionalmente, entendemos que um erro possui duas componentes, denominadas, aleatória e sistemática. Erros sistemáticos, assim como os erros aleatórios, não podem ser eliminados mas, eles podem em muitas situa¸c˜oes, serem reduzidos. Se um componente sistem´atico do erro em um resultado do sistema de medição vem de um efeito conhecido de alguma quantidade de influência (temperatura, por exemplo), este efeito pode ser quantificado e, se é significante com respeito à exatidão requerida, uma correção pode ser aplicada para compensar este efeito. É assumido que, após a correção, o valor esperado do erro vindo deste efeito sistemático seja zero, porém, com variância positiva. Considerando o modelo de erro de medição, propomos um teste para avaliar a competência do grupo de laboratórios e também, a competência de laboratórios individuais. O modelo proposto é apropriado para realizarmos as comparações múltiplas, onde o valor de referência (covariável) é obtido como resultado das medições. A competência será avaliada realizando testes sobre o parâmetro de tendência aditiva.

Para a generalização do escore  $E_n$ , vamos desenvolver o teste da razão de verossimilhança generalizada, considerando que os dados se ajustam por uma distribuição da classe de distribuições elípticas. Essa classe, tem como casos particulares algumas distribuições bem conhecidas, como a Normal, t-Student, Normal contaminada, dentre outras. Ela fornece uma extensão útil da distribuição normal, pois, pode incluir distribuições de caudas leves e distribuições de caudas pesadas, comparada com a distribuição Normal (veja por exemplo, Fang e Anderson  $[28](1990)$  e Fang e Zhang  $[30](1990)$ ). A metodologia proposta é aplicada aos dados obtidos no programa de EP organizado pela REMESP, comitê de vidraria. Todos os resultados obtidos no capítulo 2 resultaram em um artigo publicado em revista internacional (D. Leão; Aoki e Silva [61], 2009).

No capítulo 3, vamos considerar um EP onde o mesmo ítem é sequencialmente distribuído entre os participantes, de modo, que cada participante realiza várias medições em vários pontos (níveis ou patamares). Como exemplo, um motor é sequencialmente distribuído entre 10 laboratórios, onde cada um, realiza 5 medições de potência para cada um dos 18 pontos de rota¸c˜ao. Uma forma de apresentar os dados obtidos, pode ser observado na tabela 1.2, onde  $Y_{ijk}$  representa o valor(observado) da k-ésima medição, realizada no j-ésimo patamar pelo *i*-ésimo laboratório.

|                | Patamar             |                      |                        |                    |
|----------------|---------------------|----------------------|------------------------|--------------------|
| Laboratório    | $\mathbf 1$         | 2                    |                        | $\mathbf m$        |
|                | $Y_{111}$           | $Y_{121}$            | . .                    | ${\cal Y}_{1m1}$   |
| $\mathbf 1$    | $\mathcal{Y}_{112}$ | $\mathcal{Y}_{122}$  |                        | Y1m2               |
|                |                     | ŧ.                   | $\ddot{\phantom{0}}$   |                    |
|                | $Y_{11n_1}$         | $Y_{12n_1}$          | $\ddot{\phantom{0}}$   | ${\cal Y}_{1mn_1}$ |
|                | $Y_{211}$           | $Y_{221}$            | $\ddot{\phantom{0}}$   | $Y_{2m1}$          |
| $\overline{2}$ | $Y_{212}$           | $Y_{222}$            | $\ddot{\phantom{0}}$   | $Y_{2m2}$          |
|                | $\vdots$            | ŧ.                   | $\vdots$               | ł.                 |
|                | $Y_{21n_2}$         | $Y_{22n_2}$          |                        | $Y_{2mn_2}$        |
|                |                     |                      |                        |                    |
|                | $Y_{p11}$           | $Y_{p21}$            |                        | $Y_{pm1}$          |
| p              | $Y_{p12}$           | $Y_{p22}$            | $\ddot{\phantom{a}}$ . | $Y_{pm2}$          |
|                |                     | $\ddot{\phantom{0}}$ | $\ddot{\phantom{0}}$   |                    |
|                | $Y_{p1n_p}$         | $Y_{p2n_p}$          |                        | $Y_{pmn_p}$        |

Tabela 1.2: Formato dos dados obtidos em um programa de EP: medições em vários pontos

Neste caso, vamos avaliar não somente a tendência aditiva, mas também, a tendência multiplicativa, ou seja, avaliar a linearidade das medições, conforme a mudança de patamar. Diante disso, poderíamos utilizar o mesmo modelo proposto no capítulo 2, acrescentando o parâmetro de tendência multiplicativa, no entanto, entendemos que, para nossa aplicação de interesse (EP de MOTORES), a variável é medida com erro. O ítem que é medido no EP de motores é um motor 1.0 cedido pela GM, e em conversas com a equipe de desenvolvimento do mesmo, concluímos que o motor apresenta variações naturais devido a tecnologia utilizada em sua fabricação. Além disso, o próprio acoplamento no banco dinamométrico, provoca pequenas altera¸c˜oes no comportamento do motor. Devido a esse fato, optamos pelo modelo com erro nas variáveis. Por isso, vamos estender o modelo estrutural definido em Barnett [13] (1969) para o modelo ultra-estrutural com réplicas. Para mais detalhes sobre o modelo ultra-estrutural, veja, Valle, Bolfarine e vilca-Labra [81] (1996), Srivastava e Shalabh [72] (1997), Cheng e Van Ness [24](1999), Shalabh [69] (2003) e Shalabh, Garg e Misra [70] (2007).

Novamente, o Guia 43 [37] propõe o erro normalizado para avaliar a competência dos laboratórios participante do EP, no entanto, sabemos que o escore  $\mathcal{E}_n$ não nos possibilita realizar comparações múltiplas. Em nosso exemplo, teríamos que calcular  $10*18 = 180$  vezes o escore  $E_n$ , pois, agora temos 18 patamares e 10 laboratórios. Ainda assim, não teríamos como avaliar a linearidade das medições. Para isso, vamos assumir que os dados seguem uma distribuição Normal Multivariada e utilizar as estatísticas dos testes de Wald, Razão de verossimilhança e Escore para avaliar a competência dos laboratórios, através das tendências aditiva e multiplicativa. Todos os resultados obtidos no capítulo 3 estão sendo utilizados em um artigo que será submetido a um revista internacional.

#### 1.2 Análise da performance de processos

Em termos gerenciais, processo é a combinação de máquinas, métodos, mão de obra, matérias primas, meio ambiente e meios de medição, que estão logicamente interrelacionados para efetuar as atividades do trabalho. Em termos práticos, Processo é o caminho lógico que as organizações utilizam para agregar valor aos seus produtos, ou seja, transforma a matéria prima do fornecedor em algo de interesse do cliente. A figura 1.1 ilustra o fluxo do processo.

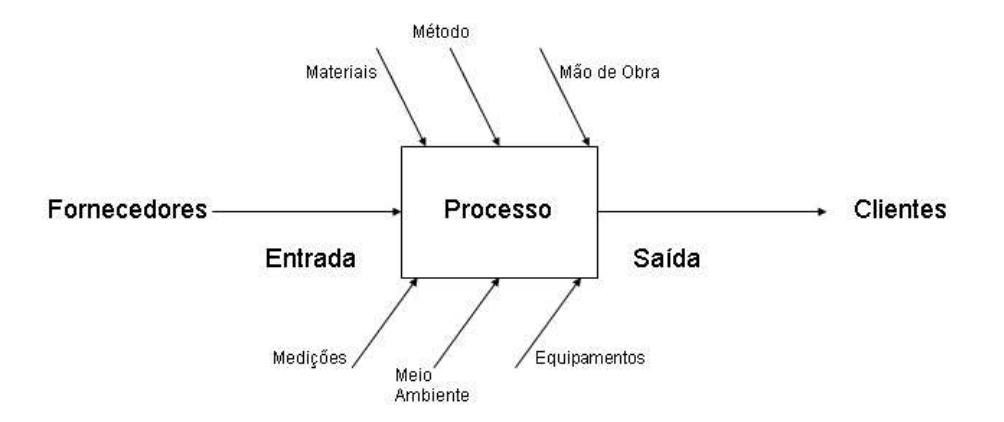

Figura 1.1: Componentes de um Processo

Aqui, n˜ao vamos estudar conceitos economicos envolvidos no processo, mas sim, uma

ferramenta estatística utilizada para auxiliar no seu gerenciamento. Das várias ferramentas utilizadas, vamos apresentar uma que é utilizada para avaliar a performance do processo.

A an´alise de performance do processo tem como objetivo, comparar o comportamento do processo (real) com as suas especificações (desejado). Como exemplo de sua importância, destacamos sua utilização no setor automotivo, pioneiro na utilização de índices de performance de processos, onde, atualmente, são exigidos em contratos entre clientes e fornecedores, valores m´ınimos de ´ındices de performance para garantir a qualidade dos produtos (ausência de defeitos). Dessa forma, as empresas buscam atingir um nível de qualidade que lhes permitam encontrar apenas 3,4 ítens defeitosos em um milhão de ítens produzidos (processo ao nível  $6\sigma$ ).

Nosso foco em termos de aplicações é a área industrial automotiva, porém, os conceitos aqui utilizados podem ser considerados nas mais diversas áreas. Pois, o mais dificil é mapear o processo, porque, a partir dai, as ferramentas estatísticas utilizadas para controlá-lo são as mesmas. Nesse sentido, entendemos que um processo bem mapeado e controlado mantem a produção com um bom nível de desempenho e um baixo custo.

No caso dos fabricantes automotivos, destacamos seus esforços na busca constante por maneiras eficientes de produzir mercadorias e serviços que possam garantir a satisfação do cliente. Para isso, um conjunto de requisitos e manuais de referência do sistema de Qualidade ISO/TS 16949 [38] foram desenvolvidos para harmonizar os procedimentos utilizados. Dentre eles, destacamos o manual de referência "Fundamentos de Controle Estatístico do Processo (CEP)"(AIAG [4], 2005) que , dentre outras coisas, descreve o conceito de performance e apresenta alguns índices comumente utilizados.

Uma questão importante para a gestão de processos é desenvolver ações de forma a balancear o risco de tomar uma ação quando esta não é necessária, ou deixar de tomar uma ação, quando a mesma é necessária. Nesse contexto, o uso dos índices de performance são primordiais para identificar se é o momento ou não de agir.

A estratégia estatística é baseada na suposição de que toda atividade pode ser considerada como um processo, que todos os processos apresentam variações e que melhorias são creditadas à uma estratégia para reduzir esta variação. Diante disso, entender a origem dessas fontes de variação é a chave para reduzir a variabilidade do processo.

As causas que produzem variabilidade nos processos são classificadas em comuns (aleatórias) e especiais (assinaláveis). As definições e exemplos de ambos os tipos podem ser observados na tabela 1.3.

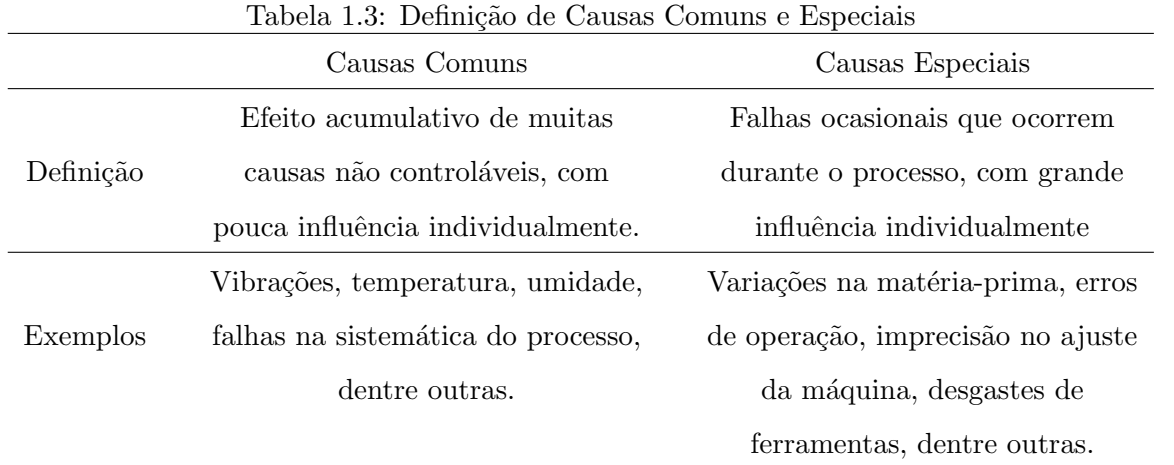

Se somente causas comuns de variação estiverem presentes, o resultado do processo pode ser descrito por uma distribuição que é estável ao longo do tempo e, dessa forma, vamos chamá-lo de processo previsível, conforme ilustra a figura 1.2 ítem (a). Se causas especiais estiverem presentes, o resultado do processo não é estável ao longo do tempo, sendo então, possível obtermos várias formas de distribuição, conforme ilustra a figura 1.2 ítem (b).

A figura 1.2 ilustra os dois tipos de variação presentes nos processos, bem como, apresenta uma diferença estatística com relação as distribuições que podem ocorrer com a presença das mesmas. No caso do ítem (a), o processo é considerado previsível, pois, a presença de apenas causas comuns implica em uma distribuição, que ao longo tempo, mantem a locação, escala e forma semelhantes. No ítem (b), que tem a presença de causas especiais, observamos que ao longo do tempo podemos obter distribuições com locação, escala e forma muito distintos.

A prática aceita na indústria automotiva é calcular capacidade só depois que um processo tenha demonstrado ser previsível. Pois, entendem que, como causas especiais são responsáveis por mudanças na forma, escala e locação do processo, utilizar os resultados para por exemplo, fazer previsões sobre o processo pode ocasionar em tomadas de ações desnecessárias.

Dentre outras definições, dizemos que um processo é "capaz", quando o mesmo, consegue produzir ítens dentro de um nível de qualidade aceitável, ou seja, dentro das especificações requeridas. Para que isso ocorra, é necessário que o processo esteja produzindo de maneira previsível, ou seja, estável. Caso o processo não esteja estável, as estimativas da variabilidade devem incorporar a influência da instabilidade ao longo do tempo. Neste caso, ao invés de avaliarmos a capacidade  $(C_p)$  passamos a calcular a performance  $(P_p)$  do processo.

Em nosso trabalho, vamos apresentar os índices de performance, pois, vamos utilizar todas as informações do processo, ao longo do tempo, para estimar a variabilidade intrínsica.

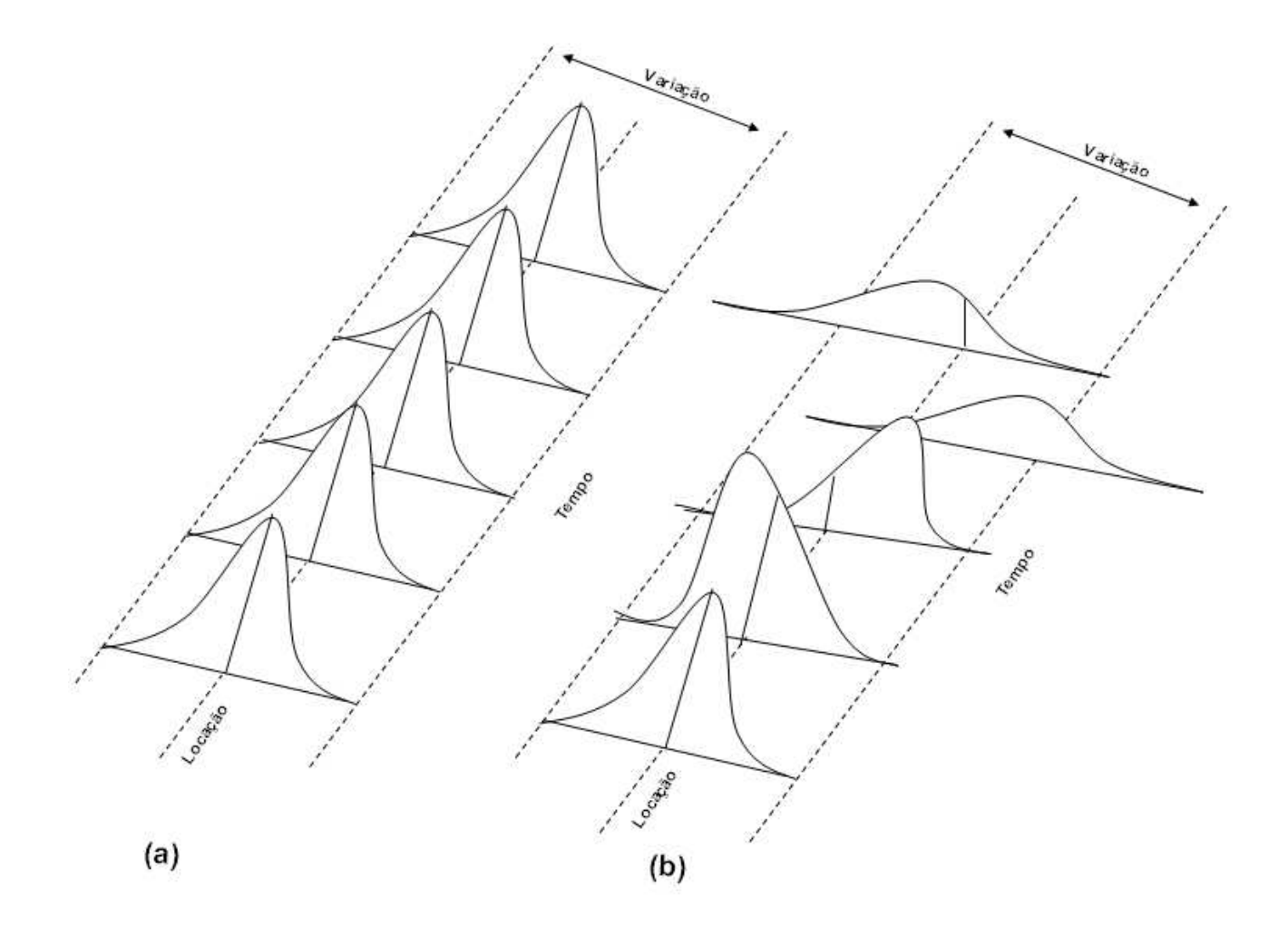

Figura 1.2: Ilustração da Variação presente no Processo

Ou seja, vamos por exemplo, considerar a influência da mudança de lotes de matéria prima utilizadas na produção e não somente a influência dentro do mesmo lote, o que ocorre na análise de capacidade.

A análise de performance/capacidade engloba uma série de índices, os quais, tem como objetivo, descrever como o processo está se comportando em relação às suas especificações. Juran [42](1951) apresentou uma métrica associando variabilidade do processo e especificações do cliente, no entanto, sua interpretação tinha falhas quanto ao relacionamento das especificações. Com isso, Juran e Gryna [43](1980) propuseram uma métrica que comparava diretamente variabilidade do processo e especificações do cliente. Esta métrica, chamada de "Taxa de performance", é dada por

> Taxa de performance  $=$   $\frac{\text{Variação atual do processo}}{\text{Diric to the object.}}$ Diferença entre os limites de especificação

Na busca por índices de fácil utilização e simples interpretação, vários trabalhos foram desenvolvidos na década de 80, dentre eles, destacamos os trabalhos de Sullivan [73] [74](1984) e 1985), os quais, apresentaram 5 índices de performance. Esses índices eram  $P_p$ ,  $P_{pk}$ ,  $k$ ,  $P_{pu}$  e  $P_{pl}$ , os quais, representaram uma significativa melhora sobre as métricas descritas anteriormente.

Vários outros trabalhos, tais como, Chan, Cheng e Spiring [18] [19](1988a e 1988b), Johnson, Kotz e Pearn  $[41](1992)$  e Kotz e Johnson  $[45](1993)$  apresentam métodos sobre índices modificados, bem como suas características amostrais. Porém, os índices apresentados por Sullivan [73] [74](1984 e 1985) possuíam como principal característica a suposição de normalidade dos dados, entretanto, algumas análises apontam que, quando a distribuição dos dados não é a normal, os índices tradicionais não expressam bem a performance do processo, al´em disso, podemos obter estimativas erradas para o n´umero de itens n˜ao conforme.

Para mais detalhes sobre cálculo de índices para distribuições não normais, destacamos os trabalhos de Clements [25](1989), Sommerville e Montgomery [71](1996), Luceno [51](1996), Chen e Pearn [59](1998), Tong e Chen [79] (1998), Krishnamoorthi e Khatwani [47](2000), Ahmed e Rahbar [2](2001), Wu e Swain [85](2001), Kotz e Johnson [46](2002), Ahmed [3] (2005), Pearn, Wu e Wang [60](2005).

No capítulo 4, vamos calcular os índices de performance considerando uma distribuição capaz de acomodar a assimetria dos dados do processo. Alguns trabalhos, como, Gunter [33](1989), Pearn e Chang [59](1997), Chang, Choi e Bai [21](2002), Nahar, Hubele e Zimmer  $[58](2001)$ , Zimmer, Hubele e Zimmer  $[82](2001)$  e Tsai  $[80](2007)$  apresentam análises sobre índices para populações assimétricas. No entanto, vamos apresentar uma nova opção de distribuição para ajustar aos dados do processo, no caso, a distribuição Normal Assimétrica.

Os trabalhos descritos acima tratam de ´ındices de performance do processo no caso univariado. Porém, destacamos alguns trabalhos com análises em processos multivariados. Destes, apresentamos Chan, Cheng e Spiring [20](1991), Kotz e Johnson [45](1993), Taam, Subbaiah e Liddy [77](1993), Shahriari, Hubele e Lawrence [68](1995), Chen [22](1994), Wang e Chen [84](1998) e mais recentemente, Wang, Hubele, Lawrence, Miskulin e Shahriari  $[83](2000)$ , Mingoti e Gloria  $[56](2003)$ . No entanto, eles utilizam a suposição de que os dados seguem uma distribuição normal multivariada, exceto o trabalho de Polansky [63](2001), o qual apresenta uma an´alise n˜ao param´etrica. Entretanto, como no caso univariado, vamos considerar, que os dados do processo seguem uma distribuição Normal Assimétrica multivariada e apresentar uma estratégia para o cálculo dos índices de performance.

Todos os resultados obtidos no cap´ıtulo 4 foram utilizados em um artigo apresentado, em forma de painél, na XI Escola de Modelos de Regressão (D. Leão e Silva [62], 2009).

#### 1.3 Estrutura do trabalho

Em relação a sua organização, este trabalho foi estruturado em 6 capítulos. Neste cap´ıtulo, foram feitas, de uma forma sucinta, algumas preliminares relativas a Ensaios de proficiência, processo e análise da performance do processo.

No cap´ıtulo 2, apresentamos o modelo utilizado para analisar dados do programa de EP, onde, os laboratórios participantes medem um ítem várias vezes em um mesmo ponto (nível ou patamar), bem como, toda a metodologia desenvolvida para a realização dos testes utilizados para verificar a competência do grupo ou de laboratórios individuais. Aqui, consideramos a classe de distribuições elípticas. Além disso, realizamos uma análise sobre a função poder do teste. Ao final, aplicamos a metodologia aos dados obtidos no EP organizado pela REMESP, comitê de vidraria.

No capítulo 3, apresentamos o modelo utilizado para analisar dados do programa de EP, onde, os laboratórios participantes medem um ítem várias vezes em vários pontos (níveis ou patamares), bem como, toda a metodologia desenvolvida para a realização dos testes utilizados para verificar a competência do grupo ou de laboratórios individuais. Aqui, consideramos a distribuição Normal Multivariada. Além disso, realizamos uma análise de simulação para verificarmos a consistência dos testes, conforme alterações dos valores de alguns parâmetros. Desenvolvemos também, uma análise sobre a função poder do teste. Ao final, aplicamos a metodologia aos dados obtidos no EP organizado pelo grupo de MOTORES.

No capítulo 4, apresentamos os procedimentos para calcularmos os índices de performance (univariado e multivariado) para processos n˜ao normais. Aqui, consideramos que os dados seguem uma distribuição Normal assimétrica. Além disso, apresentamos um procedimento de simulação para mostrar que a assimetria é significativa em análises de performance. Ao final, aplicamos a metodologia proposta aos dados obtidos na empresa Mercedes Bens, referente ao processo de fabricação de engrenagens para câmbio automotivo.

No capítulo 5, apresentamos algumas propostas para trabalhos futuros, bem como, fazemos alguns agradecimentos.

No capítulo 6, apresentamos alguns conceitos e aplicações sobre o cálculo de incerteza, utilizados pelos laboratórios participantes dos EP's organizados pela REMESP e grupo de MOTORES. Além disso, apresentamos as tabelas com os dados utilizados nas aplicações das metodologias desenvolvidas.

### Capítulo 2

# Análise de Resultados de Ensaios de Proficiência Considerando Distribuições Elípticas

Neste capítulo, apresentamos o modelo utilizado para ajustar os dados obtidos no programa de EP, onde os laboratórios participantes realizam várias medições em um único ponto (nível ou patamar). Vamos considerar, que a distribuição dos dados pertence à classe de distribuições elípticas. Além disso, vamos desenvolver o teste da razão de verossimilhança generalizada para avaliar o desempenho dos laboratórios.

#### 2.1 Distribuições elípticas

Nesta seção, vamos apresentar alguns resultados, propostos por Fang and Zhang [30](1990), para a classe de distribuições elípticas. Dessa forma, dizemos que um vetor aleatório  $\mathbf{Y}$  ( $n \times 1$ ) assume uma distribuição elíptica se sua densidade de probabilidade é dada por:

$$
f_{\mathbf{Y}}(\mathbf{y} \mid \boldsymbol{\mu}, \Psi, g) = |\Psi|^{-1/2} g [(\mathbf{y} - \boldsymbol{\mu})^\top \Psi^{-1}(\mathbf{y} - \boldsymbol{\mu})], \mathbf{y} \in \mathbb{R}^n
$$

onde  $\mu$  ( $n \times 1$ ) representa o parâmetro de locação,  $\Psi$  ( $n \times n$ ) representa a matriz escala e g representa alguma função contínua não crescente, e denotamos por  $\mathbf{Y} \sim EC_n(\boldsymbol{\mu}, \Psi, g)$ . A função  $q \text{ é conhecida como a função geradora de densidade e deve satisfazer$ 

$$
\int_0^\infty z^{\frac{n}{2}-1} g(z) dz < \infty.
$$

Essa classe de distribuições, em casos particulares, pode assumir as distribuições normal, t-Student, normal contaminada, logistica e poder exponenciada. No caso da distribuição normal e distribuição t-Student com  $\nu$  graus de liberdade, ambas multivariadas, temos, por exemplo, que a função  $g$  é dada por:  $g(z) = c_1 e^{-z/2}$  e  $g(z) = c_2 (1 + \frac{z}{\nu})^{-\frac{(n+\nu)}{2}}$ , respectivamente, onde  $c_1$  e  $c_2$  são constantes normalizadoras.

A seguir, apresentamos alguns resultados sobre as distribuições elípticas multivariadas e que serão utilizados ao longo desse trabalho. Diante disso, se  $u^{(n)} = (u_1, \ldots, u_n)^\top$  representa um vetor aleatório uniformemente distribuido em uma superfície esférica, unitária, no  $\mathbb{R}^n$ , então, valem as seguintes propriedades:

**P1.** 
$$
\mathbf{Y} \sim EC_n(\boldsymbol{\mu}, \Psi, g);
$$

P2. Y tem uma representação estocástica

$$
\mathbf{Y}~=~\boldsymbol{\mu}~+~RA^{\top}u^{(n)}~~,
$$

onde  $A^{\top}A = \Psi$  e R é uma variável aleatória não negativa e independente de  $u^{(n)}$ , cuja densidade é dada por:

$$
f_R(r) = \frac{2\pi^{n/2}}{\Gamma(n/2)} r^{n-1} g(r^2) .
$$

**P3.**  $Q(Y) = (Y - \mu)^{\top} \Psi^{-1} (Y - \mu) = R^2$ . A densidade de  $R^2$ , denotada por  $h_{R^2}$ , é dada por:

$$
h_{R^2}(u) = \frac{\pi^{n/2}}{\Gamma(n/2)} u^{\frac{n}{2}-1} g(u) .
$$

**P4.**  $E(Y) = \mu$  e  $Cov(Y) = \frac{E(R^2)}{n} \Psi$ .

Além disso, seja Z uma distribuição elíptica k-multivariada com vetor de locação  $\mu$ , matriz de escala  $I$  (matriz identidadde) e função geradora de densidade  $g$ . A distribuição  $Z^{\top}Z$  é chamada de distribuuição qui-quadrado não central generalizada com parâmetro  $\delta = \mu^{\top} \mu$ . Se Z tem distribuição elíptica k-multivariada com vetor de locação  $\mu$ , matriz de escala  $D(D > 0)$  e função geradora de densidade g, então,  $U = Z<sup>T</sup> D<sup>-1</sup>Z$  tem distribuição qui-quadrado não central generalizada com parâmetro  $\delta = \boldsymbol{\mu}^{\top} \Sigma^{-1} \boldsymbol{\mu}$ . Para avaliarmos a distribuição de  $U$ , vamos considerar a seguinte representação

$$
U = ZT D-1Z = [Z - \mu + \mu]T D-1 [Z - \mu + \mu] = R2 + 2R\muT D-1/2 u(n) + \delta.
$$

Considerando  $u^{(n)} = (u_1, \ldots, u_n)^\top$ , segue de de Fang et al. [29](1990, Teorema 2.4, pág. 31) que  $U$  também pode ter a seguinte representação

$$
U = R^2 + 2\sqrt{\delta}Ru_1 + \delta. \tag{2.1}
$$

$$
f_U(s) = \frac{1}{2\sqrt{\delta B\left(\frac{1}{2}, \frac{k-1}{2}\right)}} \int_{|s^{\frac{1}{2}} - \delta^{\frac{1}{2}}|}^{|s^{\frac{1}{2}} + \delta^{\frac{1}{2}}|} r^{-1} \left[1 - \frac{\left(s - \delta - r^2\right)^2}{2r\sqrt{\delta}}\right]^{\frac{k-3}{2}} f(r) dr.
$$

Várias caracterizações da densidade de U (com  $k > 1$ ) podem ser encontradas em Cacoullos e Koutras  $[16](1984)$  e Fang e Zhang  $[30](1990,$  Teorema 2.92, pág 82 e exercício 2.16, pág. 90). Embora temos conhecimento sobre a densidade da distribuição qui-quadrado não central generalizada, entendemos que a mesma não é de fácil manuseio, com isso, em muitos casos, usaremos a equação  $(2.1)$  para calcular as probabilidades associadas com U.

Temos ainda que, uma generalização do modelo normal é dada pela distribuição poder exponenciada (Gómez et al [31], 1998), neste caso,

$$
g(u) = C_m exp(-\frac{1}{2}u^{\beta}) \; ; \; \; \beta > 0,
$$

onde  $C_m$  é uma constante normalizadora. Segue de Gómez et al [31](1998 Corolário 3.1)) que  $R^{2\beta}$  tem distribuição gamma com parâmetro de forma  $\frac{m}{2\beta}$  e parâmetro de escala  $\frac{1}{2}$ .

#### 2.2 Modelo proposto

Considere um programa de EP com a participação de  $k$  laboratórios, onde cada laboratório realiza  $n_i$ ,  $i = 1, \ldots, k$ , medições de um mesmo ítem. Dessa forma, o modelo utilizado precisa levar em consideração a possivel dependência nos resultados das medições, para  $i = 1, \ldots, k$  e  $j = 1, \ldots, n_i$ . Um modelo capaz de descrever os resultados obtidos pode ser dado por:

$$
Y_{ij} = \alpha_i + X + \epsilon_{ij}, \quad j = 1, \dots, n_i \; ; \; i = 1, \dots, k,
$$
\n(2.2)

onde  $Y_{ij}$  representa o valor observado da j-ésima medição realizada pelo i-ésimo laboratório,  $\alpha_i$  representa o parâmetro de tendência aditiva em relação a X (Valor de referência), e  $\epsilon_{ij}$ representa o erro de medição associado ao i-ésimo laboratório na j-ésima medição.

O parâmetro da variável  $\epsilon_{ij}$ , representado por  $\sigma_i$ , representa o desvio padrão (incerteza combinada) do i-ésimo laboratório associado à sua estimativa de medição  $y_{ij}$ . Cada laboratório deve estimar o parâmetro  $\sigma_i$  pela incerteza combinada, conforme descrito em ISO GUM  $|36| (1998)$  e no Apêndice 6.1. Dessa forma, os parâmetros associados à variabilidade são considerados conhecidos. Desde que cada laboratório tem equipamentos de medição, condições ambientais e operadores distintos, e as réplicas, em cada laboratório, são obtidas em condições de repetitividade, vamos assumir que:

**a.**  $\epsilon_{ij}$  é independente de  $\epsilon_{lj}$  para todo  $i, l = 1, \dots, k;$ 

**b.**  $\epsilon_{ij}$  é independente de  $\epsilon_{il}$  para todo  $j, l = 1, \dots, n_i, e;$ 

c.  $\epsilon_{ij}$  é independente da variável X, para todo i e j.

ou seja, podemos afirmar que, os erros cometidos entre e dentro dos laboratórios são independentes.

A variável X é descrita pelos parâmetros de locação  $\mu_x$  e escala  $\sigma_x$ . Dentre as diferentes formas descritas no Guia 43 [37] para estimar estes parâmetros, vamos considerar o procedimento de valor de referência. Dessa forma, os mesmos são obtidos através de análises, medições ou comparações do ítem em ensaio por um ou mais laboratórios de referência. Este procedimento é comum em esquemas de medições por calibração.

A partir do modelo dado em  $(2.2)$ , observamos que a competência de cada laboratório é determinada pela respectiva tendência aditiva  $(\alpha_i)$  com relação ao valor de referência, e o respectivo desvio padrão  $(\sigma_i)$ . Assim, o parâmetro de interesse é  $\alpha_i$ ,  $i = 1, \ldots, k$ , com isso, vamos realizar inferência sobre o mesmo.

Para isso, vamos escrever a equação  $(2.2)$  como

$$
\mathbf{Y} = \begin{pmatrix} \mathbf{Y}_1 \\ \mathbf{Y}_2 \\ \vdots \\ \mathbf{Y}_k \end{pmatrix} = \begin{pmatrix} \alpha_1^* \\ \alpha_2^* \\ \vdots \\ \alpha_k^* \end{pmatrix} + X \begin{pmatrix} 1_{n1} \\ 1_{n2} \\ \vdots \\ 1_{nk} \end{pmatrix} + \begin{pmatrix} \epsilon_1 \\ \epsilon_2 \\ \vdots \\ \epsilon_k \end{pmatrix} = \alpha^* + X \mathbf{1}_n + \epsilon \quad (2.3)
$$

Além disso, vamos assumir que

$$
\mathbf{Y} \sim EC_n(\boldsymbol{\alpha}^*+\boldsymbol{\mu}_x^*,\Psi,g)
$$
,

no qual  $\mathbf{Y_i} = (Y_{i1}, \cdots, Y_{in_i})^\top$ ,  $\boldsymbol{\alpha_i}^* = \alpha_i \mathbf{1}_{ni}$ ,  $\mathbf{1}_{ni}$  é um vetor  $(n_i \times 1)$  de um's e  $\epsilon_i$  $(\epsilon_{i1}, \dots, \epsilon_{in_i})^\top$ , temos ainda que,  $n = \sum_{i=1}^k$  $\sum_{i=1}^k n_i$ ,  $\mathbf{1_n}$  é um vetor  $(n \times 1)$  de um's,  $\boldsymbol{\mu}_x^* =$  $\mu_x \ \mathbf{1_n} \ , \ \ \Psi \ = \ \frac{n}{E(R^2)}\Sigma, \, \text{com} \ \Sigma = D(\boldsymbol{\sigma}^{2*}) + \sigma_x^2 \mathbf{1}_n \mathbf{1}_n^\top \ \text{e} \ \ \boldsymbol{\sigma}^{2*} = (\sigma_1^2 \mathbf{1}_{n_1}^\top, \ \ldots \ , \ \sigma_k^2 \mathbf{1}_{n_k}^\top)^\top \ , \, \text{sendo que}$  $D(\mathbf{a})$  denota uma matriz diagonal com elementos do vetor  $\mathbf{a}$ .

Diante disso, temos que a densidade da distribuição do vetor  $\bf{Y}$  (Fang and Zhang [30], 1990) é dada por:

$$
f_{\mathbf{Y}}(\mathbf{y} \mid \boldsymbol{\alpha}, \mu_x, \Psi, g) = |\Psi|^{-1/2} g(d),
$$

com  $d = (\mathbf{y} - (\boldsymbol{\alpha}^* + \boldsymbol{\mu}_x^*))^{\top} \Psi^{-1} (\mathbf{y} - (\boldsymbol{\alpha}^* + \boldsymbol{\mu}_x^*) )$ . Finalmente, concluímos que

$$
E[Y_{ij}] = \alpha_i + \mu_x
$$
  
\n
$$
Var[Y_{ij}] = \sigma_i^2 + \sigma_x^2
$$
  
\n
$$
Cov[Y_{ij}, Y_{mj}] = Cov[Y_{ij}, Y_{i,l}] = \sigma_x^2
$$

para todo  $j, l = 1, ..., n_i$  e  $i, m = 1, ..., k$ .

#### 2.3 Estimador de máxima verossimilhança

Desde que  $g$  é uma função contínua não crescente, concluímos que o estimador de máxima verossimilhança para o vetor de parâmetros  $\alpha$  é dado por (Fang e Zhang [30], 1990, Teorema  $4.1.1, \text{ pág. } 129$ 

$$
\hat{\alpha} = (\bar{y} - \mu_x \mathbf{1}_k), \tag{2.4}
$$

onde  $\bar{\bm{y}} = (\bar{y}_{1.}, \ldots, \bar{y}_{k.})^{\top}$ , com  $\bar{y}_{i.} = \sum$ j yij  $\frac{y_{ij}}{n_i}$ . Observe que o estimador independe do gerador de densidade  $g$ , o que significa que o estimador pontual para o vetor de parâmetros de interesse  $\alpha$ , é o mesmo para todas as distribuições simétricas que pertencem a classe de distribuições elípticas. O estimador obtido para  $\alpha$  pode ser escrito como  $\hat{\alpha} = U\mathbf{y} - \mu_x \mathbf{1}_k$ , com U dado por  $\overline{r}$  $\overline{a}$ 

$$
U_{(k \times n)} = \left[ \begin{array}{cccc} \frac{1}{n_1} \mathbf{1}_{n_1}^{\top} & \mathbf{0}_{n_2}^{\top} & \dots & \mathbf{0}_{n_k}^{\top} \\ \mathbf{0}_{n_1}^{\top} & \frac{1}{n_2} \mathbf{1}_{n_2}^{\top} & \dots & \mathbf{0}_{n_k}^{\top} \\ \vdots & \vdots & \ddots & \vdots \\ \mathbf{0}_{n_1}^{\top} & \mathbf{0}_{n_2}^{\top} & \dots & \frac{1}{n_k} \mathbf{1}_{n_k}^{\top} \end{array} \right],
$$

com  $\mathbf{0}_{n_i}$  representando um vetor  $(n_i \times 1)$  composto por  $n_i$  zeros,  $i = 1, ..., k$ , o que significa que  $\hat{\alpha}$  é uma combinação linear do vetor de observações y. Desde que, Y ~  $EC_n(\alpha^* +$  $\boldsymbol{\mu}^*_x$ ,  $\Psi, g$ ) segue que  $\hat{\boldsymbol{\alpha}}$  tem distribuição elíptical *k*-multivariada com vetor de locação  $\boldsymbol{\alpha}$ , matriz de escala  $U\Psi U^{\top}$  e gerador de densidade g.

#### 2.4 Teste da razão de verossimilhança generalizada

Para determinar a competência de cada laboratório com respeito ao valor de referência, podemos testar hipóteses apropriadas sobre os parâmetros de interesse  $\alpha_i$ ,  $i = 1, \ldots, k$ , o qual representa a tendência aditiva do i-ésimo laboratório relativo ao valor de referência.

Vamos considerar a hipótese linear geral da forma

$$
\begin{cases}\nH_0: C\alpha = a \\
H_1: C\alpha \neq a\n\end{cases}
$$
\n(2.5)

onde C e  $\boldsymbol{a}$  são, respectivamente, matriz  $m \times k$  e vetor  $m \times 1$  de constantes. O Teste da Razão de Verossimilhança Generalizada (TRVG), (Graybill [32], 1976, definição 2.8.4, pág. 85) rejeita  $H_0$  se  $\lambda \leq \overline{\lambda}$ , onde  $0 \leq \overline{\lambda} \leq 1$ ,  $P(\lambda(y_1, ..., y_k) \leq \overline{\lambda}/H_0$  é verdadeiro) =  $\gamma$  $(n$ ível de significância do teste $)e$ 

$$
\lambda = \frac{\sup_{\mathbf{\alpha} \in Q_0} f_{\mathbf{Y}}(\mathbf{y} \mid \mathbf{\alpha}, \mu_x, \Psi, g)}{\sup_{\mathbf{\alpha} \in \mathbb{R}^k} f_{\mathbf{Y}}(\mathbf{y} \mid \mathbf{\alpha}, \mu_x, \Psi, g)},
$$
(2.6)

com  $Q_0 = {\alpha \in \mathbb{R}^k \mid C\alpha = a}$ . Diante disso, resumimos o teste no seguinte teorema.

**Teorema 2.1.** Sob o modelo de distribuição elíptico definido acima, concluímos que  $\lambda \leq \overline{\lambda}$ , se, e somente se,

$$
W = (C\hat{\boldsymbol{\alpha}} - \boldsymbol{a})^{\top} [CU\Psi U^{\top} C^{\top}]^{-1} (C\hat{\boldsymbol{\alpha}} - \boldsymbol{a}) \geq \tilde{\lambda}.
$$

Além disso, obtemos que W tem distribuição qui-quadrado não central generalizada (no sentido de Fang e Zhang [30], 1990, pág. 81) com gerador de densidade g e parâmetro de não centralidade  $\delta = (C\boldsymbol{\alpha} - \mathbf{a})^{\top}$  $\left[CU\Psi U^\top C^\top\right]^{-1} (C\boldsymbol{\alpha} - \mathbf{a}).$ 

#### Prova:

Considerando o denominador da equação (2.6), é fácil ver que

$$
\sup_{\mathbf{\alpha} \in \mathbb{R}^k} f_{\mathbf{Y}}(\mathbf{y} \mid \mathbf{\alpha}, \mu_x, \Psi, g) = \n\vert \Psi \vert^{-1/2} g \left[ (\mathbf{y} \ - \ J\bar{\mathbf{y}})^{\top} \Psi^{-1} (\mathbf{y} \ - \ J\bar{\mathbf{y}}) \right],
$$

com

$$
J = \left(\begin{array}{cccc} \mathbf{1}_{n_1} & \mathbf{0}_{n_1} & \dots & \mathbf{0}_{n_1} \\ \mathbf{0}_{n_2} & \mathbf{1}_{n_2} & \dots & \mathbf{0}_{n_2} \\ \vdots & \vdots & \ddots & \vdots \\ \mathbf{0}_{n_k} & \mathbf{0}_{n_k} & \dots & \mathbf{1}_{n_k} \end{array}\right).
$$

Para resolvermos o problema de maximização no numerador da estatística do teste da razão de verossimilhança, consideramos a técnica de multiplicadores de Lagrange. Portanto, seja

$$
G = f_{\mathbf{Y}}(\mathbf{y} \mid \boldsymbol{\alpha}, \mu_x, \Psi, g) - \boldsymbol{\eta}^\top (C\boldsymbol{\alpha} - \mathbf{a}),
$$

onde  $\eta$  é um vetor  $m \times 1$  com elementos correspondendo aos multiplicadores de Lagrange, então  $\overline{a}$ 

$$
\frac{\partial G}{\partial \alpha} = |\Psi|^{-1/2} \left( \frac{\partial g}{\partial d} \right) \left( -2J^{\top} \Psi^{-1} (\boldsymbol{y} - \boldsymbol{\mu}_x^*) + 2J^{\top} \Psi^{-1} J \alpha \right) - C^{\top} \boldsymbol{\eta}
$$
(2.7)

e

$$
\frac{\partial G}{\partial \eta} = -C\alpha + \mathbf{a},\tag{2.8}
$$

com  $d = (\mathbf{y} - (\boldsymbol{\alpha}^* + \boldsymbol{\mu}^*_x))^{\top} \Psi^{-1} (\mathbf{y} - (\boldsymbol{\alpha}^* + \boldsymbol{\mu}^*_x))$ . Ao igualarmos as equações (2.7) e (2.8) a zero obtemos

$$
J^{\top} \Psi^{-1} (\boldsymbol{y} - \boldsymbol{\mu}_x^*) - J^{\top} \Psi^{-1} J \boldsymbol{\alpha}_0 = \frac{C^{\top} \boldsymbol{\eta}_0}{b} \qquad e \quad C \boldsymbol{\alpha}_0 = \mathbf{a},
$$

no qual,  $b = -2 \mid \Psi \mid^{-1/2} \left( \frac{\partial g}{\partial r^2} \right)$  $\overline{\partial r^2}$ ¢ ,  $\pmb{\alpha}_0$ e $\pmb{\eta}_0$  correspondem ao máximo de  $\pmb{\alpha}$  e  $\pmb{\eta},$  respectivamente. Como  $\Sigma_{(n \times n)} = D(\boldsymbol{\sigma}^{2*}) + \sigma_x^2 \mathbf{1}_n \mathbf{1}_n^\top$  e  $\hat{\boldsymbol{\alpha}} = \bar{\boldsymbol{y}} - \mu_x \mathbf{1}_k$ , temos que

$$
\alpha_0 = U(\mathbf{y} - \boldsymbol{\mu}_x^*) - \frac{1}{b} \left( J^\top \Psi^{-1} J \right)^{-1} C^\top \boldsymbol{\eta}_0 = \hat{\boldsymbol{\alpha}} - \frac{1}{b} \left( J^\top \Psi^{-1} J \right)^{-1} C^\top \boldsymbol{\eta}_0 \qquad (2.9)
$$

e

$$
\boldsymbol{\eta}_0 = b \left[ C (J^\top \Psi^{-1} J)^{-1} C^\top \right]^{-1} (C \hat{\boldsymbol{\alpha}} - \mathbf{a}). \tag{2.10}
$$

Assim, segue das equações  $(2.9)$  e  $(2.10)$ , que

$$
\alpha_0 = \hat{\alpha} - (J^{\top} \Psi^{-1} J)^{-1} C^{\top} (C (J^{\top} \Psi^{-1} J)^{-1} C^{\top})^{-1} (C \hat{\alpha} - \mathbf{a})
$$

$$
= \hat{\alpha} - B (C \hat{\alpha} - \mathbf{a}),
$$

onde  $B = (J^{\top} \Psi^{-1} J)^{-1} C^{\top}$  (  $C(J^{\top}\Psi^{-1}J)^{-1}C^{\top}\big)^{-1}.$ 

Então, obtemos que

$$
\sup_{Q_0} f_{\mathbf{Y}}(\mathbf{y} \mid \boldsymbol{\alpha}, \mu_x, \Psi, g) = |\Psi|^{-1/2} g \left[ (\mathbf{y} - J\bar{\mathbf{y}} + JB \left( C\hat{\boldsymbol{\alpha}} - \mathbf{a} \right))^{\top} \Psi^{-1} (\mathbf{y} - J\bar{\mathbf{y}} + JB \left( C\hat{\boldsymbol{\alpha}} - \mathbf{a} \right)) \right]
$$
  
=  $|\Psi|^{-1/2} g \left[ (\mathbf{y} - J\bar{\mathbf{y}})^{\top} \Psi^{-1} (\mathbf{y} - J\bar{\mathbf{y}}) + (C\hat{\boldsymbol{\alpha}} - \mathbf{a})^{\top} B^{\top} J^{\top} \Psi^{-1} JB \left( C\hat{\boldsymbol{\alpha}} - \mathbf{a} \right) \right]$ 

pois,  $(\bm{y} - J\bar{\bm{y}})^{\top} \Sigma^{-1} J B \left( C \hat{\bm{\alpha}} - \bm{a} \right) = 0$ . Finalmente, a razão de verossimilhança generalizada  $\acute{\text{e}}$  dada por

$$
\lambda = \frac{g\left[\left(\boldsymbol{y} - J\bar{\boldsymbol{y}}\right)^{\top} \Psi^{-1} \left(\boldsymbol{y} - J\bar{\boldsymbol{y}}\right) + \left(C\hat{\boldsymbol{\alpha}} - \mathbf{a}\right)^{\top} B^{\top} J^{\top} \Psi^{-1} J B \left(C\hat{\boldsymbol{\alpha}} - \mathbf{a}\right)\right]}{g\left[\left(\boldsymbol{y} - J\bar{\boldsymbol{y}}\right)^{\top} \Psi^{-1} \left(\boldsymbol{y} - J\bar{\boldsymbol{y}}\right)\right]}.
$$

Note que  $\alpha_0$  é o estimador de máxima verossimilhança de  $\alpha$  para o modelo restrito ( $C\alpha = 0$ ). Desde que  $g$ é uma função contínua e não crescente, obtemos que  $\lambda \leq \bar{\lambda}$ se, e somente se,

$$
W = (C\hat{\alpha} - \mathbf{a})^{\top} B^{\top} J^{\top} \Psi^{-1} J B (C\hat{\alpha} - \mathbf{a}) \geq \tilde{\lambda}.
$$

Com o objetivo de determinar a distribuição exata de W, sabemos que  $\hat{\boldsymbol{\alpha}}$  tem uma distribuição elíptica k-multivariada com vetor de locação  $\bm{\alpha}$  , matriz de escala  $U \Psi U^\top$  e

,

gerador de densidade g, com isso, segue que  $(C\hat{\boldsymbol{\alpha}} - \mathbf{a}) \sim EC_m(C\boldsymbol{\alpha} - \mathbf{a}, CU\Psi U^\top C^\top, g)$  (Fang e Zhang [30], 1990, Teorema 2.6.3, pág. 66). Desde que,

$$
\left[B^{\top} J^{\top} \Psi^{-1} J B\right] \left[ C U \Psi U^{\top} C^{\top}\right] = I,
$$

obtemos que

$$
W = (C\hat{\boldsymbol{\alpha}} - \mathbf{a})^{\top} [CU\Psi U^{\top} C^{\top}]^{-1} (C\hat{\boldsymbol{\alpha}} - \mathbf{a}).
$$

Finalmente, segue de Fang and Zhang [30](1990, pág. 81) que W tem distribuição  $\chi^2$  não central generalizada com gerador de densidade  $q$  e parâmetro de não centralidade

$$
\delta = (C\boldsymbol{\alpha} - \mathbf{a})^{\top} [CU\Psi U^{\top} C^{\top}]^{-1} (C\boldsymbol{\alpha} - \mathbf{a}) .
$$

¥

Diante disso, e com o objetivo de especificar alguns conceitos, apresentamos nos corolários que seguem, a distribuição exata de  $W$  para algumas das distribuições simétricas mais utilizadas em modelos estatísticos.

Corolário 2.4.1. Sob o modelo normal, W tem distribuição qui-quadrado não central com m graus de liberdade e parâmetro de não centralidade  $\delta$ , no qual

$$
\delta = (C\boldsymbol{\alpha} - \boldsymbol{a})^{\top} [CU\Psi U^{\top} C^{\top}]^{-1} (C\boldsymbol{\alpha} - \boldsymbol{a}),
$$

com  $\Psi = \Sigma = D(\sigma^{2*}) + \sigma_x^2 \mathbf{1}_n \mathbf{1}_n^{\top}.$ 

Corolário 2.4.2. Sob o modelo t-Student com  $\nu$  graus de liberdade

$$
\frac{R^2}{m} = \frac{(C\hat{\alpha} - C\alpha)^{\top} [CU\Psi U^{\top}C^{\top}]^{-1} (C\hat{\alpha} - C\alpha)}{m}
$$

tem distribuição F-snedecor com m e v graus de liberdade. Além disso, obtemos que  $W =$  $R^2 + 2\sqrt{\delta}Ru_1 + \delta e \Psi = \frac{\nu - 2}{\nu}\Sigma.$ 

**Corolário 2.4.3.** Sob o modelo poder exponenciada (Gómez et al  $[31]$ , 1998) com parâmetro  $\beta$  (> 0), obtemos que

$$
R^{2\beta} = \left[ (C\hat{\boldsymbol{\alpha}} - C\boldsymbol{\alpha})^{\top} \left[ C U \Psi U^{\top} C^{\top} \right]^{-1} \left( C\hat{\boldsymbol{\alpha}} - C\boldsymbol{\alpha} \right) \right]^{\beta}
$$

tem distribuição Gamma com parâmetro de forma  $\frac{m}{2\beta}$  e parâmetro de escala  $\frac{1}{2}$ . Além disso, obtemos que  $W = R^2 + 2\sqrt{\delta}Ru_1 + \delta$  e

$$
\Psi ~=~ \frac{n\Gamma(\frac{n}{2\beta})}{2^{(\frac{1}{\beta})}\Gamma(\frac{n+2}{2\beta})}\Sigma.
$$

Na próxima seção, vamos apresentar uma metodologia para avaliarmos a função poder dos testes propostos. A metodologia abrange os três modelos de distribuição considerados.

#### 2.5 Função Poder

Nesta seção, vamos apresentar um algorítmo para avaliarmos a função poder. Sabemos que W tem distribuição  $\chi^2$  não central generalizada com função geradora de densidade  $g$  e parâmetro de não centralidade  $\delta$ . Vamos utilizar a representação (2.1) para desenvolver um algorítmo com objetivo de calcular a função poder. A seguir apresentamos o algorítmo.

1. Região Critica: Determine  $w_0$  tal que  $P[W > w_0 | H_0] = P[R^2 > w_0 | H_0] = \gamma$  (o nível de significância do teste), onde

$$
R^2 = (C\hat{\boldsymbol{\alpha}} - C\boldsymbol{\alpha})^\top \left[ C U \Psi U^\top C^\top \right]^{-1} (C\hat{\boldsymbol{\alpha}} - C\boldsymbol{\alpha})
$$

com densidade  $h_{R^2}$ ;

- 2. Determine  $C\boldsymbol{\alpha}$  e o parâmetro  $\delta = (C\boldsymbol{\alpha} \mathbf{a})^{\top}$  [  $C U \Psi U^{\top} C^{\top} \vert^{-1} (C \boldsymbol{\alpha} - \mathbf{a});$
- 3. Gerar uma amostra aleatória de  $R^2$  e  $u_1$ , daí, calcular W utilizando a representação  $estocástica (2.1);$
- 4. Aproximar a função poder via simulação de monte carlo;

Na sequência, vamos utilizar os dados obtidos no EP organizado pela REMESP, comitê de vidraria, para aplicar a teoria descrita.

#### 2.6 Aplicação

Nesta seção, vamos analisar os dados obtidos no EP organizado pela REMESP, comitê de vidraria. Neste EP, um balão volumétrico de 50 ml, ilustrado na figura 2.1, é distribuído de forma sequêncial para 6 laboratórios participantes. Os participantes realizam 10 medições do volume do bal˜ao volum´etrico. O procedimento consiste em completar o bal˜ao com ´agua e, então, obter o valor de volume pela seguinte expressão:

$$
V = \left\{ \frac{m_{water}}{\rho_{water} - \rho_{air}} \right\} \left\{ 1 - \frac{\rho_{air}}{\rho_{mass}} \right\} \left[ 1 - \omega \left( t_{water} - t_{ref} \right) \right] , \qquad (2.11)
$$

onde
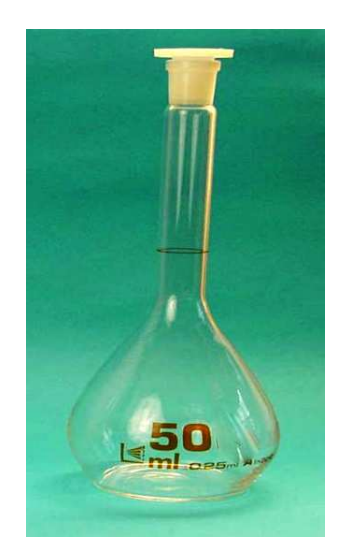

Figura 2.1: Ilustração do balão volumétrico de 50 ml

- $\bullet$  V: representa o volume do balão volumétrico;
- $\bullet$   $t_{ref}$ : representa a temperatura de referência da água: 20,0°C;
- $\bullet~t_{water}\colon$  representa a temperatura da água durante o ensaio;
- $m_{water}$ : representa a massa da água;
- $\rho_{water}$ : representa a massa específica da água;
- $\rho_{air}$ : representa a massa específica do ar;
- $\rho_{mass}$ : representa a massa da massa padrão;
- $\bullet$   $\omega$ : representa um fator de correção.

As variáveis  $m_{water}$ ,  $\rho_{water}$ ,  $\rho_{air}$ ,  $\rho_{mass}$  e  $t_{water}$  são as variáveis de entrada, enquanto que, V  $\acute{e}$  a variável resposta. Vamos assumir que as variáveis de entrada são variáveis aleatórias com médias e desvios padrão apropriados. O desvio padrão associado com o resultado da medição  $V,$ denotado por  $\sigma_V,$ foi determinado pelo desvio padrão associado com cada quantidade de entrada (ver Apêndice, seção 6.1). Em nosso caso, assumimos que as quantidades de entrada são variáveis aleatórias independentes. Assim, conforme ISO GUM [36] (1998) e a partir da equação (2.11) temos que a variância, aproximada, associada à medição de volume é dado por:

$$
\sigma_V^2 = \left(\frac{\partial f}{\partial m_{water}}\right)^2 Var(m_{water}) + \left(\frac{\partial f}{\partial \rho_{water}}\right)^2 Var(\rho_{water}) + \left(\frac{\partial f}{\partial t_{water}}\right)^2 Var(t_{water}) + \left(\frac{\partial f}{\partial \rho_{air}}\right)^2 Var(\rho_{air}) + \left(\frac{\partial f}{\partial \rho_{mass}}\right)^2 Var(\rho_{mass}).
$$
\n(2.12)

$$
+ \left(\frac{\partial f}{\partial \rho_{air}}\right) Var(\rho_{air}) + \left(\frac{\partial f}{\partial \rho_{mass}}\right) Var(\rho_{mass}). \tag{2.12}
$$

Os seis laboratórios devem calcular o desvio padrão (incerteza combinada) através da expressão  $(2.12)$ , conforme descrito no ISO GUM  $[36]$   $(1998)$  e exemplificado na seção 6.1 no Apêndice. Os valores dos desvios padrão estão expressos na tabela 2.1, juntamente com os resultados das medições dos laboratórios. Na mesma tabela, também apresentamos a média das medições e a incerteza expandida associada à medição de volume  $(U_{lab} = k_p \sigma_Y)$  (veja ISO GUM [36] (1998) e seção 6.1). A figura 2.2 apresenta o box-plot para cada laboratório. Deste, observamos que os laboratórios L1 e L6 apresentam medições um pouco distantes dos demais laboratórios.

Tabela 2.1: Medições de volume (ml): EP de vidraria

| Obs.           | L1      | L2      | L3      | L <sub>4</sub> | L5      | L <sub>6</sub> |
|----------------|---------|---------|---------|----------------|---------|----------------|
| 1              | 49.927  | 49.993  | 49.984  | 49.987         | 49.966  | 49.880         |
| $\overline{2}$ | 49.937  | 49.994  | 49.984  | 49.987         | 49.965  | 49.904         |
| 3              | 49.904  | 49.994  | 49.979  | 49.990         | 49.966  | 49.917         |
| $\overline{4}$ | 49.913  | 49.994  | 49.977  | 49.987         | 49.967  | 49.915         |
| 5              | 49.924  | 49.995  | 49.985  | 49.989         | 49.966  | 49.914         |
| 6              | 49.928  | 49.995  | 49.987  | 49.987         | 49.969  | 49.907         |
| 7              | 49.930  | 49.995  | 49.988  | 49.989         | 49.965  | 49.871         |
| 8              | 49.931  | 49.995  | 49.986  | 49.985         | 49.965  | 49.897         |
| 9              | 49.925  | 49.995  | 49.987  | 49.989         | 49.967  | 49.895         |
| 10             | 49.91   | 49.995  | 49.986  | 49.984         | 49.968  | 49.918         |
| Média          | 49.923  | 49.994  | 49.984  | 49.987         | 49.966  | 49.902         |
| $(\sigma_Y)$   | (0.004) | (0.014) | (0.008) | (0.003)        | (0.009) | (0.010)        |
| $U_{lab}$      | 0.016   | 0.028   | 0.016   | 0.006          | 0.020   | 0.020          |

Os parâmetros da variável  $X$  são determinados antes da análise, considerando o valor de referência. No valor de referência, os parâmetros da distribuição da variável X são determinados por um processo de calibração. Em nossa aplicação, o laboratório L5 é reconhecido como tendo competência, que excede a competência dos outros laboratórios, para calibrar o ítem de interesse (balão volumético), pois, ele é um membro da RBC (Rede Brasileira de Calibração) e também, é um membro de programas internacionais de EP. Por essa razão, vamos considerar sua média e desvio padrão como a média e desvio padrão da variável X, isto é,  $\mu_x = 49.9664, \sigma_x^2 = 0.000081$  e  $U_{ref} = 0.02$ .

Figura 2.2: Box Plot para cada laboratório

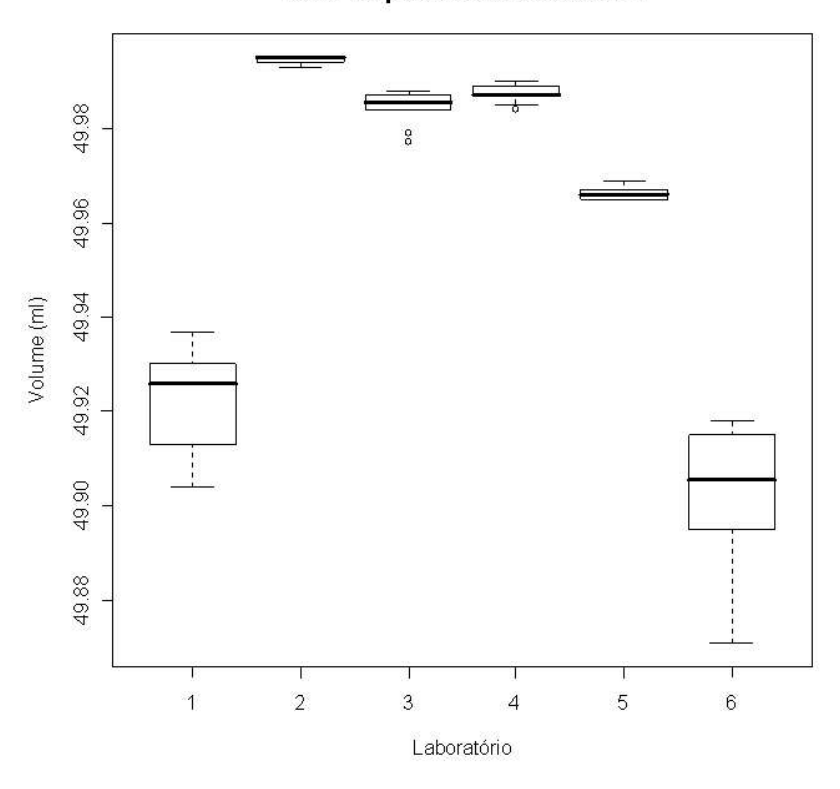

Box Plot para cada Laboratório

Para testar a consistência do grupo de laboratórios, vamos considerar, nas hipóteses apresentadas em (2.5),  $C = I_k$  e  $\mathbf{a} = \mathbf{0}_k$ , com isso, podemos testar as seguintes hipóteses conjuntas:  $\overline{a}$ 

$$
\begin{cases}\nH_0: \alpha_1 = \alpha_2 = ... = \alpha_k = 0 \\
H_1: \text{ pelo menos um diferente de zero }\n\end{cases}
$$

Se rejeitarmos  ${\cal H}_0,$  concluímos que o grupo de laboratórios não é consistente. Neste caso, passamos a desenvolver os testes individuais com respeito ao valor de referência. Então, vamos testar as seguintes hipóteses:

$$
\begin{cases}\nH_0: \alpha_i = 0 \\
H_1: \alpha_i \neq 0,\n\end{cases}
$$
\n(2.13)

para  $i = 1, ..., k$  (neste caso, vamos considedar em  $(2.5)$  que C é um vetor linha  $(1 \times k)$  com 1 na i-ésima posição e zero nas demais, e  $a = 0$ ). Se não rejeitarmos  $H_0$ , concluímos que as medições do i-ésimo laboratório são TRVG-satisfatórias.

Um caminho alternativo para testar as hipóteses nos testes individuais é calcular a estatística do erro normalizado  $(E_n)$ , proposto no Guia 43 [37] e expressado por:

$$
E_n(i) = \frac{|\bar{y}_{i.} - \mu_x|}{\sqrt{U_{lab}^2 + U_{ref}^2}}
$$
\n(2.14)

onde,  $\bar{y}_i$  é a média das medições do i-ésimo laboratório,  $i = 1, \ldots, k$ ,  $\mu_x$  é a média do valor de referencia,  $U_{ref}$  e  $U_{lab}$  representam a metade do valor da amplitude do intervalo de 95% para  $\mu_x$  e Y, respectivamente. Desde que,  $U_{ref}$  e  $U_{lab}$  descrevem dois intervalos de confiança com 95% de confiança, o Guia 43 [37] define que as medições do i-ésimo laboratório são  $E_n$ satisfatórias se o erro normalizado  $(E_n)$  é menor do que a unidade. De fato, a interpretação dada no Guia 43 [37] de  $U_{ref}$  ( $U_{lab}$ ) é que  $[\mu_x - U_{ref}, \mu_x + U_{ref}]$  ( $[\bar{y_i} - U_{lab}, \bar{y}_i + U_{lab}]$ ) é um intervalo que pode ser esperado para abranger uma grande fração (aproximadamente, 95%) dos valores da distribuição que poderia ser razoavelmente atribuído para o mensurando. Então, é razoável assumir que  $[(\bar{y_i} - \mu_x) \overline{a}$  $\frac{U_{lab}^2 + U_{ref}^2}{U_{lab}^2 + U_{ref}^2}$ ,  $(\bar{y_i} - \mu_x) + \sqrt{U_{lab}^2 + U_{ref}^2}$  é um intervalo que também pode ser esperado para abranger uma grande fração (aproximadamente, 95%) do valores da distribuição que poderia ser razoavelmente atribuída para a diferença entre as medições do i-ésimo laboratório e o valor de referência.

Na tabela 2.2, apresentamos as estimativas da tendência, os resultados dos testes, via estatística do teste da razão de verossimilhança generalizada sobre o modelo normal, tanto para a competˆencia do grupo, quanto, para os laborat´orios individuais, bem como, o escore do teste  $E_n$ .

| Teste              | Estimativa   | Estatística | P-valor | $E_n$ | $U_{lab}$ |
|--------------------|--------------|-------------|---------|-------|-----------|
|                    | da tendência | W           |         |       |           |
| All X L5           |              | 2158.7      | 0.000   |       |           |
| L1 X L5            | $-0.0434$    | 22.8876     | 0.000   | 1.7   | 0.016     |
| $L2 \text{ X } L5$ | 0.028        | 7.8366      | 0.0052  | 0.81  | 0.028     |
| L3 X L5            | 0.018        | 3.7071      | 0.0542  | 0.7   | 0.016     |
| L4 X L5            | 0.021        | 5.3846      | 0.0203  | 1.00  | 0.006     |
| L6 X L5            | $-0.0647$    | 46.0010     | 0.000   | 2.28  | 0.02      |

Tabela 2.2: Tendência e testes para a competência dos cinco laboratórios.

Considerando  $\gamma = 0.01$  (nível de significância do teste) para decidir entre as hipóteses, rejeitamos a hipótese de que a tendência dos laboratórios são todas nulas e assim, concluímos que o grupo de laboratórios não é consistente. Além disso, segue dos testes de comparações multiplas que somente as mediçõs dos laboratórios L3 e L4 são TRVG-satisfatórias (p-valores 0,0542 e 0,0203, respectivamente). No entanto, segue do escore  $E_n$  que as medições dos laboratórios L2, L3 e L4 são satisfatórias ( $E_n \leq 1$ ). Observe que as medições do laboratório L2 são  $E_n$ -satisfatórias, mas, elas não são TRVG-satisfatórias. Isto, é uma consequência da magnitude do seu desvio padrão combinado ( $\sigma_2 = 0.014$ ), o qual, é o maior desvio padrão entre os participantes.

A função poder do teste conjunto de todos os laboratórios versus o valor de referência, sob o modelo normal, é apresentado na figura 2.3 com  $\Delta = \Delta \mathbf{1}_5$ , para  $\Delta \in [-0, 06; 0, 06]$ . Neste caso, W segue uma distribuição qui-quadrado não central com 5 graus de liberdade e parˆametro de n˜ao centralidade dado por:

$$
\delta = \Delta^{\top} \left[ U \Psi U^{\top} \right]^{-1} \Delta.
$$

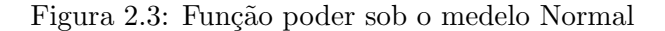

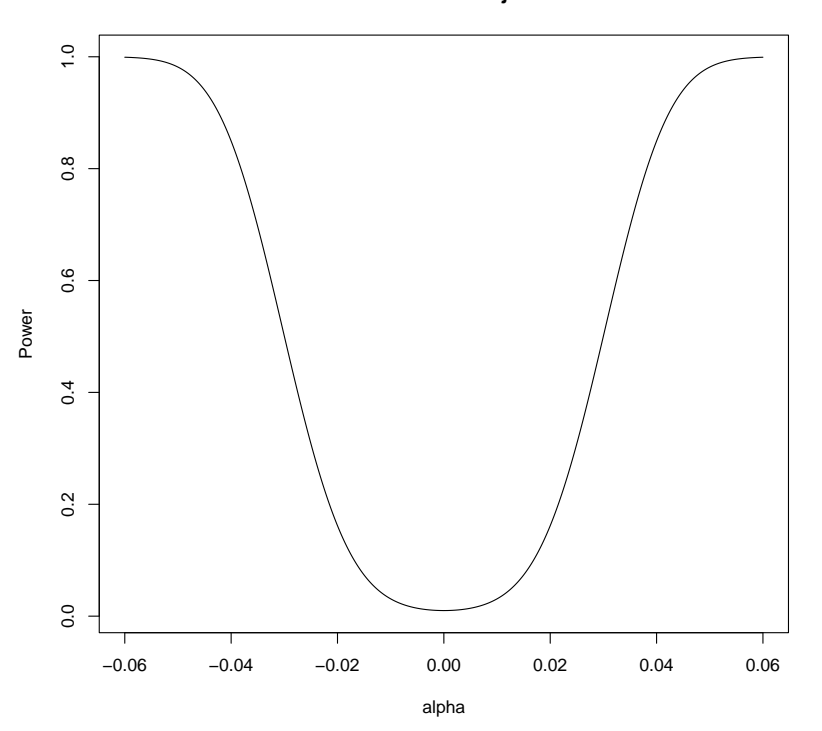

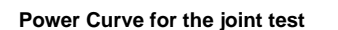

Em nossa aplicação, concluímos que as medições do laboratório L2 são  $E_n$ -satisfatórias, mas, elas não são TRVG-satisfatórias. Dessa forma, com o intuito de melhor acomodar os dados, propomos um modelo mais robusto, e com isso, vamos assumir que Y segue uma distribuição t-Student multivariada (Fang e Zhang [30](1990) e Lange, Little e Taylor [48](1989)) com vetor de locação  $\alpha^* + \mu_x^*$ , matriz de escala  $\Psi = \frac{\nu - 2}{\nu} \Sigma$  e  $\nu$  graus de liberdade. Como proposto por Lange, Little e Taylor [48](1989), vamos utilizar  $\nu = 4$ . Assim, sob  $H_0 \ (C\boldsymbol{\alpha}=\boldsymbol{a}),$  obtemos que  $\frac{W}{m}$  tem distribuição  $F$  com  $m$  graus de liberdade no numerador e 4 no denominador (Lange, Little e Taylor [48](1989)). Na tabela 2.3, apresentamos a estatística de teste, os p-valores associados e o escore  $E_n$ .

| Teste              | W       | P-valor | $E_n$   |
|--------------------|---------|---------|---------|
| All X L5           | 4217.6  | 0.000   |         |
| L1 X L5            | 45.7752 | 0.0025  | $1.7\,$ |
| $L2 \text{ X } L5$ | 15.6732 | 0.017   | 0.81    |
| L3 X L5            | 7.4142  | 0.053   | 0.7     |
| L4 X L5            | 10.7692 | 0.03    | 1.00    |
| L6 X L5            | 92      | 0.000   | 2.28    |

Tabela 2.3: Teste para competência dos laboratórios sob o modelo t-Student

Considerando  $\gamma = 0.01$  para decidir entre as hipóteses, segue dos testes de comparações multiplas que as medições dos laboratórios L2, L3 e L4 são TRVG-satisfatórias. Além disso, considerando o escore  $E_n$ , obtemos que os mesmos laboratórios são  $E_n$ -satisfatórios.

A função poder do teste conjunto de todos os laboratórios versus o valor de referência sob o modelo t-Student é apresentado na figura 2.4 com  $\Delta = \Delta \mathbf{1}_5$ , para  $\Delta \in [-0, 045; 0, 045]$ . Neste caso,  $W$  segue uma distribuição qui-quadrado não central generalizada com parâmetro de não centralidade dado por:

$$
\delta = \Delta^{\top} \left[ U \Psi U^{\top} \right]^{-1} \Delta.
$$

De forma a mostrar a aplicabilidade do teorema 2.1, também assumimos que  $\bf{Y}$  segue uma distribuição poder exponenciada multivariada (Gómez at al [31], 1988), com vetor de locação  $\boldsymbol{\alpha}^* + \boldsymbol{\mu}^*_x$ , matriz de escala  $\Psi$  e parâmetro  $\beta$  (> 0), onde

$$
\Psi = \frac{n\Gamma(\frac{n}{2\beta})}{2^{(\frac{1}{\beta})}\Gamma(\frac{n+2}{2\beta})}\Sigma.
$$

O parâmetro  $\beta$  é relacionado à curtose, e quando este cresce, a cauda da distribuição diminui. Para  $\beta = 1$  a distribuição poder exponenciada corresponde a distribuição normal. Assim, sob $H_0$  ( $C\boldsymbol{\alpha}=\boldsymbol{a}$ ), obtemos que  $W^{\beta}$  tem distribuição gamma com parâmetro de forma  $\frac{m}{2\beta}$  e escala $\frac{1}{2}.$ Em nossa aplicação, vamos assumir que  $\beta=1.1,$ com isso, a tabela 2.4, apresenta a estatística do teste  $(W)$ , o p-valor associado e o escore  $E_n$ . Considerando  $\gamma = 0.01$  para decidir entre as hipóteses, segue dos testes de comparações multiplas que as medições dos

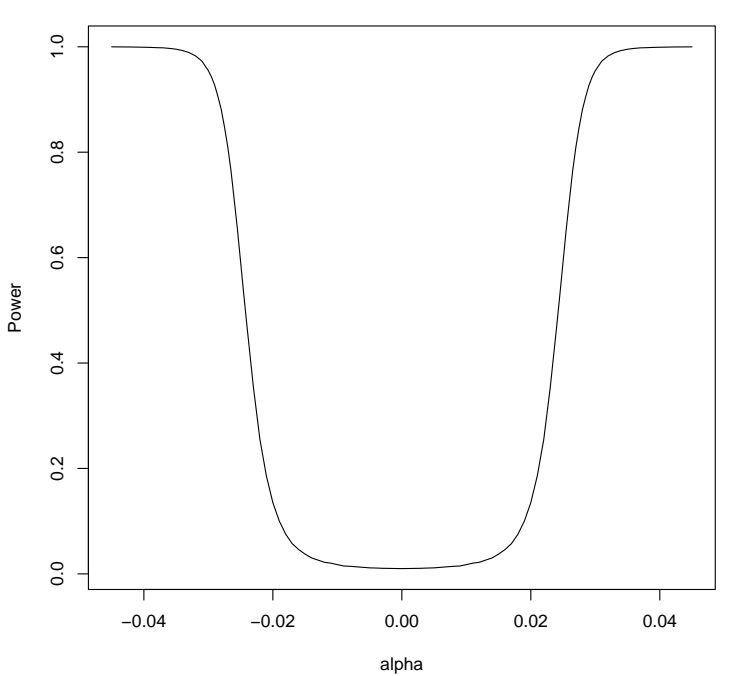

Figura 2.4: Função poder sob o modelo t-Student

**Power Curve for the joint test**

laboratórios L2, L3 e L4 são TRGV-satisfatórias. Além disso, considerando o escore  $E_n$ , obtemos que os mesmos laboratórios são  $E_n$ -satisfatórios.

| Teste              | W      | P-valor | $E_n$ |
|--------------------|--------|---------|-------|
| All X L5           | 1384.7 | 0.000   |       |
| L1 X L5            | 14.6   | 0.000   | 1.7   |
| $L2 \text{ X } L5$ | 5      | 0.013   | 0.81  |
| L3 X L5            | 2.4    | 0.095   | 0.7   |
| L4 X L5            | 3.5    | 0.04    | 1.00  |
| L6 X L5            | 29.5   | 0.000   | 2.28  |

Tabela 2.4: Teste para competência dos laboratórios sob o modelo poder exponenciada

A função poder para o teste conjunto de todos os laboratórios versus o valor de referência, sob o modelo poder exponenciada é apresentada na figura 2.5 com  $\mathbf{\Delta} = \Delta \mathbf{1}_5$  para  $\Delta \in$ [−0, 06; 0, 06]. Neste caso, W segue uma distribui¸c˜ao qui-quadrado n˜ao central generalizada com parâmetro de não centralidade dado por:

$$
\delta = \Delta^{\top} \left[ U \Psi U^{\top} \right]^{-1} \Delta.
$$

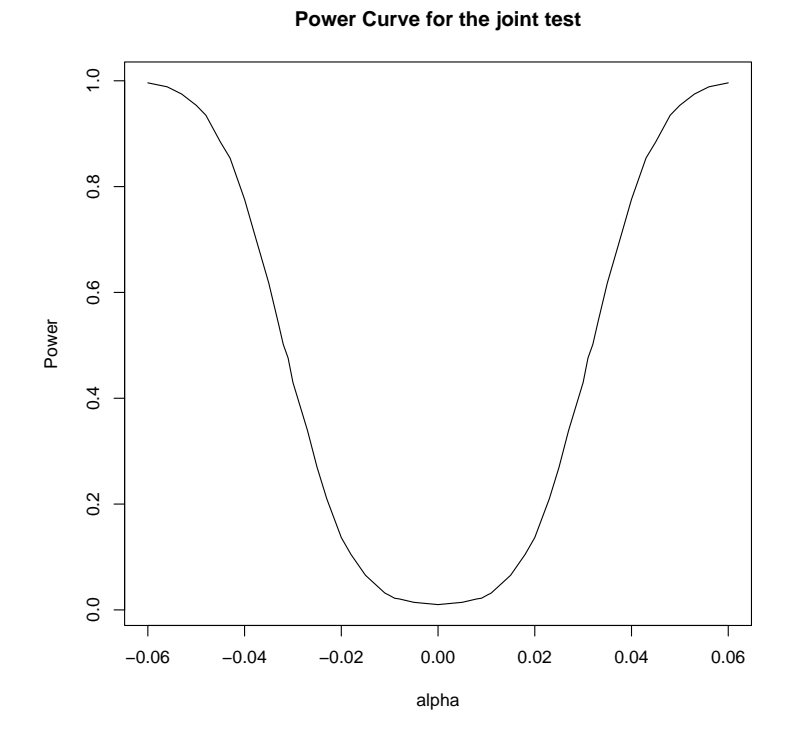

Figura 2.5: função poder sob o modelo poder exponenciada

Para fazermos uma comparação entre os modelos propostos, vamos, conforme Burnham e Anderson [15](1998), utilizar os critérios AIC=  $-2log(L(\theta/\mathbf{Y})) + 2p$  (Akaike's Information Criterion) e BIC =  $-2log(L(\theta/\mathbf{Y})) + p log(n)$  (Schwartz's Information Criterion), onde  $log(L(\pmb{\theta}/\mathbf{Y}))$ denota a função log verossimilhança e  $p$   $(n)$  denota o número de parâmetros (tamanho da amostra). Os valores obtidos pelos dois crit´erios s˜ao dados na tabela 2.5.

Tabela 2.5: Valores obtidos pelos critérios AIC e BIC para os modelos normal, poder exponenciada e t-Student

|                                          | AIC                 | BIC |
|------------------------------------------|---------------------|-----|
| Normal                                   | $-303.23$ $-293.67$ |     |
| Poder exponenciada   $-298.91$ $-289.35$ |                     |     |
| t-Student                                | $-309.18$ $-299.62$ |     |

Nos dois critéros observamos que o modelo t-Student se ajusta melhor aos dados. No entanto, em um programa de EP os componentes de variância dos dados são calculados via informações externas, porque os dados não descrevem a variabilidade real das medições. Além disso, podemos usar o julgamento de especialistas para definir tendências significativas com respeito ao valor de referência. Porém, o teste proposto só deve detectar tendências significativas com valores altos de poder. Com essas observações, concluímos que a função poder do teste proposto ´e crucial para avaliar resultados de EP. Na tabela 2.6, apresentamos os valores de poder para os três modelos de distribuição considerados anteriormente. Segue das figuras 2.3, 2.4 e 2.5 e da tabela 2.6 que o modelo t-Student tem valores pequenos de poder para valores pequenos de ∆, enquanto que, para valores grandes de ∆ os valores de poder crescem rapidamente. Este tipo de comportamento não aconteçe com os modelos normal e poder exponenciada. Assim, concluímos que o modelo t-Student é mais indicado para analisar dados de EP do que os modelos normal e poder exponenciada. Tamb´em, por essa raz˜ao, o ISO GUM [36](1998) e Guia 43 [37] usam o modelo t-Student para descrever a variabilidade das medições.

| Δ    |      |       | Poder da Normal Poder da t-Student Poder da Poder Exponenciada |
|------|------|-------|----------------------------------------------------------------|
| 0.01 | 0.03 | 0.014 | 0.027                                                          |
| 0.02 | 0.16 | 0.075 | 0.137                                                          |
| 0.03 | 0.50 | 0.848 | 0.430                                                          |
| 0.04 | 0.85 | 0.993 | 0.776                                                          |
| 0.05 | 0.98 | 1.000 | 0.954                                                          |
| 0.06 | 1.00 | 1.000 | 0.996                                                          |

Tabela 2.6: Valores da função poder para os modelos normal, poder exponenciada e t-Student

## 2.7 Comentários

Em geral, os resultados de um EP são analizados via erro normalizado  $(E_n)$ , no entanto, propomos uma metodologia alternativa para tal. Desenvolvemos o teste TRVG para determinar a consistência das medições do grupo de laboatórios e de laboratórios individuais com respeito ao valor de referência, considerando a classe de distribuições elípticas.

Para desenvolver o teste TRGV, propomos um modelo similar ao modelo de Jaech  $[39]$ (1985), onde a covariável é uma variável aleatória associada com o valor de referência. Considerando este modelo, nós obtemos os EMV's para os parâmetros de tendência dos laboratórios, com respeito ao valor de referência, considerando distribuições elípticas.

 $\dot{E}$  importante notar que seguimos o Guia 43 [37] para estabelecer nossa metodologia. Primeiramente, determinamos os parâmetros do valor de referência, conforme metodologia de esquemas de calibração. Em seguida, os parâmetros dos erros são determinados de informações externas, devido as características do sistema de medição (várias correções são aplicadas para os resultados das medições). Assim, esperamos que o nosso teste seja similar ao escore  $E_n$ , utilizado pelo Guia 43 [37].

Em nossa aplicação, os laboratórios realizaram um série de 10 medições de volume do mesmo balão. Com isso, seja  $Y_{ij}$  a j-ésima medição do i-ésimo laboratório, para  $j = 1, \ldots 10$ e  $i = 1, \ldots, 5$ , então, a variância de  $\bar{Y}_{i.}$  é dada por  $\sigma_x^2 + \frac{\sigma_i^2}{n_i}$ . Dessa forma, para avaliarmos a performance de laboratórios individuais, onde  $H_0$ :  $\alpha_i = 0$ , obtemos do teorema 2.1 que a estatística do teste é dada por:

$$
W_i = \frac{\hat{\alpha}_i^2}{\sigma_x^2 + \frac{\sigma_i^2}{n_i}} \; ; \; i = 1, 2, \dots, 5,
$$

onde  $W_i$  tem uma ditribuição qui-quadrado generalizada. Com isso, observamos que a diferença entre  $W_i$  e o escore  $E_n(i)$  está no fato de que  $\sigma_i^2$  é dividido por  $n_i$  em  $W_i$ . Se considerarmos que  $n_i = 1$  e  $Y_{ij}$  é a média das medições do i-ésimo laboratório, então  $E_n(i)$ e  $W_i$  são similares. Por outro lado, com o escore  $E_n$  não podemos desenvolver um teste de comparações múltiplas, pois, existe uma correlação natural entre as medições dos laborat´orios participantes (eles medem o mesmo mensurando, neste caso, o volume do bal˜ao volumétrico). Assim, concluímos que o teste TRVG generaliza o critério de teste proposto pelo Guia 43 [37].

Observamos ainda que, o escore  $E_n$  e o teste de razão de verossimilhança generalizada (TRVG) sob o modelo normal, apresentaram resultados coincidentes para todos os testes, exceto para a performance do laboratório 2. Isto significa que, neste caso, o teste TRVG  $\acute{e}$ menos sensível quando consideramos a magnitude do desvio padrão dos erros do laboratório 2 do que o escore  $E_n$ . Com isso, concluímos que para estabelecer um teste mais robusto, é melhor utilizar o modelo t-Student. Sob este modelo, obtemos que as medições do laboratório 2 são TRVG-satisfatórias.

# Capítulo 3

# Modelo de Calibração Ultraestrutural

Considerando a motivação proposta na seção 1.1, vamos desenvolver um procedimento para determinar o desempenho dos laborat´orios participantes do EP realizado pelo grupo de MOTORES. O Guia 43 [37] propõe o erro normalizado  $(E_n)$  para testar a performance individual dos laboratórios, e neste caso, para cada ponto de rotação. No entanto, vamos apresentar um modelo capaz de descrever os dados e avaliar o desempenho do grupo de laboratórios e de laboratórios individuais, porém, considerando todos os pontos (patamares) de medição. Com isso, vamos verificar a competência dos laboratórios não somente pela análise da tendência aditiva, mas também, pela tendência multiplicativa.

# 3.1 Modelo proposto

Para o programa de EP organizado pelo grupo de MOTORES, vamos desenvolver um procedimento para avaliar o desempenho de  $p$  laboratórios que medem um ítem  $n_i$  vezes em  $m$  patamares ou níveis. Para isso, vamos considerar o modelo ultra-estrutural com réplicas, que ´e uma extens˜ao do modelo estrutural proposto por Barnett [13](1969). Diante disso, o modelo proposto é dado por:

$$
y_{ijk} = \alpha_i + \beta_i x_j ,
$$
  

$$
Y_{ijk} = y_{ijk} + e_{ijk} ,
$$

onde,  $i = 1, \dots, p$ ,  $j = 1, \dots, m$ , e  $k = 1, \dots, n_i$ . Dessa forma, temos que  $Y_{ijk}$  (valor observado) está sujeito a erro de medição e  $y_{ijk}$  satisfaz o relacionamento linear ultra-estrutural com o valor verdadeiro  $x_i$  (não observável). No modelo, temos que:

 $\bullet$   $\alpha_i$ : representa a tendência aditiva do i-ésimo laboratório;

- $\beta_i$ : representa a tendência multiplicativa do i-ésimo laboratório;
- $x_j$ : representa o "verdadeiro" valor da característica a ser medida. Assumimos que

 $- x_j \sim ind. N(\mu_{x_j}, \sigma_{x_j}^2)$ :

- $\mu_{x_j}$  representa o parâmetro de locação;
- $-\sigma_{x_i}$  representa o parâmetro de escala e é considerado conhecido.
- $\epsilon_{ijk}$ : representa o erro aleatório na realização da k-ésima medição, no j-ésimo patamar pelo *i*-ésimo laboratório. Assumimos que
	- $e_{ijk} \sim ind. N(0, \sigma_{ij}^2);$
	- $\sigma_{ij}$  representa o parâmetro de escala e é considerado conhecido.
- Consideramos ainda que  $x_j$  é independente of  $e_{ijk}$ .

O objetivo desta análise é comparar a tendência aditiva  $(\alpha_i)$  e multiplicativa  $(\beta_i)$  de cada laboratório (i) com o valor de referência, que neste caso, resulta em  $\alpha = 0$  e  $\beta = 1$ . Sem perda de generalidade, podemos considerar que o primeiro laboratório é a nossa referência. Então, vamos escrever o modelo da seguinte forma:

$$
Y_{1jk} = x_j + e_{1jk} \qquad \text{(Referència)}, \qquad (3.1)
$$

$$
Y_{ijk} = \alpha_i + \beta_i x_j + e_{ijk} \tag{3.2}
$$

para  $i = 2, \dots, p, j = 1, \dots, m$  e  $k = 1, \dots, n_i$ .

Dessa forma, para comparar as medições dos  $p-1$  laboratórios, vamos desenvolver um procedimento para testar as seguintes hipóteses:

hipot 1)  $H_0: \alpha_2 = \cdots = \alpha_p = 0$  e  $\beta_2 = \cdots = \beta_p = 1$ ; hipot 2)  $H_0: \beta_2 = \cdots = \beta_p = 1$ ; hipot 3)  $H_0: \alpha_2 = \cdots = \alpha_p = 0;$ hipot 4)  $H_0: \alpha_i = 0$  e  $\beta_i = 1$ ,  $i = 2, \dots, p$ ; hipot 5)  $H_0: \alpha_i = 0$ ,  $i = 2, \dots, p$ ; hipot 6)  $H_0: \beta_i = 1$ ,  $i = 2, \dots, p$ .

Nas três primeiras hipóteses, avaliamos a competência do grupo de laboratórios. Porém, na hipótese 1, verificamos se a tendência aditiva é nula e se a tendência multiplicativa é igual a um. A hipótese 2 verifica se apenas a tendência aditiva é significativa, enquanto que, a hipótese três avalia a tendência multiplicativa. As três últimas hipóteses avaliam a competência individual dos laboratórios. A hipótese 4 testa ambas as tendências, enquanto que, as hipóteses 5 e 6 testam as tendências aditiva e multiplicativa, respectivamente. Vamos utilizar os testes de Wald, Razão de verossimilhança e de Escore para avaliar as hipóteses  $(1)-(6)$ .

Através do modelo ultra-estrutural (equações  $(3.1)$  e  $(3.2)$ ), concluímos que

$$
Y_{1jk} \sim N(\mu_{x_j}, \sigma_{x_j}^2 + \sigma_{1j}^2)
$$
  
\n
$$
Y_{ijk} \sim N(\alpha_i + \beta_i \mu_{x_j}, \beta_i^2 \sigma_{x_j}^2 + \sigma_{ij}^2)
$$

para  $i = 2, \dots, p$ ,  $j = 1, \dots, m$  e  $k = 1, \dots, n_i$ . Além disso, a estrutura de covariância é dada por:

$$
Cov(Y_{1jl}; Y_{1jq}) = Cov(x_j + \epsilon_{ijl}; x_j + \epsilon_{ijq}) = \sigma_{x_j}^2
$$
  
\n
$$
Cov(Y_{ijl}; Y_{ijq}) = Cov(\alpha_i + \beta_i x_j + \epsilon_{ijl}; \alpha_i + \beta_i x_j + \epsilon_{ijq}) = \beta_i^2 \sigma_{x_j}^2
$$
  
\n
$$
Cov(Y_{1jl}; Y_{ijq}) = Cov(x_j + \epsilon_{ijl}; \alpha_i + \beta_i x_j + \epsilon_{ijq}) = \beta_i \sigma_{x_j}^2
$$
  
\n
$$
Cov(Y_{ijl}; Y_{hjq}) = Cov(\alpha_i + \beta_i x_j + \epsilon_{ijl}; \alpha_h + \beta_h x_j + \epsilon_{hjq}) = \beta_i \beta_h \sigma_{x_j}^2
$$

e com isso, obtemos a matriz de covariância do modelo,

$$
\Sigma_{j} = \begin{pmatrix}\n\sigma_{1j}^{2} + \sigma_{xy}^{2} & \cdots & \sigma_{xy}^{2} & \beta_{2} \sigma_{xy}^{2} & \cdots & \beta_{2} \sigma_{xy}^{2} & \cdots & \beta_{p} \sigma_{xy}^{2} & \cdots & \beta_{p} \sigma_{xy}^{2} \\
\vdots & \vdots & \vdots & \vdots & \vdots & \vdots & \vdots & \vdots & \vdots & \vdots \\
\sigma_{xy}^{2} & \cdots & \sigma_{1j}^{2} + \sigma_{xy}^{2} & \beta_{2} \sigma_{xy}^{2} & \cdots & \beta_{2} \sigma_{xy}^{2} & \cdots & \beta_{p} \sigma_{xy}^{2} & \cdots & \beta_{p} \sigma_{xy}^{2} \\
\beta_{2} \sigma_{xy}^{2} & \cdots & \beta_{2} \sigma_{xy}^{2} & \sigma_{2j}^{2} + \beta_{2}^{2} \sigma_{xy}^{2} & \cdots & \beta_{2}^{2} \sigma_{xy}^{2} & \cdots & \beta_{2} \beta_{p} \sigma_{xy}^{2} & \cdots & \beta_{2} \beta_{p} \sigma_{xy}^{2} \\
\vdots & \vdots & \vdots & \vdots & \vdots & \vdots & \vdots & \vdots & \vdots & \vdots \\
\beta_{2} \sigma_{xy}^{2} & \cdots & \beta_{2} \sigma_{xy}^{2} & \beta_{2}^{2} \sigma_{xy}^{2} & \cdots & \sigma_{2j}^{2} + \beta_{2}^{2} \sigma_{xy}^{2} & \cdots & \beta_{2} \beta_{p} \sigma_{xy}^{2} & \cdots & \beta_{2} \beta_{p} \sigma_{xy}^{2} \\
\vdots & \vdots & \vdots & \vdots & \vdots & \vdots & \vdots & \vdots & \vdots \\
\beta_{p} \sigma_{xy}^{2} & \cdots & \beta_{p} \sigma_{xy}^{2} & \beta_{p} \beta_{2} \sigma_{xy}^{2} & \cdots & \beta_{p} \beta_{2} \sigma_{xy}^{2} & \cdots & \sigma_{pj}^{2} + \beta_{p}^{2} \sigma_{xy}^{2} & \cdots & \beta_{p}^{2} \sigma_{xy}^{2} \\
\vdots & \vdots & \vdots & \vdots & \vdots & \vdots & \vdots & \vdots \\
\beta_{p} \sigma_{xy}^{2} & \cdots & \beta_{p
$$

no qual,  $n = n_1 + n_2 + \cdots + n_p$ . O modelo proposto pode ser visto, na forma matricial, da seguinte maneira  $\mathbf{r}$ 

Y<sup>j</sup> = Y1j<sup>1</sup> Y1j<sup>2</sup> . . . Y1jn<sup>1</sup> Y2j<sup>1</sup> Y2j<sup>2</sup> . . . Y2jn<sup>2</sup> . . . Ypj<sup>1</sup> Ypj<sup>2</sup> . . . Ypjn<sup>p</sup> = 0 0 . . . 0 α2 α2 . . . α2 . . . αp αp . . . αp + x<sup>j</sup> 1 1 . . . 1 β2 β2 . . . β2 . . . βp βp . . . βp + e1j<sup>1</sup> e1j<sup>2</sup> . . . e1jn<sup>1</sup> e2j<sup>1</sup> e2j<sup>2</sup> . . . e2jn<sup>2</sup> . . . epj<sup>1</sup> epj<sup>2</sup> . . . epjn<sup>p</sup> 

De outra forma, temos que

$$
\mathbf{Y}_j = \boldsymbol{\alpha} + x_j \boldsymbol{\beta} + \boldsymbol{e} \tag{3.3}
$$

Vamos assumir que  $\mathbf{Y}_j \sim N_n(\boldsymbol{\mu}_j, \boldsymbol{\Sigma}_j)$ , onde  $\boldsymbol{\mu}_j = \boldsymbol{\alpha} + \mu_{x_j} \boldsymbol{\beta}$  e  $\Sigma_j = D(\boldsymbol{\sigma}_j^2) + \sigma_{x_j}^2 \boldsymbol{\beta} \boldsymbol{\beta}^\top$ , com  $\boldsymbol{\sigma}_j^2 = (\sigma_{1j}^2 \boldsymbol{1}_{n_1}^\top, \cdots, \sigma_{pj}^2 \boldsymbol{1}_{n_p}^\top)^\top$  ,  $\boldsymbol{1}_{n_i}$  é um vetor  $(n_i \times 1)$  de uns,  $i = 1, \cdots, p$ , e  $D(\mathbf{a})$  representa uma matriz diagonal com elementos dado por  ${\bf a}.$  Dessa forma, temos que a densidade de  ${\bf Y}_j$ é dada por,

$$
f_{\mathbf{Y}_j}(\mathbf{y}_j) = (2\pi)^{-\frac{n}{2}} |\mathbf{\Sigma}_j|^{-\frac{1}{2}} exp \left\{-\frac{1}{2}(\mathbf{y}_j - \boldsymbol{\mu}_j)^{\top} \mathbf{\Sigma}_j^{-1}(\mathbf{y}_j - \boldsymbol{\mu}_j)\right\}, j = 1, \cdots, m.
$$

Seja  $\mathbf{Y} = (\mathbf{Y}_1^\top, \cdots, \mathbf{Y}_m^\top)^\top$  (valores observados), então

$$
f_{\mathbf{Y}}(\mathbf{y}) = \prod_{j=1}^{m} f_{\mathbf{Y}_j}(\mathbf{y}_j)
$$

e a função log-verossimilhança é dada por

$$
L(\theta) = log f_{\mathbf{Y}}(\mathbf{y}) = -\frac{mn}{2} log(2\pi) - \frac{1}{2} \sum_{j=1}^{m} log(a_j) - \frac{1}{2} \sum_{j=1}^{m} \sum_{i=1}^{p} n_i log(\sigma_{ij}^2) - \frac{1}{2} \sum_{j=1}^{m} Q_j ,
$$

onde  $a_j = 1 + \sigma_{x_j}^2 \boldsymbol{\beta}^\top D^{-1}(\sigma_j^2) \boldsymbol{\beta}$  e  $Q_j = (\mathbf{y}_j - \boldsymbol{\mu}_j)^\top \boldsymbol{\Sigma}_j^{-1} (\mathbf{y}_j - \boldsymbol{\mu}_j), j = 1, \cdots, m$ . A função escore  $é$  dada por:

$$
U(\boldsymbol{\theta}) = \frac{\partial L(\boldsymbol{\theta})}{\partial \boldsymbol{\theta}},
$$

onde  $\boldsymbol{\theta} = (\mu_{x_1}, \cdots, \mu_{x_m}, \alpha_2, \cdots, \alpha_p, \beta_2, \cdots, \beta_p)^\top$ , com isso, após manipulações algébricas, temos que:

$$
\frac{\partial L(\boldsymbol{\theta})}{\partial \mu_{x_j}} = \frac{M_j}{a_j} - \frac{\mu_{x_j}}{\sigma_{x_j}^2}, \ j = 1, \cdots, m; \n\frac{\partial L(\boldsymbol{\theta})}{\partial \alpha_i} = -\sum_{j=1}^m \frac{1}{\sigma_{ij}^2} \left[ \frac{M_j \sigma_{x_j}^2}{a_j} - (\mathbf{Y}_{ij} - \alpha_i \mathbf{1}_{n_i})^\top \mathbf{1}_{n_i} \right], \ i = 2, \cdots, p; \n\frac{\partial L(\boldsymbol{\theta})}{\partial \beta_i} = -\sum_{j=1}^m \frac{\sigma_{x_j}^2}{a_j \sigma_{ij}^2} \left\{ n_i \beta_i + M_j \left[ \frac{n_i \beta_i \sigma_{x_j}^2 M_j}{a_j} - \mathbf{1}_{n_i}^\top (\mathbf{Y}_{ij} - \alpha_i \mathbf{1}_{n_i}) \right] \right\}, \ i = 2, \cdots, p.
$$

com  $M_j = \frac{\mu_{x_j}}{\sigma^2}$  $\frac{\mu_{x_{j}}}{\sigma_{x{j}}^{2}}+\frac{\mathbf{Y}_{1j}^{\top} \mathbf{1}_{n_{1}}}{\sigma_{1j}^{2}}$  $\frac{\frac{1}{1j}\mathbf{1}_{n_1}}{\sigma_{1j}^2} + \sum_{i}^{p}$  $\frac{p}{i=2} \frac{\beta_i}{\sigma^2}$  $\frac{\beta_i}{\sigma_{xj}^2} {\mathbf 1}_{n_i}^\top ({\mathbf Y}_{ij} \, - \, \alpha_i {\mathbf 1}_{n_i})$  ,  ${\mathbf Y}_{1j} \; = \; (Y_{1j1}, \cdots, Y_{1jn_1})^\top$  e  ${\mathbf Y}_{ij} \; = \;$  $(Y_{ij1}, \dots, Y_{ijn_i})^\top$ . A matriz de informação observada de Fisher é dada por

$$
I(\boldsymbol{\theta}) = -\frac{\partial^2 L(\boldsymbol{\theta})}{\partial \boldsymbol{\theta} \partial \boldsymbol{\theta}^\top}.
$$

Com isso, a partir da função escore e após algumas manipulações algébrias, temos que os elementos da matriz são dados por:

$$
\frac{\partial^2 L(\theta)}{\partial \mu_{x_j} \partial \mu_{x_j}} = -\frac{(1-a_j)}{\sigma_{x_j}^2 a_j}, \ j = 1, \dots, m ,
$$
\n
$$
\frac{\partial^2 L(\theta)}{\partial \mu_{x_j} \partial \mu_{x_l}} = 0, \ j \neq l ,
$$
\n
$$
\frac{\partial^2 L(\theta)}{\partial \mu_{x_j} \partial \alpha_i} = \frac{n_i \beta_i}{\sigma_{y_j}^2 a_j},
$$
\n
$$
\frac{\partial^2 L(\theta)}{\partial \mu_{x_j} \partial \beta_i} = \frac{1}{\sigma_{y_j}^2 a_j} \left( \frac{2n_i \beta_i \sigma_{x_j}^2 M_j}{a_j} - D_{ij} \right), \ i = 2, \dots, p, \ j = 1, \dots, m ,
$$
\n
$$
\frac{\partial^2 L(\theta)}{\partial \alpha_i \partial \alpha_i} = \sum_{j=1}^m \frac{n_i}{\sigma_{ij}^2} \left( 1 - \frac{n_i \beta_i^2 \sigma_{x_j}^2}{\sigma_{y_j}^2 a_j} \right),
$$
\n
$$
\frac{\partial^2 L(\theta)}{\partial \alpha_i \partial \alpha_l} = -\sum_{j=1}^m \frac{n_i n_i \beta_i \beta_l \sigma_{x_j}^2}{\sigma_{y_j}^2 a_j}, \ i, l = 2, \dots, p ,
$$
\n
$$
\frac{\partial^2 L(\theta)}{\partial \alpha_i \partial \beta_i} = \sum_{j=1}^m \frac{n_i \sigma_{x_j}^2}{\sigma_{y_j}^2 a_j} \left[ M_j - \frac{\beta_i}{\sigma_{y_j}^2} \left( \frac{2n_i \beta_i \sigma_{x_j}^2 M_j}{a_j} - D_{ij} \right) \right], \ i = 2, \dots, p ,
$$
\n
$$
\frac{\partial^2 L(\theta)}{\partial \alpha_i \partial \beta_l} = \sum_{j=1}^m \frac{n_i \beta_i \sigma_{x_j}^2}{\sigma_{y_j}^2 a_j} \left( D_{lj} - \frac{2n_l \beta_l \sigma_{x_j}^2 M_j}{a_j} \right), \ i, l = 2, \dots, p ,
$$
\n
$$
\frac{\partial^2 L(\theta)}{\partial \beta_i \partial \beta_l} = \sum_{j=1}^m \frac{n_j \beta_i \sigma_{x_j}^2}{\sigma_{y_j}^2 a_j} \left\{ n_i -
$$

com  $a_j$  and  $M_j$  como acima e  $D_{ij} = \mathbf{1}_{n_i}^{\top}(\mathbf{Y}_{ij} - \alpha_i \mathbf{1}_{n_i}), i = 2, \cdots, p, j = 1, \cdots, m$ .

## 3.2 Estimação dos parâmetros via algorítmo EM

Nesta seção, vamos descrever o algorítmo EM (McLachlan e Krishnan [53], 1997) utilizado para obter as estimativas dos parˆametros. A metodologia consiste em completar os dados observados com alguns dados não observados, de modo, que as estimativas via máxima verossimilhança sejam "mais fáceis" de serem obtidas. Considerando nosso modelo e os dados observados para o j-ésimo patamar,  $\mathbf{Y}_j = (\mathbf{Y}_{1j}^\top, \cdots, \mathbf{Y}_{pj}^\top)^\top$ , completamos  $\mathbf{Y}_j$  com os dados não observados  $x_j$ . Então, os dados completos para o j-ésimo patamar é dado por  $\mathbf{Y}_{\mathbf{c}j} = (x_j, \mathbf{Y}_j^\top)^\top$  e  $\mathbf{Y_{c}}_j \ \sim \ N_{n+1}(\boldsymbol{\mu}_{cj}, \boldsymbol{\Sigma}_{cj}), \ \text{onde } \ \boldsymbol{\mu}_{cj} \ = \ (\mu_{x_j}, \boldsymbol{\mu}_j^\top)^\top, \ \boldsymbol{\Sigma}_{cj} \ = \ \left( \begin{array}{cc} \sigma_{xj}^2 & \boldsymbol{\Sigma}_{12j} \ - & - \end{array} \right)$  $\Sigma_{21j}$   $\Sigma_j$  $\bigg\},\ j=1,\cdots,m,\ \mathrm{com}$  $\Sigma_{12j} = \Sigma_{21j}^{\top} = (\sigma_{xj}^2 \mathbf{1}_{n_1}^{\top}, \beta_2 \sigma_{xj}^2 \mathbf{1}_{n_2}^{\top}, \cdots, \beta_p \sigma_{xj}^2 \mathbf{1}_{n_p}^{\top})^{\top}, \mu_j \in \Sigma_j$ como apresentado anteriormente. Com isso, seja  $\mathbf{Y}_c = (\mathbf{Y}_{c1}^\top, \cdots, \mathbf{Y}_{cm}^\top)^\top$ , então

$$
f_{\mathbf{Y_c}}(\mathbf{y_c}) = \prod_{j=1}^m f_{\mathbf{Y_{c}}_j}(\mathbf{y_{c}}_j)
$$
  
=  $(2\pi)^{-\frac{m(n+1)}{2}} \left[ \prod_{j=1}^m (\sigma_{xj}^2 (\sigma_{1j}^2)^{n_1} \cdots (\sigma_{pj}^2)^{n_p})^{-\frac{1}{2}} \right] exp \left\{ -\frac{1}{2} \sum_{j=1}^m Q_{cj} \right\}.$ 

onde  $Q_{cj} = (\mathbf{Y}_{cj} - \boldsymbol{\mu}_{cj})^{\top} \boldsymbol{\Sigma}_{cj}^{-1} (\mathbf{Y}_{cj} - \boldsymbol{\mu}_{cj})$  ,  $j = 1, \cdots, m$  .

Dessa forma, a função log-verossimilhança para os dados completos é dada por:

$$
L_c(\theta) = cte - \frac{1}{2} \sum_{j=1}^m \left( log(\sigma_{xj}^2) + \sum_{i=1}^p n_i log(\sigma_{ij}^2) \right) - \frac{1}{2} \left[ \sum_{j=1}^m \frac{(x_j - \mu_{xj})^2}{\sigma_{xj}^2} + \sum_{j=1}^m \sum_{k=1}^{n_1} \frac{(Y_{1jk} - x_j)^2}{\sigma_{1j}^2} + \sum_{j=1}^m \sum_{i=1}^p \sum_{i=2}^n \sum_{k=1}^{n_i} \frac{(Y_{ijk} - \alpha_i - \beta_i x_j)^2}{\sigma_{ij}^2} \right].
$$

Dada as estimativas de  $\bm{\theta}$  na r-ésima iteração,  $\bm{\theta}^{(r)},$  o passo E consiste na obtenção da esperança da função log-verossimilhança dos dados completos,  $L_c(\theta)$ , com respeito a distribuição condicional  $\text{de}\ \textbf{x}=(x_1,\cdots,x_m)^\top$  dado  $\textbf{Y}\ \text{e}\ \pmb{\theta}^{(r)}.$  O passo M consiste na maximização da função obtida no passo E com respeito a  $\theta$ , com isso, obtemos as estimativas dos parâmetros da próxima iteração,  $\theta^{(r+1)}$ . Cada iteração do algorítmo EM incrementa a função log-verossimilhança dos dados observados  $L(\boldsymbol{\theta}/\mathbf{Y})$ , isto é,  $L(\boldsymbol{\theta}^{(r)}/\mathbf{Y}) \le L(\boldsymbol{\theta}^{(r+1)}/\mathbf{Y})$ .

Quando a função verossimilhança dos dados completos pertencer à família exponencial, a implementação do algorítmo EM fica mais simples. Em nosso caso, o passo E consiste na obtenção de  $E(x_j/\mathbf{Y})$  e  $E(x_j^2/\mathbf{Y}), j = 1, \cdots, m$ . No passo M, maximizamos a função log-verossimilhança dos dados completos onde os valores das estatísticas suficientes são substituídas pelos valores esperados obtidos no passo E. Com isso, algorítmo EM, para o nosso modelo, pode ser resumido da seguinte forma.

 $\lambda$ 

Passo E: Considerando as propriedades da distribuição normal multivariada, o passo E consiste na obtenção de:

$$
\hat{x}_j^{(r)} = E(x_j/\mathbf{Y}_j, \boldsymbol{\theta}^{(r-1)})
$$
\n
$$
= \frac{\sigma_{xj}^2}{(a_j)^{(r-1)}} \left[ \frac{\mu_{xj}^{(r-1)}}{\sigma_{xj}^2} + \sum_{k=1}^{n_1} \frac{Y_{1jk}}{\sigma_{1j}^2} + \sum_{i=2}^p \frac{\beta_i^{(r-1)}}{\sigma_{ij}^2} (\sum_{k=1}^{n_i} Y_{ijk} - n_i \alpha_i^{(r-1)}) \right]
$$

e

e

$$
\widehat{x_j^{2}}^{(r)} = \frac{\sigma_{xj}^2}{a_j^{(r-1)}} + \left(\hat{x}_j^{(r)}\right)^2,
$$

 $\text{com } a_i^{(r-1)}$  $j^{(r-1)}$  representado o valor de  $a_j$  calculado em  $\theta^{(r-1)}$ .

Passo M: Consiste na obtenção de

$$
\widehat{\mu}_{x_j}^{(r)} = \widehat{x}_j^{(r)}, \ j = 1, \cdots, m,
$$
\n
$$
\widehat{\beta}_i^{(r)} = \frac{\left(\sum_{j=1}^m \frac{\widehat{x}_j^{(r)}}{\sigma_{ij}^2} \sum_{k=1}^{n_i} Y_{ijk}\right) \left(\sum_{j=1}^m \frac{1}{\sigma_{ij}^2}\right) - \left(\sum_{j=1}^m \frac{\widehat{x}_j^{(r)}}{\sigma_{ij}^2}\right) \left(\sum_{j=1}^m \frac{1}{\sigma_{ij}^2} \sum_{k=1}^{n_i} Y_{ijk}\right)}{n_i \left[\left(\sum_{j=1}^m \frac{\widehat{x}_j^{(r)}}{\sigma_{ij}^2}\right) \left(\sum_{j=1}^m \frac{1}{\sigma_{ij}^2}\right) - \left(\sum_{j=1}^m \frac{\widehat{x}_j^{(r)}}{\sigma_{ij}^2}\right)^2\right]},
$$
\n
$$
\widehat{\alpha}_i^{(r)} = \frac{\left(\sum_{j=1}^m \frac{1}{\sigma_{ij}^2} \sum_{k=1}^{n_i} Y_{ijk} - n_i(\widehat{\beta}_i)^{(r)} \sum_{j=1}^m \frac{\widehat{x}_j^{(r)}}{\sigma_{ij}^2}\right)}{n_i \sum_{j=1}^m \frac{1}{\sigma_{ij}^2}}, \ i = 1, \cdots, p.
$$

Destacamos que foi possível obtermos formas fechadas para todas as expressões no passo M, o que significa que este procedimento será computacionalmente mais rápido, e também, será simples de implementar.

# 3.3 Testes de Hipóteses

Para avaliarmos o desempenho do grupo de laboratórios e até mesmo de laboratórios individuais, propomos os seguintes testes.

Teste 1: Vamos testar as seguintes hipóteses

$$
\begin{cases}\nH_0 : \alpha_2 = \dots = \alpha_p = 0 & e \quad \beta_2 = \dots = \beta_p = 1 \\
H_1 : \text{ pelo menos um } \alpha_i \neq 0 \text{ e um } \beta_i \neq 1, \ i = 2, \dots, p\n\end{cases}
$$

Teste 2: Vamos testar as seguintes hipóteses

$$
\begin{cases}\nH_0: \quad \beta_2 = \dots = \beta_p = 1 \\
H_1: \quad \text{pelo menos um } \beta_i \neq 1 \,, \ i = 2, \dots, p\n\end{cases}
$$

Teste 3: Vamos testar as seguintes hipóteses

$$
\begin{cases}\nH_0 : \alpha_2 = \dots = \alpha_p = 0 \\
H_1 : \text{ pelo menos um } \alpha_i \neq 0, \ i = 2, \dots, p\n\end{cases}
$$

Teste 4: Vamos testar as seguintes hipóteses

$$
\begin{cases}\nH_0: \alpha_i = 0 \quad e \quad \beta_i = 1 \\
H_1: \alpha_i \neq 0 \quad e \quad \beta_i \neq 1 \quad i = 2, \cdots, p\n\end{cases}
$$

Teste 5: Vamos testar as seguintes hipóteses

$$
\begin{cases}\nH_0 & \colon & \alpha_i = 0 \\
H_1 & \colon & \alpha_i \neq 0 \,, \ i = 2, \cdots, p\n\end{cases}
$$

Teste 6: Vamos testar as seguintes hipóteses

$$
\begin{cases}\nH_0: \beta_i = 1 \\
H_1: \beta_i \neq 1, i = 2, \cdots, p\n\end{cases}
$$

Independente do teste a ser realizado, podemos generalizá-lo da seguinte forma

$$
\begin{cases}\nH_0: g(\boldsymbol{\theta}) = a \\
H_1: g(\boldsymbol{\theta}) \neq a\n\end{cases} \equiv \begin{cases}\nH_0: g(\boldsymbol{\theta}) - a = 0 \\
H_1: g(\boldsymbol{\theta}) - a \neq 0\n\end{cases} \equiv \begin{cases}\nH_0: h(\boldsymbol{\theta}) = 0 \\
H_1: h(\boldsymbol{\theta}) \neq 0\n\end{cases}
$$

no qual, h e g são funções que tomam elementos no  $\mathbb{R}^q$  (espaço paramétrico) e levam no  $\mathbb{R}^r$  (espaço paramétrico restrito). Para a realização destes testes, vamos apresentar as estatísticas de Wald, Razão de verossimilhança e Escore (Sen e Singer [67], 2000).

#### 3.3.1 Estatística do teste de Wald

A estatística de Wald é dada por

$$
Qw = h(\widehat{\boldsymbol{\theta}})^{\top} \left[ H(\widehat{\boldsymbol{\theta}})^{\top} I(\widehat{\boldsymbol{\theta}})^{-1} H(\widehat{\boldsymbol{\theta}}) \right]^{-1} h(\widehat{\boldsymbol{\theta}})
$$
(3.4)

onde  $I(\hat{\theta})$  representa a matriz de informação de fisher, calculada sob $\hat{\theta}$  (não restrito) e  $H(\theta)$  =  $\partial h(\boldsymbol{\theta})$  $\frac{\partial h(\boldsymbol{\theta})}{\partial \boldsymbol{\theta}}$ , sendo que,  $\boldsymbol{\theta} = (\mu_{x_1}, \cdots, \mu_{x_m}, \alpha_2, \cdots, \alpha_p, \beta_2, \cdots, \beta_p)^\top$ . Para cada teste descrito anteriormente, vamos ter uma estatística diferente, conforme descrito abaixo.

Teste 1: A estatística utilizada é:

$$
Qw_1 = h_1(\widehat{\boldsymbol{\theta}})^{\top} \left[ H_1(\widehat{\boldsymbol{\theta}})^{\top} I(\widehat{\boldsymbol{\theta}})^{-1} H_1(\widehat{\boldsymbol{\theta}}) \right]^{-1} h_1(\widehat{\boldsymbol{\theta}})
$$

onde

$$
h_1(\hat{\theta}) = \begin{pmatrix} \hat{\alpha}_2 \\ \hat{\alpha}_2 \\ \vdots \\ \hat{\alpha}_p \\ \hat{\beta}_2 - 1 \\ \vdots \\ \hat{\beta}_p - 1 \end{pmatrix}_{2(p-1) \times 1} \qquad e \quad H_1(\hat{\theta}) = \begin{pmatrix} 0 & 0 & \cdots & 0 & 0 & 0 & \cdots & 0 \\ 0 & 0 & \cdots & 0 & 0 & 0 & \cdots & 0 \\ \vdots & \vdots & \vdots & \vdots & \vdots & \vdots & \vdots & \vdots \\ 0 & 0 & \cdots & 0 & 0 & 0 & \cdots & 0 \\ \vdots & \vdots & \vdots & \vdots & \vdots & \vdots & \vdots & \vdots \\ 0 & 0 & \cdots & 1 & 0 & 0 & \cdots & 0 \\ 0 & 0 & \cdots & 0 & 1 & 0 & \cdots & 0 \\ \vdots & \vdots & \vdots & \vdots & \vdots & \vdots & \vdots & \vdots \\ 0 & 0 & \cdots & 0 & 0 & 1 & \cdots & 0 \\ \vdots & \vdots & \vdots & \vdots & \vdots & \vdots & \vdots & \vdots \\ 0 & 0 & \cdots & 0 & 0 & 1 & \cdots & 0 \\ \end{pmatrix}_{m+2(p-1) \times 2(p-1)}
$$

Teste 2: A estatística utilizada é:

$$
Qw_2 = h_2(\widehat{\boldsymbol{\theta}})^{\top} \left[ H_2(\widehat{\boldsymbol{\theta}})^{\top} I(\widehat{\boldsymbol{\theta}})^{-1} H_2(\widehat{\boldsymbol{\theta}}) \right]^{-1} h_2(\widehat{\boldsymbol{\theta}})
$$

onde

$$
h_2(\hat{\theta}) = \begin{pmatrix} \hat{\beta}_2 - 1 \\ \vdots \\ \hat{\beta}_p - 1 \end{pmatrix}_{(p-1) \times 1} \qquad e \quad H_2(\hat{\theta}) = \begin{pmatrix} 0 & 0 & \cdots & 0 \\ 0 & 0 & \cdots & 0 \\ \vdots & \vdots & \vdots & \vdots \\ 0 & 0 & \cdots & 0 \\ \vdots & \vdots & \vdots & \vdots \\ 0 & 0 & \cdots & 0 \\ 1 & 0 & \cdots & 0 \\ \vdots & \vdots & \vdots & \vdots \\ 0 & 0 & \cdots & 1 \end{pmatrix}_{m+2(p-1) \times (p-1)}
$$

Teste 3: A estatística utilizada é:

$$
Qw_3 = h_3(\widehat{\boldsymbol{\theta}})^{\top} \left[ H_3(\widehat{\boldsymbol{\theta}})^{\top} I(\widehat{\boldsymbol{\theta}})^{-1} H_3(\widehat{\boldsymbol{\theta}}) \right]^{-1} h_3(\widehat{\boldsymbol{\theta}})
$$

onde

$$
h_3(\hat{\theta}) = \begin{pmatrix} \hat{\alpha}_2 \\ \vdots \\ \hat{\alpha}_p \end{pmatrix}_{(p-1)\times 1} \qquad e \quad H_3(\hat{\theta}) = \begin{pmatrix} 0 & 0 & \cdots & 0 \\ 0 & 0 & \cdots & 0 \\ \vdots & \vdots & \vdots & \vdots \\ 0 & 0 & \cdots & 0 \\ \vdots & \vdots & \vdots & \vdots \\ 0 & 0 & \cdots & 1 \\ 0 & 0 & \cdots & 0 \\ \vdots & \vdots & \vdots & \vdots \\ 0 & 0 & \cdots & 0 \end{pmatrix}_{m+2(p-1)\times (p-1)}
$$

Teste 4: A estatística utilizada é:

$$
Qw_{4i} = h_{4i}(\widehat{\boldsymbol{\theta}})^{\top} \left[ H_{4i}(\widehat{\boldsymbol{\theta}})^{\top} I(\widehat{\boldsymbol{\theta}})^{-1} H_{4i}(\widehat{\boldsymbol{\theta}}) \right]^{-1} h_{4i}(\widehat{\boldsymbol{\theta}}) = h_{4i}(\widehat{\boldsymbol{\theta}})^{\top} [\Upsilon_{ii}]^{-1} h_{4i}(\widehat{\boldsymbol{\theta}})
$$

onde

$$
h_{4i}(\widehat{\boldsymbol{\theta}}) = \left(\begin{array}{c} \widehat{\alpha}_i \\ \widehat{\beta}_i - 1 \end{array}\right)_{2 \times 1} \quad e \quad \Upsilon_{ii} = \left(\begin{array}{cc} \upsilon_{\alpha_i \alpha_i} & \upsilon_{\alpha_i \beta_i} \\ \upsilon_{\beta_i \alpha_i} & \upsilon_{\beta_i \beta_i} \end{array}\right)
$$

para  $i=2,\cdots,p$ , com  $v_{\alpha_i\alpha_i}$ ,  $v_{\beta_i\alpha_i}$  e  $v_{\beta_i\beta_i}$  representando elementos da matriz  $I(\widehat{\boldsymbol{\theta}})^{-1}$ , associados aos parâmetros  $\alpha_i$  e  $\beta_i$ .

Teste 5: Após manipulações algébricas, a estatística utilizada é:

$$
Qw_{5i} = \frac{\widehat{\alpha}_i^2}{v_{\alpha_i \alpha_i}}
$$

para  $i = 2, \dots, p$ , com  $v_{\alpha_i \alpha_i}$  representando o elemento da matriz  $I(\widehat{\boldsymbol{\theta}})^{-1}$ , associado ao parâmetro  $\alpha_i$ .

Teste 6: Após manipulações algébricas, a estatística utilizada é:

$$
Qw_{6i} = \frac{(\widehat{\beta}_i - 1)^2}{\upsilon_{\beta_i \beta_i}}
$$

para  $i = 2, \dots, p$ , com  $\upsilon_{\beta_i,\beta_i}$  representando o elemento da matriz  $I(\widehat{\boldsymbol{\theta}})^{-1}$ , associado ao parâmetro  $\beta_i$ .

Para qualquer um dos testes acima, sabemos que, sob $H_0, \ \ Q w \sim \chi^2_r$ , onde  $r$  representa o número de parâmetros em teste (Sen e Singer [67], 2000, Teorema 5.6.3, pág 240). Com isso, rejeitamos $H_0$  se $Q_w \geq q_w,$ onde $q_w$ é o quantil (1 -  $\gamma)100\%$ da distribuição qui-quadrado com r graus de liberdade e nível de significância  $\gamma$ .

#### 3.3.2 Estatística do teste da Razão de verossimilhança

O Teste da Razão de Verossimilhança Generalizada (TRVG), (Graybill [32], 1976, definição 2.8.4, pág. 85) rejeita  $H_0$  se  $\lambda \leq \bar{\lambda}$ , onde  $0 \leq \bar{\lambda} \leq 1$ ,  $P\left(\lambda(\mathbf{y_1},...,\mathbf{y_m}) \leq \bar{\lambda}/H_0\right)$ é verdadeiro) =  $\gamma$ (nível de significância do teste) e

$$
\lambda = \frac{Sup\theta \in Q_0}L(\mathbf{y}, \, \boldsymbol{\theta})}{Sup\theta \in \mathbb{R}^q} \,, \tag{3.5}
$$

com  $Q_0 = \{ \theta \in \mathbb{R}^q \mid h(\theta) = 0 \}.$  Após algumas manipulações algébricas, a estatística do teste da razão de verossimilhança, é dada por

$$
Q_L = -2ln\lambda
$$
  
= 
$$
\sum_{j=1}^{m} (\overline{Q}_j - \widehat{Q}_j + log\overline{a}_j - log\widehat{a}_j)
$$

no qual,  $\widehat Q_j\; (\overline Q_j)$  e  $\widehat a_j\; (\overline a_j)$  são os valores de  $Q_j$  e  $a_j,$  como descritos na função log-verossimilhança, avaliados em  $\widehat{\boldsymbol{\theta}}(\overline{\boldsymbol{\theta}})$ . Aqui,  $\widehat{\boldsymbol{\theta}}$  representa o estimador de máxima verossimilhança para  $\boldsymbol{\theta}$  e  $\overline{\boldsymbol{\theta}}$  representa o estimador de máxima verossimilhança de  $\theta$  em  $Q_0$  (espaço paramétrico restrito). Para obtermos as estimativas de máxima verossimilhança no espaço restrito, consideramos o procedimento do algorítmo EM, como descrito anteriormente. Com isso, vamos desenvolver o procedimento utilizado para o Teste 2.

Sob  $H_0$ , temos que  $\beta_2 = \cdots = \beta_p = 0$ , logo, após completar os dados observados com alguns dados não observados, temos que a função log-verossimilhança para os dados completos é dada por:

 $\overline{r}$ 

$$
L_c(\theta) = cte - \frac{1}{2} \sum_{j=1}^m \left( log(\sigma_{xj}^2) + \sum_{i=1}^p n_i log(\sigma_{ij}^2) \right) - \frac{1}{2} \left[ \sum_{j=1}^m \frac{(x_j - \mu_{xj})^2}{\sigma_{xj}^2} + \sum_{j=1}^m \sum_{k=1}^{n_1} \frac{(Y_{1jk} - x_j)^2}{\sigma_{1j}^2} + \sum_{j=1}^m \sum_{i=2}^p \sum_{k=1}^{n_i} \frac{(Y_{ijk} - \alpha_i - x_j)^2}{\sigma_{ij}^2} \right].
$$

Com isso, o passo E consiste na obtenção de:

$$
\hat{x}_j^{(r)} = E(x_j/\mathbf{Y}_j, \boldsymbol{\theta}^{(r-1)})
$$
\n
$$
= \frac{\sigma_{xj}^2}{(\overline{a}_j)^{(r-1)}} \left[ \frac{\mu_{xj}^{(r-1)}}{\sigma_{xj}^2} + \sum_{k=1}^{n_1} \frac{Y_{1jk}}{\sigma_{1j}^2} + \sum_{i=2}^p \frac{1}{\sigma_{ij}^2} \left( \sum_{k=1}^{n_i} Y_{ijk} - n_i \alpha_i^{(r-1)} \right) \right]
$$

e

$$
\widehat{x_j^{2}}^{(r)} = \frac{\sigma_{xj}^2}{\overline{a}_j^{(r-1)}} + \left(\hat{x}_j^{(r)}\right)^2,
$$

 $\text{com }\overline{a}_i^{(r-1)}$  $j^{(r-1)}$  representado o valor de  $\overline{a}_j$  calculado em  $\bm{\theta}^{(r-1)}$ . Além disso,  $\overline{a}_j = 1 + \sigma_{x_j}^2 \bm{1_n}^\top D^{-1}(\bm{\sigma}_j^2) \bm{1_n}$ , com  $\mathbf{1}_n$  representando um vetor  $(n \times 1)$  com elementos unitários. O passo M consiste na obtenção de

$$
\overline{\mu}_{x_j}^{(r)} = \widehat{x}_j^{(r)}, \ j = 1, \cdots, m,
$$

e

$$
\overline{\alpha}_{i}^{(r)} = \frac{\left(\sum_{j=1}^{m} \frac{1}{\sigma_{ij}^{2}} \sum_{k=1}^{n_{i}} Y_{ijk} - n_{i} \sum_{j=1}^{m} \frac{\hat{x}_{j}^{(r)}}{\sigma_{ij}^{2}}\right)}{n_{i} \sum_{j=1}^{m} \frac{1}{\sigma_{ij}^{2}}}, i = 1, \cdots, p.
$$

Além disso, temos que  $\overline{Q}_j = (\mathbf{y}_j - \overline{\boldsymbol{\mu}}_j)^{\top} \boldsymbol{\Sigma}_j^{-1} (\mathbf{y}_j - \overline{\boldsymbol{\mu}}_j)$ , com  $\overline{\boldsymbol{\mu}}_j = \overline{\boldsymbol{\alpha}} + \overline{\mu}_{x_j} \mathbf{1}_{\boldsymbol{n}}$ .

Os demais testes, seguem o mesmo procedimento acima descrito para o Teste 2. Porém, independente do teste, temos que, sob  $H_0$ ,  $Q_L$  tem distribuição chi-quadrado com  $r$  graus de liberdade (número de parâmetros em teste), conforme descrito por Sen e Singer [67](2000, Teorema 5.6.3, pág 240). Portanto, rejeitamos  $H_0$  se  $Q_L \ge q_l$ , onde  $q_l$  é o quantil  $(1 - \gamma)100\%$  da distribuição qui-quadrado com r graus de liberdade e nível de significância  $\gamma$ .

#### 3.3.3 Estatística do teste de Escore

Seja  $\bar{\theta}$  o estimador de máxima verossimilhança para  $\theta$  sob a hipótese  $H_0$ . Logo, a estatística do teste de Escore é dada por:

$$
Q_R = U(\overline{\boldsymbol{\theta}})^\top \left[ I(\overline{\boldsymbol{\theta}}) \right]^{-1} U(\overline{\boldsymbol{\theta}})
$$
\n(3.6)

no qual,

$$
U(\overline{\theta}) = \frac{\partial L(\overline{\theta})}{\partial \theta} \qquad \qquad e \qquad \qquad I(\overline{\theta}) = -\frac{\partial^2 L(\overline{\theta})}{\partial \theta \partial \theta^\top}
$$

aqui,  $U(.)$  representa a função escore e  $I(.)$  representa a matriz de informação observada de Fisher. Para obter as estimativas de máxima verossimilhança no espaço restrito (sob  $H_0$ ), vamos considerar o procedimento do algorítmo EM descrito anteriormente. Para o Teste 2, a estimação de  $\theta$  sob  $H_0$ , segue o mesmo procedimento do algorítmos EM utilizado no teste de Razão de verossimilhança. Sendo $\overline{\theta}$ o estimador de  $\theta,$ temos que os elementos do vetor $U(\overline{\theta})$ são

$$
\frac{\partial L(\overline{\theta})}{\partial \mu_{x_j}} = \frac{\overline{M}_j}{\overline{a}_j} - \frac{\overline{\mu}_{x_j}}{\sigma_{x_j}^2}, \ j = 1, \cdots, m; \n\frac{\partial L(\overline{\theta})}{\partial \alpha_i} = -\sum_{j=1}^m \frac{1}{\sigma_{ij}^2} \left[ \frac{\overline{M}_j \sigma_{x_j}^2}{\overline{a}_j} - (\mathbf{Y}_{ij} - \overline{\alpha}_i \mathbf{1}_{n_i})^\top \mathbf{1}_{n_i} \right], \ i = 2, \cdots, p; \n\frac{\partial L(\overline{\theta})}{\partial \beta_i} = -\sum_{j=1}^m \frac{\sigma_{x_j}^2}{\overline{a}_j \sigma_{ij}^2} \left\{ n_i + \overline{M}_j \left[ \frac{n_i \sigma_{x_j}^2 \overline{M}_j}{\overline{a}_j} - \mathbf{1}_{n_i}^\top (\mathbf{Y}_{ij} - \overline{\alpha}_i \mathbf{1}_{n_i}) \right] \right\}, \ i = 2, \cdots, p.
$$

com  $\overline{M}_j = \frac{\overline{\mu}_{x_j}}{\sigma^2}$  $\frac{\overline{\mu}_{x_j}}{\sigma_{x_j}^2} + \frac{\mathbf{Y}_{1j}^\top \mathbf{1}_{n_1}}{\sigma_{1j}^2}$  $\frac{\frac{1}{1j}\mathbf{1}_{n_1}}{\sigma_{1j}^2} + \sum_{i}^{p}$  $\frac{p}{i=2}$   $\frac{1}{\sigma^2}$  $\frac{1}{\sigma^2_{xj}}\mathbf{1}_{n_i}^\top(\mathbf{Y}_{ij}-\overline{\alpha}_i\mathbf{1}_{n_i})$  ,  $\mathbf{Y}_{1j}~=~ (Y_{1j1},\cdots,Y_{1jn_1})^\top$  e  $\mathbf{Y}_{ij}~=~$  $(Y_{ij1},\cdots,Y_{ijn_i})^\top$ . Além disso, os elementos da matriz  $I(\overline{\theta})$  são

$$
\begin{array}{lll} \frac{\partial^2 L(\overline{\theta})}{\partial \mu_{x_j} \partial \mu_{x_j}} &=& -\frac{(1-\overline{a}_j)}{\sigma_{x_j^2}^2 \overline{a}_j}, \ j=1,\cdots,m \ , \\ \frac{\partial^2 L(\overline{\theta})}{\partial \mu_{x_j} \partial \mu_{x_l}} &=& 0, \ j \neq l \ , \\ \frac{\partial^2 L(\overline{\theta})}{\partial \mu_{x_j} \partial \alpha_l} &=& \frac{n_i}{\sigma_{i\bar{j}}^2 \overline{a}_j} \ , \\ \frac{\partial^2 L(\overline{\theta})}{\partial \mu_{x_j^2} \partial \beta_l} &=& \frac{1}{\sigma_{i\bar{j}}^2 \overline{a}_j} \left( \frac{2n_i \sigma_{x_j^2}^2 \overline{M}_j}{\overline{a}_j} - \overline{D}_{ij} \right), \ i=2,\cdots,p, \ j=1,\cdots,m \ , \\ \frac{\partial^2 L(\overline{\theta})}{\partial \alpha_i \partial \alpha_l} &=& \sum_{j=1}^m \frac{n_i}{\sigma_{ij}^2} \left( 1 - \frac{n_i \sigma_{x_j^2}^2}{\sigma_{i\bar{j}}^2 \overline{a}_j} \right) \ , \\ \frac{\partial^2 L(\overline{\theta})}{\partial \alpha_i \partial \alpha_l} &=& -\sum_{j=1}^m \frac{n_i n_l \sigma_{x_j^2}^2}{\sigma_{i\bar{j}}^2 \sigma_{i\bar{j}}^2 \overline{a}_j}, \ i,l=2,\cdots,p \ , \\ \frac{\partial^2 L(\overline{\theta})}{\partial \alpha_i \partial \beta_l} &=& \sum_{j=1}^m \frac{n_i \sigma_{x_j^2}^2}{\sigma_{i\bar{j}}^2 \sigma_{i\bar{j}}^2} \left[ \overline{M}_j - \frac{1}{\sigma_{i\bar{j}}^2} \left( \frac{2n_i \sigma_{x_j^2}^2 \overline{M}_j}{\overline{a}_j} - \overline{D}_{ij} \right) \right], \ i=2,\cdots,p \ , \\ \frac{\partial^2 L(\overline{\theta})}{\partial \alpha_i \partial \beta_l} &=& \sum_{j=1}^m \frac{n_i \sigma_{x_j^2}^2}{\sigma_{i\bar{j}}^2 \sigma_{i\bar{j}}^2} \left( \overline{D}_{lj} - \frac{2n_l \sigma_{x_j^2}^2 \overline{M}_j}{
$$

com  $\overline{a}_j$  and  $\overline{M}_j$  como acima e  $\overline{D}_{ij} = \mathbf{1}_{n_i}^{\top} (\mathbf{Y}_{ij} - \overline{\alpha}_i \mathbf{1}_{n_i}), i = 2, \cdots, p, j = 1, \cdots, m$ .

Os demais testes, seguem o mesmo procedimento acima descrito para o Teste 2. Porém, independente do teste, temos que, sob $H_0,\,Q_R\sim \chi^2_r$ , onde $r$ representa o número de parâmetros em teste, conforme descrito por Sen e Singer [67](2000, Teorema 5.6.3, pág 240). Portanto, rejeitamos  $H_0$  se  $Q_R \geq q_R$ , onde  $q_R$ é o quantil $(1 - \gamma)100\%$ da distribuição qui-quadrado com r graus de liberdade e nível de significância  $\gamma$ .

### 3.4 Gráfico de tendência e linearidade

Em uma análise individual, vamos apresentar um gráfico com as tendências  $(t_{ijk})$  de cada laboratório, para toda a faixa de medição. Aqui, definimos tendência como a diferença entre as medições do laboratório e o valor verdadeiro do motor, ou seja,  $t_{ijk} = Y_{ijk} - \mu_{xj}$ . Além disso, ilustramos no gráfico, o intervalo de confiança de 99% para a tendência média, que é dado por

$$
[\hat{\bar{t}}_{ij} \pm 2.575829 \sqrt{var(\hat{\bar{t}}_{ij})}],
$$

no qual,  $\hat{\bar{t}}_{ij}=\hat{Y}_{ij}-\hat{\mu}_{xj}=\hat{\alpha}_i+\hat{\beta}_i\;\hat{\mu}_{xj}-\hat{\mu}_{xj}\;\;$ e  $\;var(\hat{\bar{t}}_{ij})$  foi determinada por aproximação via método delta sobre  $\hat{\bar{t}}_{ij}$  (ver, Sen e Singer [67] (2000) e ISO GUM [36] (1998)). Sendo  $\pi = (\hat{\alpha}_i, \hat{\beta}_i, \hat{\mu}_{xj})^{\top}$ , temos que

$$
var(\hat{\bar{t}}_{ij}) = \left(\frac{\partial \hat{\bar{t}}_{ij}}{\partial \pi_l}\right)^2 var(\pi_l) + 2\left(\frac{\partial \hat{\bar{t}}_{ij}}{\partial \pi_l}\right) \left(\frac{\partial \hat{\bar{t}}_{ij}}{\partial \pi_k}\right) cov(\pi_l, \pi_k)
$$
(3.7)

no qual,  $l, k = 1, 2, 3$ . Diante disso, podemos escrever a expressão  $(3.7)$  da seguinte forma

$$
var(\hat{t}_{ij}) = \left(\frac{\partial \hat{t}_{ij}}{\partial \hat{\alpha}_i}\right)^2 var(\hat{\alpha}_i) + \left(\frac{\partial \hat{t}_{ij}}{\partial \hat{\beta}_i}\right)^2 var(\hat{\beta}_i) + \left(\frac{\partial \hat{t}_{ij}}{\partial \hat{\mu}_{xj}}\right)^2 var(\hat{\mu}_{xj}) + + 2\left(\frac{\partial \hat{t}_{ij}}{\partial \hat{\alpha}_i}\right) \left(\frac{\partial \hat{t}_{ij}}{\partial \hat{\beta}_i}\right) cov(\hat{\alpha}_i, \hat{\beta}_i) + 2\left(\frac{\partial \hat{t}_{ij}}{\partial \hat{\alpha}_i}\right) \left(\frac{\partial \hat{t}_{ij}}{\partial \hat{\mu}_{xj}}\right) cov(\hat{\alpha}_i, \hat{\mu}_{xj}) + + 2\left(\frac{\partial \hat{t}_{ij}}{\partial \hat{\beta}_i}\right) \left(\frac{\partial \hat{t}_{ij}}{\partial \hat{\mu}_{xj}}\right) cov(\hat{\beta}_i, \hat{\mu}_{xj})
$$

As estimativas de variância e covariância para  $\hat{\alpha}_i$ ,  $\hat{\beta}_i$  e  $\hat{\mu}_{xj}$  são obtidas na matriz observada de Fisher, desenvolvida na seção 3.1. Além disso, após manipulações algébricas, temos

$$
\frac{\partial \hat{\bar{t}}_{ij}}{\partial \hat{\alpha}_i} = 1 \quad , \quad \frac{\partial \hat{\bar{t}}_{ij}}{\partial \hat{\beta}_i} = \hat{\mu}_{xj} \quad e \quad \frac{\partial \hat{\bar{t}}_{ij}}{\partial \hat{\mu}_{xj}} = \hat{\beta}_i - 1
$$

Portanto, a variância para a tendência média estimada é dada por

$$
var(\hat{t}_{ij}) = var(\hat{\alpha}_i) + (\hat{\mu}_{xj})^2 var(\hat{\beta}_i) + (\hat{\beta}_i - 1)^2 var(\hat{\mu}_{xj}) + 2 \hat{\mu}_{xj} cov(\hat{\alpha}_i, \hat{\beta}_i) +
$$
  
+ 2 (\hat{\beta}\_i - 1) cov(\hat{\alpha}\_i, \hat{\mu}\_{xj}) + 2 \hat{\mu}\_{xj} (\hat{\beta}\_i - 1) cov(\hat{\beta}\_i, \hat{\mu}\_{xj})

## 3.5 Análise de Simulação

Nesta seção, vamos apresentar um método de simulação para verificarmos se os resultados obtidos pelos testes de Wald, Razão de Verossimilhança e Escore, em conjunto com o modelo proposto são consistentes. Além disso, vamos avaliar algumas combinações dos seguintes parâmetros: p (número de laboratórios), m (número de patamares) e  $n_i$  (número de medições realizadas pelo i-ésimo laboratório em cada patamar) para verificarmos possíveis influências nos resultados. Para cada combinação desses parâmetros vamos realizar os testes de Wald, Razão de Verossimilhança e Escore para testar as 6 hipóteses de interesse. Para isso, os seguintes passos foram considerados para implementarmos a simulação.

**Passo 1)** Para cada uma das 27 possibilidades obtidas ao combinar os valores de  $p = \{5, 10, 15\}$ ,  $m =$  $\{5, 10, 18\}$ e $n_i = \{1, 5, 10\}$ , vamos considerar $\pmb{\alpha} = \mathbf{0}$ e $\pmb{\beta} = \mathbf{1_n}$ , com $\mathbf{0}$  representando um vetor  $(n \times 1)$  com elementos nulos,  $\mathbf{1}_n$  representando um vetor  $(n \times 1)$  com elementos unitários e  $n = n_1 + n_2 + \cdots + n_p$ . Além disso, temos que:

- Para  $m = 5$ :
	- $-\mu_x = (8, 5; 12, 5; 16, 1; 19, 5; 25, 1);$
	- $\sigma_x = 0,0025 \mu_x;$
	- Para cada laboratório e patamar, consideramos que  $\sigma_{ij} = 0, 6;$
- Para  $m = 10$ :
	- $\begin{aligned} -\mu_x = (8,5;12,5;16,1;19,5;25,1;27,1;28,5;31,5;34,1;37,5;41,1;44,5;46,5;47,5;48,5); \end{aligned}$  $- \sigma_x = 0,0025 \mu_x;$
	- Para cada laboratório e patamar, consideramos que  $\sigma_{ij} = 0, 6;$
- Para  $m = 18$ :
	- $-\mu_x = (8, 5; 12, 5; 16, 1; 19, 5; 25, 1; 27, 1; 28, 5; 31, 5; 34, 1; 37, 5; 41, 1; 44, 5; 46, 5; 47, 5; 48, 5;$  $49, 1; 49, 5; 50, 1);$
	- $\sigma_x = 0,0025 \mu_x;$
	- Para cada laboratório e patamar, consideramos que  $\sigma_{ij} = 0, 6;$
- **Passo 2)** Para  $j = 1, \dots, m$ , geramos uma amostra aleatória de  $\mathbf{Y}_j = (\mathbf{Y}_{1j}^\top, \dots, \mathbf{Y}_{pj}^\top)^\top$ , considerando que  $\mathbf{Y}_j \sim N_n(\boldsymbol{\mu}_j, \boldsymbol{\Sigma}_j)$  onde  $\boldsymbol{\mu}_j = \boldsymbol{\alpha} + \mu_{x_j} \boldsymbol{\beta}$  e  $\Sigma_j = D(\boldsymbol{\sigma}_j^2) + \sigma_{x_j}^2 \boldsymbol{\beta} \boldsymbol{\beta}^\top,$  com  $\boldsymbol{\sigma}_j^2 = (\sigma_{1j}^2 \boldsymbol{1}_{n_1}^\top, \cdots, \sigma_{pj}^2 \boldsymbol{1}_{n_p}^\top)^\top$  ,  $\boldsymbol{1}_{n_i}$  é um vetor  $(n_i \times 1)$  de uns,  $i = 1, \cdots, p$ , e  $D(\mathbf{a})$  representa uma matriz diagonal com elementos dado por a.
- **Passo 3)** Para  $\mathbf{Y} = (\mathbf{Y}_1^\top, \cdots, \mathbf{Y}_m^\top)^\top$  aplicamos os procedimentos teóricos desenvolvidos em seções anteriores e realizamos os testes de Wald, Razão de Verossimilhança e Escore;
- **Passo 4)** Para cada configuração considerada no Passo 1, rodamos  $N = 2000$  iterações dos passos 2 e 3. Em cada iteração, verificamos se  $H_0$  é ou não significativo, em todos os testes. Com isso, aproximamos o valor de  $\gamma = P(\text{rejeitar } H_0 | H_0 \text{ é verdadeiro})$  pelo quociente entre o número de interações com  $H_0$  significativo e N.

Os resultados apresentados nas tabelas 3.1, 3.2 e 3.3 são referentes aos valores de m = 5, 10 e 18 patamares, respectivamente, e representam os valores de  $\gamma$  (em %), para cada hipótese de interesse  $((1) - (6))$  e tipo de teste proposto.

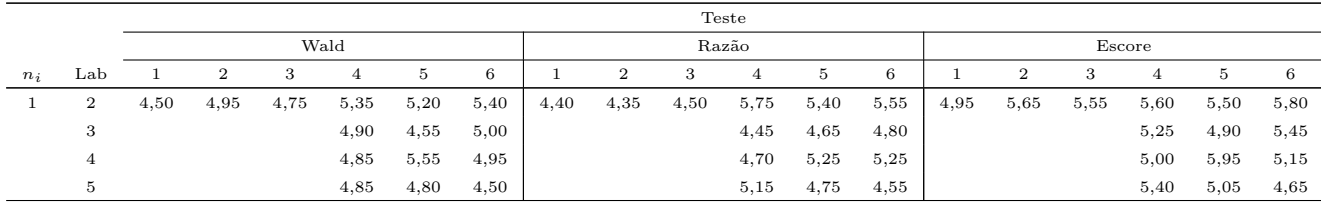

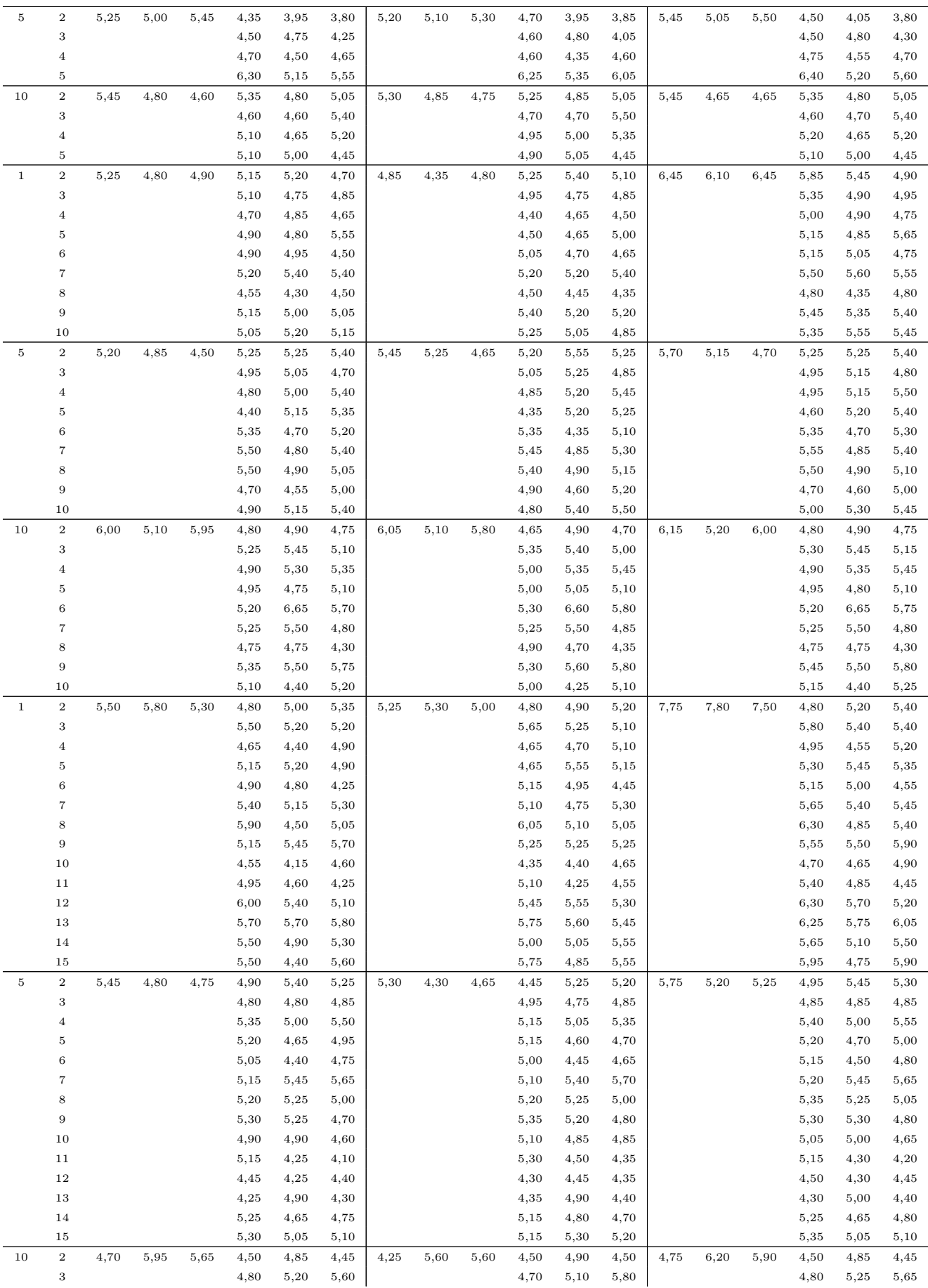

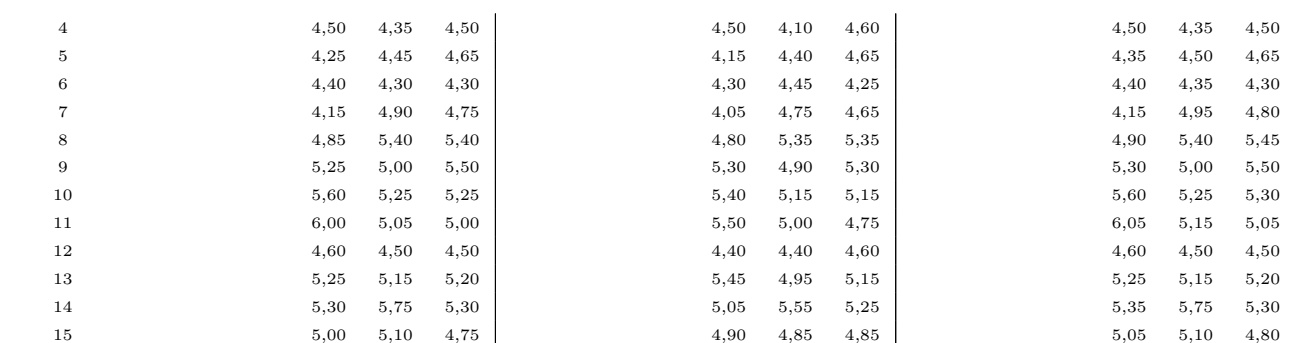

Tabela 3.1: Simulação dos testes Wald, Razão de Verossimilhança e Escore:  $m = 5$ 

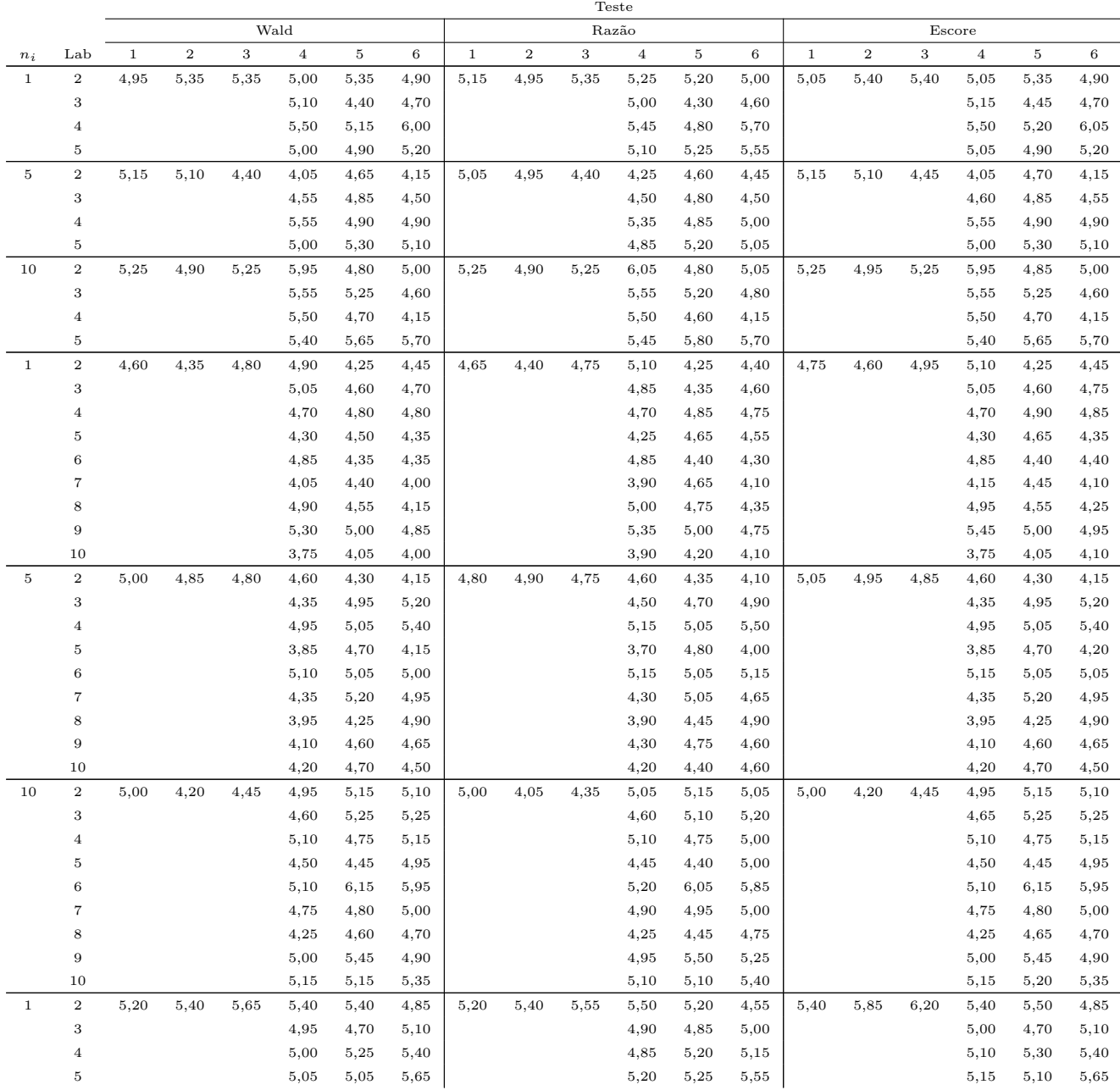

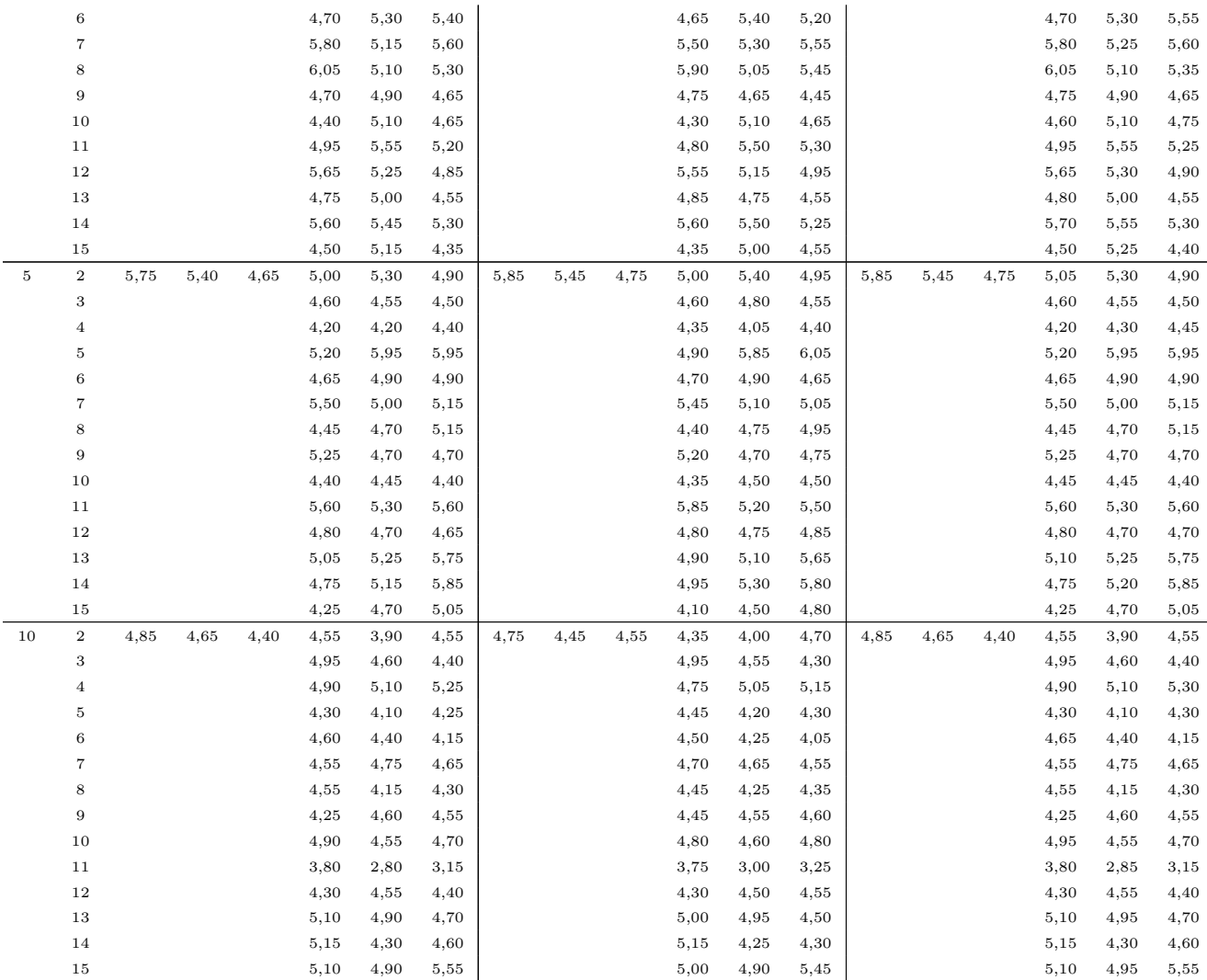

Tabela 3.2: Simulação dos testes Wald, Razão de Verossimilhança e Escore:  $m=10$ 

![](_page_64_Picture_426.jpeg)

![](_page_65_Picture_466.jpeg)

Tabela 3.3: Simulação dos testes Wald, Razão de Verossimilhança e Escore:  $m = 18$ 

Observando os valores obtidos na simulação, verificamos que mesmo para valores pequenos de  $n_i$  temos uma boa consistência nos testes propostos, independente do número de laboratórios e patamares. As diferenças observadas em alguns testes e hipóteses podem ser eliminadas aumentando o valor de N. De modo geral, podemos dizer que os valores obtidos pela simulação estão consistentes com a construção dos testes. Além disso, verificamos que o teste de Wald apresenta valores bem próximos daqueles obtidos pelo teste de Escore.

Em outra análise, utilizamos a configuração m = 10, p = 10 e  $n_i = 5$  e geramos uma amostra aleatória de  $Y_j$  considerando  $\alpha = 2 e \beta = 6_n$ , com 2 representando um vetor  $(n \times 1)$  com elementos iguais a 2,  $6_n$  representando um vetor  $(n \times 1)$  com elementos iguais a 6. Nosso objetivo é testar as hipóteses de que  $\alpha = 2$  e/ou  $\beta = 6_n$ . Após realizar o Passo 4, considerando apenas o teste de Wald, apresentamos os resultados obtidos na tabela 3.4. Observamos que o teste de Wald está discriminando bem as hipóteses sugeridas, pois, em todos os testes, observarmos que em torno de  $5\%$  de N resultaram em  $H_0$  significativo.

|                | Teste de Wald |          |          |          |          |          |  |  |
|----------------|---------------|----------|----------|----------|----------|----------|--|--|
| Lab            | Hipót. 1      | Hipót. 2 | Hipót. 3 | Hipót. 4 | Hipót. 5 | Hipót. 6 |  |  |
| $\overline{2}$ |               |          |          | 3,85     | 4,10     | 4,35     |  |  |
| 3              |               |          |          | 4,25     | 4,55     | 4,75     |  |  |
| $\overline{4}$ |               |          |          | 4,40     | 4,50     | 5,35     |  |  |
| $\bf 5$        |               |          |          | 4,10     | 4,25     | 4,55     |  |  |
| 6              | 5,25          | 5,35     | 5,30     | 4,10     | 3,90     | 4,50     |  |  |
| $\overline{7}$ |               |          |          | 4,05     | 4,55     | 4,95     |  |  |
| 8              |               |          |          | 4,10     | 4,55     | 4,50     |  |  |
| 9              |               |          |          | 4,40     | 4,85     | 4,60     |  |  |
| 10             |               |          |          | 4,50     | 4,10     | 4,30     |  |  |

Tabela 3.4: Valores de  $\gamma$  (em %), ao testarmos  $\alpha = 2$  e/ou  $\beta = 6$ , via teste de Wald

Outro aspecto analisado, é a interferência de  $\sigma_{ij}$  nos resultados dos testes. Para verificarmos isso, vamos considerar a matriz  $\Sigma_j$  como dado na tabela 3.5. Além disso, vamos considerar a configuração m = 10, p = 10, $n_i=5, \alpha=0$ e $\beta=1_n$ , com ${\bf 0}$  representando um vetor  $(n\times1)$ com elementos nulos,  $\mathbf{1}_n$  representando um vetor  $(n \times 1)$  com elementos iguais a 1. Com isso, a tabela 3.6 apresenta os resultados obtidos na simulação considerando a configuração proposta. Pelos resultados, verificamos não haver alterações significativas quando consideramos variabilidades distintas para os laboratórios e patamares.

|                | m (patamar) |              |      |                |      |     |                |     |      |     |
|----------------|-------------|--------------|------|----------------|------|-----|----------------|-----|------|-----|
| lab            | 1           | $\mathbf{2}$ | 3    | $\overline{4}$ | 5    | 6   | $\overline{7}$ | 8   | 9    | 10  |
| $\mathbf 1$    | 0.6         | 0,5          | 0,6  | 0,5            | 0,6  | 0,5 | 0,6            | 0,5 | 0,6  | 0,5 |
| $\overline{2}$ | 0.6         | 0,5          | 0,6  | 0,5            | 0,6  | 0,5 | 0,6            | 0,5 | 0,6  | 0,5 |
| 3              | 0.8         | 1,8          | 0, 8 | 1,8            | 0, 8 | 1,8 | 0, 8           | 1,8 | 0, 8 | 1,8 |
| $\overline{4}$ | 0.8         | 1,8          | 0, 8 | 1,8            | 0, 8 | 1,8 | 0,8            | 1,8 | 0,8  | 1,8 |
| 5              | 0.5         | 1,8          | 0,5  | 1,8            | 0,5  | 1,8 | 0,5            | 1,8 | 0,5  | 1,8 |
| 6              | 0.5         | 1,8          | 0,5  | 1,8            | 0,5  | 1,8 | 0,5            | 1,8 | 0,5  | 1,8 |
| $\overline{7}$ | 0.6         | 0,6          | 0,6  | 0,6            | 0,6  | 0,6 | 0,6            | 0,6 | 0,6  | 0,6 |
| 8              | 0.6         | 0,6          | 0,6  | 0,6            | 0,6  | 0,6 | 0,6            | 0,6 | 0,6  | 0,6 |
| 9              | 1,2         | 0,5          | 1,2  | 0,5            | 1,2  | 0,5 | 1,2            | 0,5 | 1,2  | 0,5 |
| 10             | 1,2         | 0,5          | 1,2  | 0,5            | 1,2  | 0,5 | 1,2            | 0,5 | 1,2  | 0,5 |

Tabela 3.5: Valores de variabilidade utilizados na matriz  $\Sigma_i$  para análise de simulação

Tabela 3.6: Valores de  $\gamma$  (em %), considerando variabilidades diferentes

|                  | Teste |                |      |      |      |      |      |                |      |                |      |      |      |                |      |        |      |      |
|------------------|-------|----------------|------|------|------|------|------|----------------|------|----------------|------|------|------|----------------|------|--------|------|------|
| Lab              |       |                |      | Wald |      |      |      |                |      | Razão          |      |      |      |                |      | Escore |      |      |
|                  |       | $\overline{2}$ | 3    | 4    | 5    | 6    |      | $\overline{2}$ | 3    | $\overline{4}$ | 5    | 6    |      | $\overline{2}$ | 3    | 4      | 5    | 6    |
| $\boldsymbol{2}$ |       |                |      | 4,90 | 5,60 | 6,50 |      |                |      | 5,00           | 5,40 | 6,50 |      |                |      | 4,90   | 5,60 | 6,50 |
| 3                |       |                |      | 5,60 | 3,90 | 4,50 |      |                |      | 5,80           | 4,10 | 4,40 |      |                |      | 5,60   | 3,90 | 4,50 |
| 4                |       |                |      | 4,50 | 4,80 | 5,00 |      |                |      | 4,70           | 4,80 | 4,90 |      |                |      | 4,50   | 4,80 | 5,00 |
| 5                |       |                |      | 5,70 | 5,00 | 5,80 |      |                |      | 5,50           | 5,10 | 5,80 |      |                |      | 5,70   | 5,00 | 5,80 |
| 6                | 5,50  | 5,50           | 5,00 | 5,30 | 4,70 | 4,90 | 5,60 | 5,20           | 5,00 | 5,40           | 4,80 | 5,00 | 5,50 | 5,50           | 5,00 | 5,30   | 4,80 | 4,90 |
| $\overline{7}$   |       |                |      | 4,80 | 5,20 | 5,00 |      |                |      | 4,80           | 5,30 | 5,30 |      |                |      | 4,80   | 5,20 | 5,00 |
| 8                |       |                |      | 4,90 | 6,00 | 5,30 |      |                |      | 5,00           | 6,00 | 5,60 |      |                |      | 4,90   | 6,00 | 5,30 |
| 9                |       |                |      | 5,50 | 6,00 | 6,40 |      |                |      | 5,20           | 5,90 | 6,40 |      |                |      | 5,50   | 6,00 | 6,40 |
| 10               |       |                |      | 5,50 | 5,80 | 4,70 |      |                |      | 5,40           | 5,90 | 4,60 |      |                |      | 5,50   | 5,80 | 4,70 |

Vamos analisar também, a interferência de  $\sigma_x$  nos resultados dos testes. Para isso, vamos considerar a configuração m = 5, p = 5,  $n_i = 5$ ,  $\alpha = 0$  e  $\beta = 1$ <sub>n</sub>. No Passo 1,  $\sigma_x$  é definido como 0,25% de  $\mu_x$ , no entanto, vamos avaliar os resultados dos testes, considerando  $\sigma_x$  como sendo 1% e  $2\%$  de  $\mu_x$ . Pelos resultados apresentados na tabela 3.7 verificamos não haver alterações significativas quando consideramos os valores de 1% e 2% para  $\sigma_x$ , uma vez, que todos os valores estão próximos do nível de significância ( $\gamma = 5\%$ ).

Teste Wald Escore **Razão** Razão e la Escore e Escore de la Razão de la Razão de la Razão de la Razão de la Razão de la R  $\sigma_x$  Lab 1 2 3 4 5 6 1 2 3 4 5 6 1 2 3 4 5 6  $\begin{array}{ccccccccccccc} 2 & 5,60 & 5,85 & 6,40 & \hline \end{array}$   $\begin{array}{ccccccccccccc} 5,70 & 5,75 & 6,45 & \hline \end{array}$   $\begin{array}{ccccccccccccc} 5,65 & 5,85 & 6,40 & \hline \end{array}$  $\,3\,$  5,05 5,15 5,55  $\,$  5,10 5,25 5,55  $\,$  5,10 5,20 5,65 1% 4 5,40 5,15 5,95 4,15 4,55 4,75 5,10 5,10 5,55 4,30 4,55 4,80 5,40 5,45 6,20 4,15 4,70 4,75  $5.35 \quad 4.75 \quad 5.45$   $\mid$   $5.20 \quad 5.05 \quad 5.50$   $\mid$   $5.35 \quad 4.75 \quad 5.45$  $\begin{array}{cccccccccccccc} 2 \end{array} \qquad \qquad \begin{array}{cccccccccccccc} 5,05 & 5,55 & 6,10 \end{array} \qquad \qquad \begin{array}{cccccccccc} 5,05 & 5,35 & 5,90 \end{array} \qquad \qquad \begin{array}{cccccccccc} 5,05 & 5,55 & 6,10 \end{array} \end{array}$  $\begin{array}{ccccccccccccc} 3 & 4,90 & 5,25 & 4,35 \end{array}$   $\begin{array}{ccccccccccccc} 4,90 & 5,15 & 4,55 \end{array}$   $\begin{array}{ccccccccccccc} 5,00 & 5,30 & 4,45 \end{array}$  $2\%$  4 4,90 5,40 5,55 5,45 4,75 4,75 4,80 5,10 5,30 5,25 4,80 4,60 5,05 5,40 5,70 5,55 4,80 4,80  $5,90 \quad 5,35 \quad 5,00 \quad | \quad 5,60 \quad 5,20 \quad 5,00 \quad | \quad 6,00 \quad 5,40 \quad 5,00$ 

Tabela 3.7: Valores de  $\gamma$  (em %), considerando valores diferentes para  $\sigma_x$ 

#### 3.5.1 Função poder do teste

Aqui, vamos apresentar um procedimento para avaliarmos a função poder para o teste de Wald referente as hipóteses 5 e 6. O objetivo é avaliar a capacidade do teste de rejeitar a hipótese nula.

quando, por construção, a consideramos falsa.

O procedimento utilizado e os valores iniciais são os mesmos utilizados na simulação, além disso, vamos considerar vários valores diferentes de 0 e  $1_n$  para  $\alpha$  e  $\beta$ , respectivamente. Além disso, vamos utlizar p =5, m = 18 e  $n_i = 5$ . Ao realizar N = 2000 iterações deste procedimento, vamos calcular a proporção de rejeições da hipótese nula (falsa), para um determinado laboratório. A figura 3.1 ilustra a função poder para o teste de Wald na avaliação das hipóteses 5 e 6. O fato de utilizarmos somente o teste de Wald, se dá, além do ganho computacional, pelos resultados da simulação que demostraram valores/interpretações similares para os três testes.

Figura 3.1: Gráfico da função poder para o teste de Wald em relação as hipóteses 5 e 6

![](_page_68_Figure_4.jpeg)

Após avaliarmos a função poder, vamos aplicar a teória proposta aos dados obtidos no EP de motores.

# 3.6 Aplicação

Um importante aspecto para o desenvolvimento de um produto é a qualidade das medições de seu desempenho. Por exemplo, se uma empresa desenvolve um motor para a indústria automobilística, é importante que ela saiba maximizar a potência do motor e minimizar o custo e emissões de gases. Se essa empresa tem algum problema relacionado com as medições da potência do motor, será difícil ela saber qual é o real desempenho do produto. Consequentemente, essa empresa pode tomar decisões erradas durante o desenvolvimento do motor, o qual, em geral, tem altos custos. Portanto, é importante que a empresa saiba definir de forma apropriada o seu sistema de medição.

O objetivo de um sistema de medição é determinar o valor de uma quantidade particular a ser medida, no caso do nosso exemplo, a potência do motor. Uma medição começa com uma especificação apropriada da quantidade a ser medida, com a definição do método e do procedimento de medição. Em nosso exemplo, a potência do motor  $(P)$  é o produto do Torque  $(T)$ , obtido pelo motor, pela rotação (R) associada. Além disso, é bem conhecido que a potência do motor é influenciada pela altitude. Infelizmente, os laboratórios que realizam os ensaios de motores estão localizados em diferentes lugares com difentes altitudes. Consequentemente, é necessário especificar um fator de correção (FC) de modo a ajustar as medições dos laboratórios para uma altitude padrão (nível do mar). O método de medição, especificado pela indústria automobilística, para medir a potência do motor é o dispositivo dinamométrico com "célula de carga". Finalmente, o procedimento de medição descreve como utilizar o dispositivo dinamométrico para obter as medições de potˆencia do motor, ou seja, ele define como conectar o motor com o dispositivo e o valor de rotação do motor durante as medições. Todas essas definições estão descritas no padrão ISO 1585 [1].

Após esses passos, é importante avaliar o desempenho dos laboratórios que aplicarão os procedimentos definidos. Conforme descrito na seção 1.1, o método utilizado para analisar o desempenho dos labotários que realizam medições específicas é conhecido como ensaios de proficiência (EP), o qual é descrito no Guia 43 [37]. Com esse objetivo, um grupo de 10 laboratórios que realizam ensaios em motores planejaram e executaram um EP para avaliar o desempenho de suas medições da potência do motor. Para isso, um motor (e o procedimento de medição) foi disponibilizado pela GM Powertrain, para que pudessem realizar as medições desejadas. A descrição do motor utilizado  $\acute{e}$  a seguinte:

- Fornecedor: GM Powertrain;
- Modelo:  $1.0$  MPFI;
- Número Interno GM:  $C10NEF50275$ ;
- Combustível:  $E25$ ;
- Taxa de Compressão:  $9, 4:1;$
- Quantidade de Óleo:  $2,66$  kg;
- Especificação do Oleo: Texaco Energy 2 SAE 5W30 SL.

Ficou definido que cada laboratório deveria levantar 5 curvas de potência para cada uma das 18 faixas de rotação, pré-definidas. Os laboratórios participantes e a sequência definida para a realização das medições são apresentados na tabela 3.8.

| Laboratório                         | Data                  |
|-------------------------------------|-----------------------|
| Instituto Mauá - São Caetano do Sul | $05/03/07 - 09/03/07$ |
| Delphi - Piracicaba                 | $23/04/07 - 27/04/07$ |
| KS Pistões - Nova Odessa            | $07/05/07 - 11/05/07$ |
| Mahle Metal Leve                    | $04/06/07 - 08/06/07$ |
| Renault - São José dos Pinhais      | $18/06/07 - 22/06/07$ |
| Magnetti Marelli - Hortolândia      | $02/07/07 - 06/07/07$ |
| Robert Bosch - Campinas             | $16/07/07 - 20/07/07$ |
| Ford - Tatuí                        | $30/07/07 - 03/08/07$ |
| Instituto Mauá - São Caetano do Sul | $27/08/07 - 31/08/07$ |
| GM - São Caetano do Sul             | $10/09/07 - 14/09/07$ |

Tabela 3.8: Roteiro de medições

O Instituto Mauá realizou o ensaio no início e no final do roteiro, para permitir a análise da homogeneidade do artefato ao longo do ensaio de proficiência.

No EP, o motor foi distribuído sequencialmente entre os participantes, de modo, que cada laboratório, após realizar as medições de potência do motor em diferentes pontos de rotação, enviasse o motor ao próximo participante. A figura 3.2 ilustra o motor e seus componentes, dispostos dentro da embalagem utilizada para transportá-los.

Figura 3.2: Detalhe do motor e seus componentes dispostos dentro da embalagem de transporte

![](_page_70_Picture_6.jpeg)

Ao receber o motor, cada laboratório deve seguir o procedimento de instalação e medição, conforme descrito pela GM. A figura 3.3 ilustra o motor acoplado ao dispositivo dinamométrico em um dos laboratórios paticipantes.

Figura 3.3: Detalhe do motor acoplado ao dispositivo dinamométrico

![](_page_71_Picture_3.jpeg)

Na montagem do motor, vários sensores e dispositivos precisam ser montados junto ao mesmo, para o devido acompanhamento dos valores de algumas características, tais como, temperatura e pressão. A figura 3.4 ilustra o sensor que mede a temperatura do óleo do carter. A figura 3.5 ilustra os sensores que medem a temperatura e pressão da água de saída do motor. A figura 3.6 ilustra o sensor que mede a temperatura da água do motor.

Figura 3.4: Detalhe do sensor que mede a temperatura do óleo do carter

![](_page_71_Picture_6.jpeg)
Monitoração<br>da pressão de<br>água ( Opcional<br>sugerido ) Sensor de<br>Temperatura<br>da saida de água do motor

Figura 3.5: Detalhe dos sensores de temperatura e pressão da água de saída do motor

Figura 3.6: Detalhe dos sensores de temperatura da água do motor

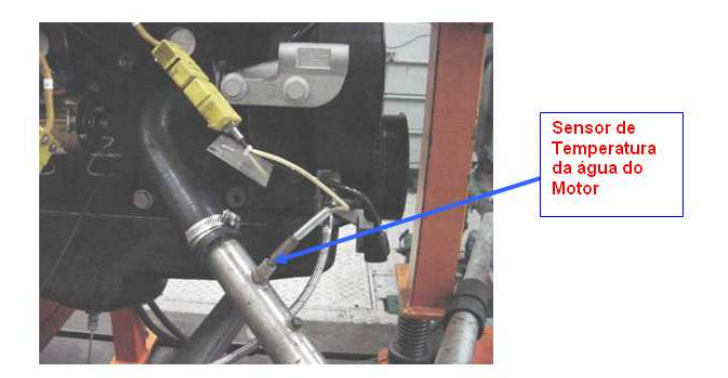

A figura 3.7 ilustra os sensores e dispositivos utilizados para controlarem o combustível do motor. A figura 3.8 ilustra o sensor de detonação. A figura 3.9 ilustra o sistema de escapamento.

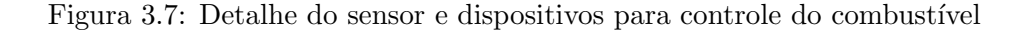

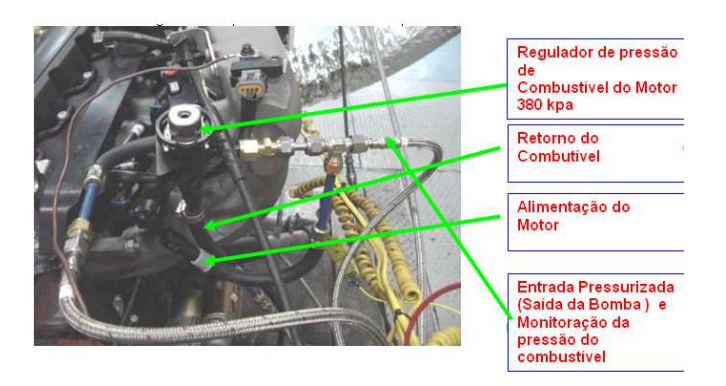

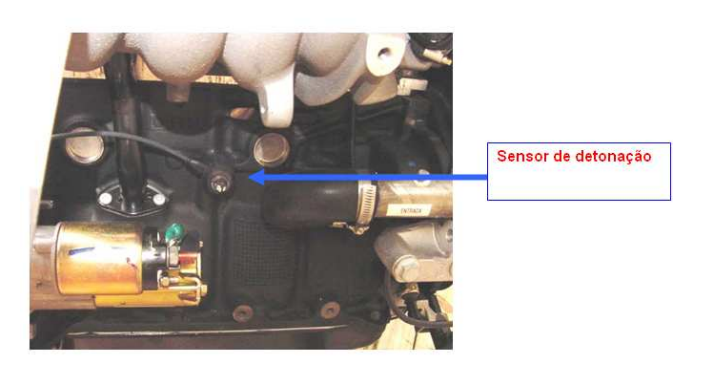

Figura 3.8: Detalhe do sensor de detonação

Figura 3.9: Detalhe do sistema de escapamento

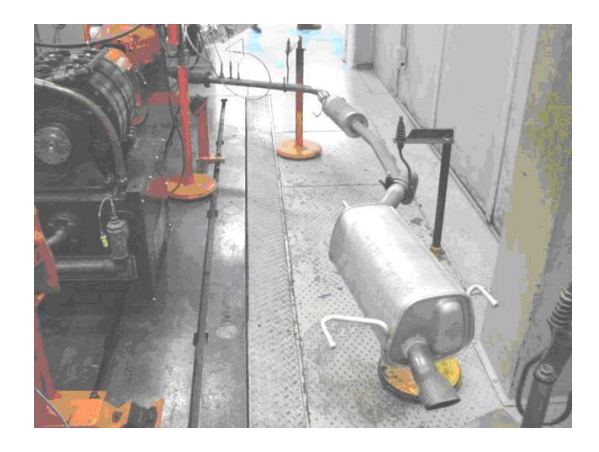

Todos os sensores estão logicamente interligados a um sistema de aquisição de dados, conforme visualizado na figura 3.10.

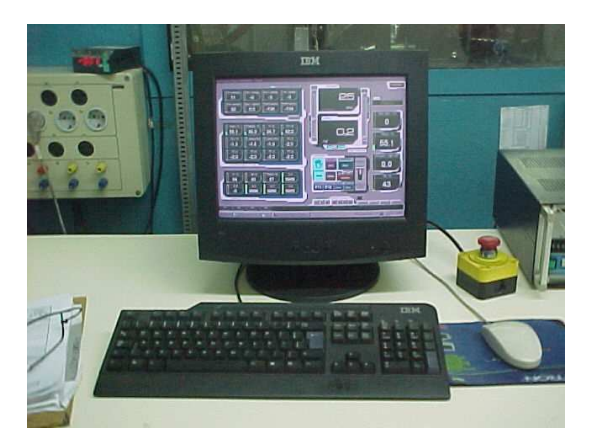

Figura 3.10: Detalhe do sistema de aquisição de dados

Após realizadas as medições, cada laboratório deve calcular sua incerteza associada ao valor de potencia corrigida, conforme descrito na seção 6.1 no Apêndice. Feito isso, as tabelas 6.6, 6.7 e 6.8, na seção 6.2 no Apêndice, apresentam as medições de todos os laboratórios. A figura 3.11 apresenta uma ilustração das curvas das médias de potência corrigida para cada laboratório nas 18 faixas de rotação.

Figura 3.11: Curvas das médias de potência corrigida: por laboratório e faixas de rotação (rpm)

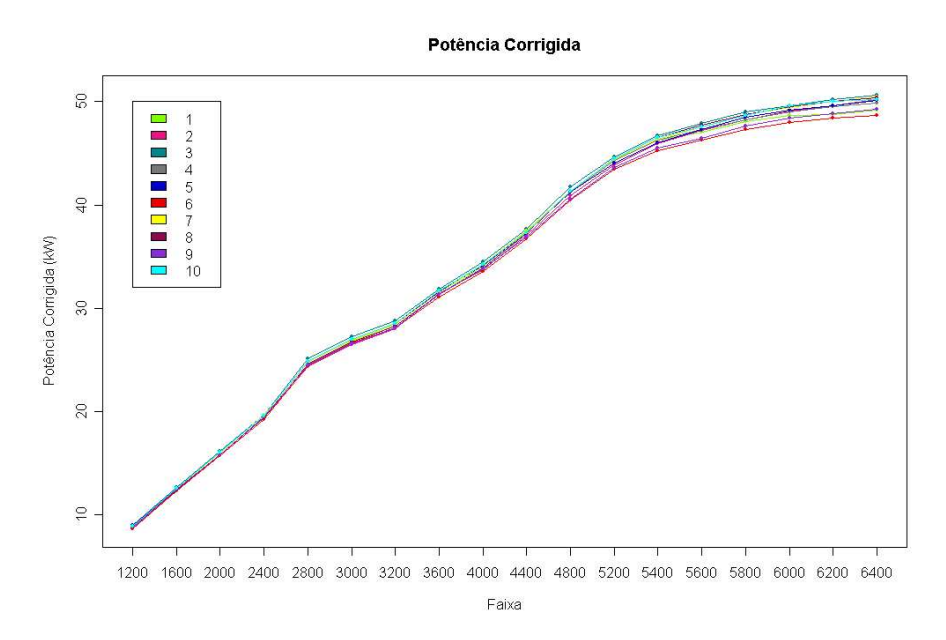

Na sequência, vamos aplicar a metodologia desenvolvida para avaliarmos a competência dos laboratórios participantes no EP de MOTORES. Aqui, vamos considerar que o valor de referência será obtido pelo valor de consenso entre os laboratórios participantes. Com isso, nas tabelas 6.6, 6.7 e 6.8, na seção 6.2 no Apêndice, o laboratório 0 representa os valores que serão considerados como referência. Além disso, conforme descrito no modelo e conforme estabelecido pela fornecedora do motor, o valor de  $\sigma_{x_i}$  é calculado como 0,25% do valor de potência corrigida considerada para o laboratório referência. Os valores de  $\sigma_{xj}$  estão apresentados na tabela 6.9, também no Apêndice.

Com isso, apresentamos na tabela 3.9 as estimativas de máxima verossimilhança dos parâmetros, juntamente com os seus desvios padr˜ao (sd).

| Laboratório     | $\alpha_i$ | $sd(\alpha_i)$ | $\beta_i$ | $sd(\beta_i)$ | Patamar          | $\mu_{x,j}$ | $sd(\mu_{xj})$ |
|-----------------|------------|----------------|-----------|---------------|------------------|-------------|----------------|
| $\mathbf{1}$    | $-0,01130$ | 0,19242        | 0,99876   | 0,00584       | $\mathbf{1}$     | 8,83235     | 0,11559        |
| $\overline{2}$  | $-0,09899$ | 0,15772        | 0,99941   | 0,00490       | $\boldsymbol{2}$ | 12,49396    | 0,10473        |
| 3               | 0,05181    | 0,15458        | 1,01199   | 0,00491       | 3                | 15,92511    | 0,09700        |
| $\overline{4}$  | $-0,10200$ | 0,15810        | 1,00235   | 0,00491       | $\overline{4}$   | 19,47106    | 0,09173        |
| $\overline{5}$  | 0,16589    | 0,14883        | 0,99799   | 0,00461       | $\overline{5}$   | 24,75769    | 0,09076        |
| $6\phantom{.}6$ | 0,10098    | 0,14723        | 0,98071   | 0,00459       | 6                | 26,85769    | 0,09266        |
| $\overline{7}$  | $-0,05221$ | 0,20943        | 1,00840   | 0,00612       | $\overline{7}$   | 28,39660    | 0,09492        |
| 8               | $-0,09286$ | 0,15200        | 1,00571   | 0,00479       | 8                | 31,53572    | 0,10215        |
| 9               | 0,21973    | 0,15524        | 0,98295   | 0,00482       | 9                | 34,06648    | 0,10886        |
| 10              | 0,02593    | 0,15378        | 1,00616   | 0,00489       | 10               | 37,23831    | 0,11866        |
|                 |            |                |           |               | 11               | 41,15299    | 0,13336        |
|                 |            |                |           |               | 12               | 44,04391    | 0,14512        |
|                 |            |                |           |               | 13               | 46,00222    | 0,15374        |
|                 |            |                |           |               | 14               | 47,22253    | 0,15998        |
|                 |            |                |           |               | 15               | 48,34634    | 0,16446        |
|                 |            |                |           |               | 16               | 49,07283    | 0,16760        |
|                 |            |                |           |               | 17               | 49,55117    | 0,16989        |
|                 |            |                |           |               | 18               | 50,01192    | 0,17085        |

Tabela 3.9: Estimativas de máxima verossimilhança para os parâmetros

Em seguida, realizamos os testes de Wald, Razão de verossimilhança e Escore para verificarmos o desempenho dos laborat´orios. Os resultados encontrados est˜ao na tabela 3.10. Em cada teste, vamos observar as seguintes hipóteses:

- 1) hipot $1 \Rightarrow H_0: \alpha_2 = \cdots = \alpha_p = 0$  e  $\beta_2 = \cdots = \beta_p = 1$ ;
- 2) hipot $2 \Rightarrow H_0 : \beta_2 = \cdots = \beta_p = 1$ ;
- 3) hipot $3 \Rightarrow H_0: \alpha_2 = \cdots = \alpha_p = 0;$
- 4) hipot $4 \Rightarrow H_0: \alpha_i = 0$  e  $\beta_i = 1$ ,  $i = 2, \dots, p$ ;
- 5) hipot $5 \Rightarrow H_0: \alpha_i = 0$ ,  $i = 2, \dots, p$ ;
- 6) hipot $6 \Rightarrow H_0 : \beta_i = 1$ ,  $i = 2, \dots, p$ .

As hipóteses 1, 2 e 3 avaliam o grupo de laboratórios e, conforme os resultados, o grupo não é considerado consistente para a realização das medições, pois, o p-valor é igual a zero. Com isso, entendemos que no mínimo um dos laboratórios possui uma tendência aditiva e/ou multiplicativa significativa(s). Em relação a hipótese 4, que assim como as hipóteses 5 e 6 avaliam os laboratórios de forma individual, observamos que os laboratórios 3, 6, 9 e 10 possuem tendências aditivas diferentes de  $0$  e multiplicativas diferentes de 1, ao nível de  $0.01$ . Observamos ainda, pela hipótese 5, que todos os laboratórios possuem tendência aditiva igual a zero. Porém, pela hipótese 6, observamos que os laboratórios 6 e 9 possuem tendência multiplicativa significativa, ao nível de 0,01. Note que os resultados obtidos foram semelhantes nos três procedimentos de testes aplicados.

|                |                |         |         |         |         |         |         | Teste de Wald                     |         |         |         |         |         |
|----------------|----------------|---------|---------|---------|---------|---------|---------|-----------------------------------|---------|---------|---------|---------|---------|
| Lab            | $n_i$          | hipot 1 | p-valor | hipot 2 | p-valor | hipot 3 | p-valor | hipot 4                           | p-valor | hipot 5 | p-valor | hipot 6 | p-valor |
| $\mathbf{1}$   | $\overline{4}$ |         |         |         |         |         |         | 0,434                             | 0,805   | 0,003   | 0,953   | 0,045   | 0,832   |
| $\,2$          | $\rm 5$        |         |         |         |         |         |         | 3,034                             | 0,219   | 0,394   | 0,530   | 0,015   | 0,903   |
| $\,3$          | $\rm 5$        |         |         |         |         |         |         | 39,227                            | 0,000   | 0,112   | 0,738   | 5,957   | 0,015   |
| $\overline{4}$ | $\rm 5$        |         |         |         |         |         |         | 0,479                             | 0,787   | 0,416   | 0,519   | 0,228   | 0,633   |
| $\bf 5$        | $\rm 5$        | 2574,9  | 0,000   | 709,3   | 0,000   | 150,6   | 0,000   | 3,110                             | 0,211   | 1,242   | 0,265   | 0,190   | 0,663   |
| $\,6$          | $\overline{5}$ |         |         |         |         |         |         | 71,267                            | 0,000   | 0,470   | 0,493   | 17,656  | 0,000   |
| $\overline{7}$ | $\overline{4}$ |         |         |         |         |         |         | 8,210                             | 0,016   | 0,062   | 0,803   | 1,884   | 0,170   |
| 8              | $\rm 5$        |         |         |         |         |         |         | 2,576                             | 0,276   | 0,373   | 0,541   | 1,422   | 0,233   |
| $\overline{9}$ | $\rm 5$        |         |         |         |         |         |         | 30,244                            | 0,000   | 2,003   | 0,157   | 12,500  | 0,000   |
| 10             | $\rm 5$        |         |         |         |         |         |         | 10,408                            | 0,005   | 0,028   | 0,866   | 1,589   | 0,207   |
|                |                |         |         |         |         |         |         | Teste de Razão de Verossimilhança |         |         |         |         |         |
| Lab            | $n_i$          | hipot 1 | p-valor | hipot 2 | p-valor | hipot 3 | p-valor | hipot 4                           | p-valor | hipot 5 | p-valor | hipot 6 | p-valor |
| $\,1$          | $\overline{4}$ |         |         |         |         |         |         | 0,433                             | 0,805   | 0,003   | 0,953   | 0,045   | 0,832   |
| $\,2$          | $\rm 5$        |         |         |         |         |         |         | 3,031                             | 0,220   | 0,396   | 0,529   | 0,015   | 0,904   |
| 3              | $\rm 5$        |         |         |         |         |         |         | 40,014                            | 0,000   | 0,112   | 0,738   | 6,087   | 0,014   |
| $\overline{4}$ | $\rm 5$        |         |         |         |         |         |         | 0,481                             | 0,786   | 0,418   | 0,518   | 0,229   | 0,632   |
| $\bf 5$        | $\rm 5$        | 2581,1  | 0,000   | 704,7   | 0,000   | 149,3   | 0,000   | 3,098                             | 0,212   | 1,231   | 0,267   | 0,189   | 0,664   |
| $\,$ 6 $\,$    | $\overline{5}$ |         |         |         |         |         |         | 68,686                            | 0,000   | 0,468   | 0,494   | 17,002  | 0,000   |
| $\overline{7}$ | $\overline{4}$ |         |         |         |         |         |         | 8,300                             | 0,016   | 0,062   | 0,803   | 1,903   | 0,168   |
| 8              | $\rm 5$        |         |         |         |         |         |         | 2,602                             | 0,272   | 0,375   | 0,540   | 1,438   | 0,231   |
| 9              | $\rm 5$        |         |         |         |         |         |         | 29,353                            | 0,000   | 1,981   | 0,159   | 12,126  | 0,000   |
| 10             | 5              |         |         |         |         |         |         | 10,515                            | 0,005   | 0,028   | 0,866   | 1,607   | 0,205   |
|                |                |         |         |         |         |         |         | Teste de Escore                   |         |         |         |         |         |
| Lab            | $n_i$          | hipot 1 | p-valor | hipot 2 | p-valor | hipot 3 | p-valor | hipot 4                           | p-valor | hipot 5 | p-valor | hipot 6 | p-valor |
| $1\,$          | $\overline{4}$ |         |         |         |         |         |         | 0,434                             | 0,805   | 0,003   | 0,953   | 0,045   | 0,832   |
| $\,2\,$        | $\bf 5$        |         |         |         |         |         |         | 3,034                             | 0,219   | 0,394   | 0,530   | 0,015   | 0,903   |
| 3              | $\overline{5}$ |         |         |         |         |         |         | 39,259                            | 0,000   | 0,112   | 0,737   | 5,960   | 0,015   |
| $\overline{4}$ | $\bf 5$        |         |         |         |         |         |         | 0,479                             | 0,787   | 0,416   | 0,519   | 0,228   | 0,633   |
| 5              | 5              | 2598,6  | 0,000   | 720,2   | 0,000   | 151,2   | 0,000   | 3,110                             | 0,211   | 1,243   | 0,265   | 0,190   | 0.663   |
| 6              | 5              |         |         |         |         |         |         | 71,422                            | 0,000   | 0,470   | 0,493   | 17,676  | 0,000   |
| $\overline{7}$ | $\overline{4}$ |         |         |         |         |         |         | 8,212                             | 0,016   | 0,062   | 0,803   | 1,885   | 0,170   |
| 8              | $\bf 5$        |         |         |         |         |         |         | 2,576                             | 0,276   | 0,373   | 0,541   | 1,423   | 0,233   |
| 9              | $\overline{5}$ |         |         |         |         |         |         | 30,277                            | 0,000   | 2,004   | 0,157   | 12,510  | 0,000   |
| 10             | $\overline{5}$ |         |         |         |         |         |         | 10,411                            | 0,005   | 0,028   | 0,866   | 1,590   | 0,207   |

Tabela 3.10: Valores obtidos na realização dos testes de hipóteses

Em uma análise individual, vamos apresentar um gráfico com as tendências  $(t_{ijk})$  de cada laboratório, para toda a faixa de medição. Além disso, ilustramos no gráfico, o intervalo de confiança de 99% para a tendência média (ver seção 3.4). Juntamente com os gráficos, apresentamos uma tabela resumo com as estimativas dos parâmetros de tendência aditiva e multiplicativa, bem como, os valores obtidos no teste de Wald para as hipóteses  $4,\,5$ e $6.$ 

|                            | Estimativas | Desvio Padrão |
|----------------------------|-------------|---------------|
| $\alpha_1$                 | $-0,0113$   | 0,19242       |
| $\beta_1$                  | 0,99876     | 0,00584       |
| Teste                      | $Q_w$       | p-valor       |
| $\alpha_1=0$ e $\beta_1=1$ | 0,434       | 0,805         |
| $\alpha_1=0$               | 0,003       | 0,953         |
| $\beta_1=1$                | 0,045       | 0,832         |

Tabela 3.11: Teste da Tendência e Linearidade - Laboratório 1

Figura 3.12: Gráfico de Tendência - Laboratório 1

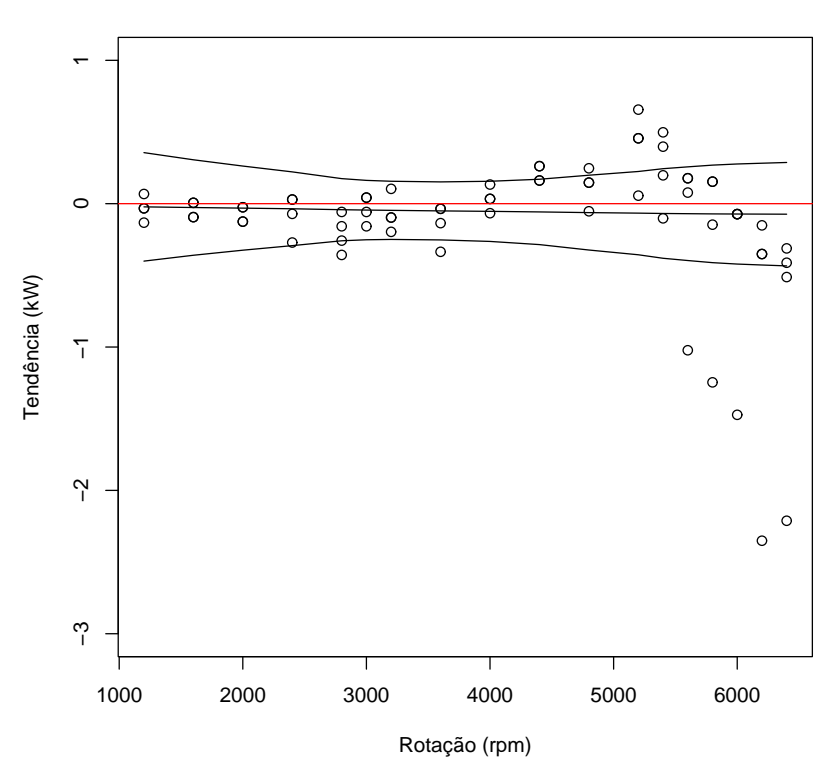

**Gráfico de Tendência do Laboratório 1**

Conforme análise da tabela 3.11 e figura 3.12, podemos dizer que o laboratório 1 apresenta medições satisfatórias, pois, no teste conjunto das tendências aditiva e multiplicativa (hipótese 4) não rejeitamos  $H_0$ , devido o p-valor ser igual a 0,805. Além disso, temos que a linha referente a tendência nula está toda contida no intervalo de confiança.

|                            | Estimativas | Desvio Padrão |
|----------------------------|-------------|---------------|
| $\alpha_2$                 | $-0,09899$  | 0,15772       |
| $\beta_2$                  | 0,99941     | 0,0049        |
| Teste                      | $Q_w$       | p-valor       |
| $\alpha_2=0$ e $\beta_2=1$ | 3,034       | 0,219         |
| $\alpha_2=0$               | 0,394       | 0,530         |
| $\beta_2=1$                | 0,015       | 0,903         |

Tabela 3.12: Teste da Tendência e Linearidade - Laboratório 2

**Gráfico de Tendência do Laboratório 2**

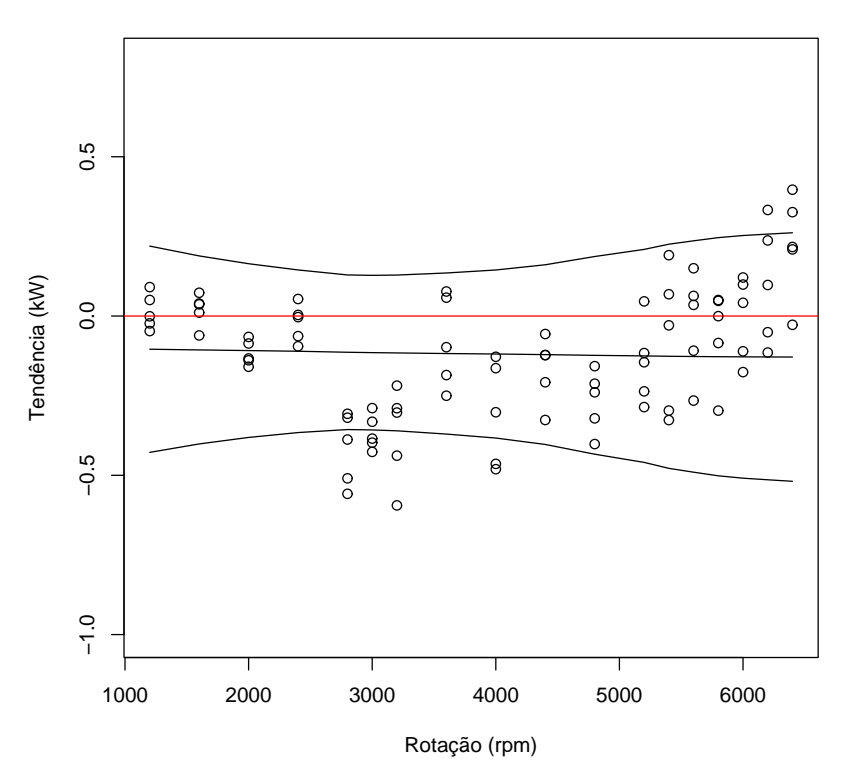

Conforme análise da tabela 3.12 e figura 3.13, podemos dizer que o laboratório 2 apresenta medições satisfatórias, pois, no teste conjunto das tendências aditiva e multiplicativa (hipótese 4) não rejeitamos  $H_0$ , devido o p-valor ser igual a 0,219. Além disso, temos que a linha referente a tendência nula está toda contida no intervalo de confiança.

|                            | Estimativas | Desvio Padrão |
|----------------------------|-------------|---------------|
| $\alpha_3$                 | 0,05181     | 0,15458       |
| $\beta_3$                  | 1,01199     | 0,00491       |
| Teste                      | $Q_w$       | p-valor       |
| $\alpha_3=0$ e $\beta_3=1$ | 39,227      | 0,000         |
| $\alpha_3=0$               | 0,112       | 0,738         |
| $\beta_3=1$                | 7,957       | 0,015         |

Tabela 3.13: Teste da Tendência e Linearidade - Laboratório 3

Figura 3.14: Gráfico de Tendência - Laboratório 3

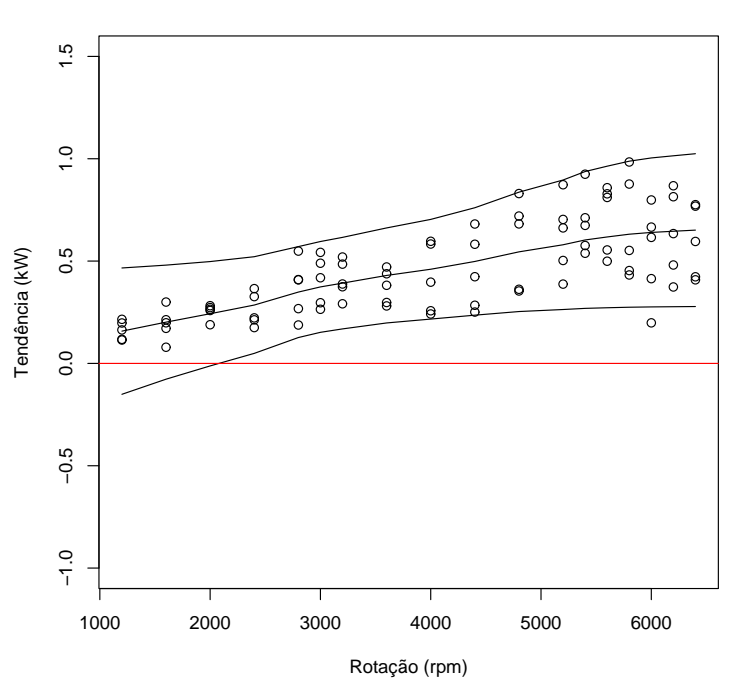

**Gráfico de Tendência do Laboratório 3**

Conforme análise da tabela 3.13 e figura 3.14, verificamos que o laboratório 3 não apresenta medições satisfatórias, pois, no teste conjunto das tendências aditiva e multiplicativa (hipótese 4) rejeitamos  $H_0$ , devido o p-valor ser igual a zero. Além disso, ao testarmos somente a hipótese de tendência aditiva nula, percebemos que não rejeitamos  $H_0$ , pois, p-valor é igual a 0,738. Entretanto, apesar de não rejeitar a hipótese de tendência multiplicativa igual a 1, pois p-valor é igual a 0,015 (considerando o nível de significância de 0,01), o laboratório precisa avaliar melhor o seu sistema de medição, pois, apresenta sinais de linearidade, ainda não significativa, e também, um padrão de tendências positivas.

|                            | Estimativas | Desvio Padrão |
|----------------------------|-------------|---------------|
| $\alpha_4$                 | $-0,10200$  | 0,15810       |
| $\beta_4$                  | 1,00235     | 0,00491       |
| Teste                      | $Q_w$       | p-valor       |
| $\alpha_4=0$ e $\beta_4=1$ | 0,479       | 0,787         |
| $\alpha_4=0$               | 0,416       | 0,519         |
| $\beta_4=1$                | 0,228       | 0,633         |

Tabela 3.14: Teste da Tendência e Linearidade - Laboratório 4

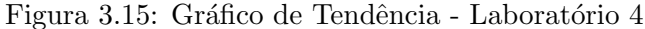

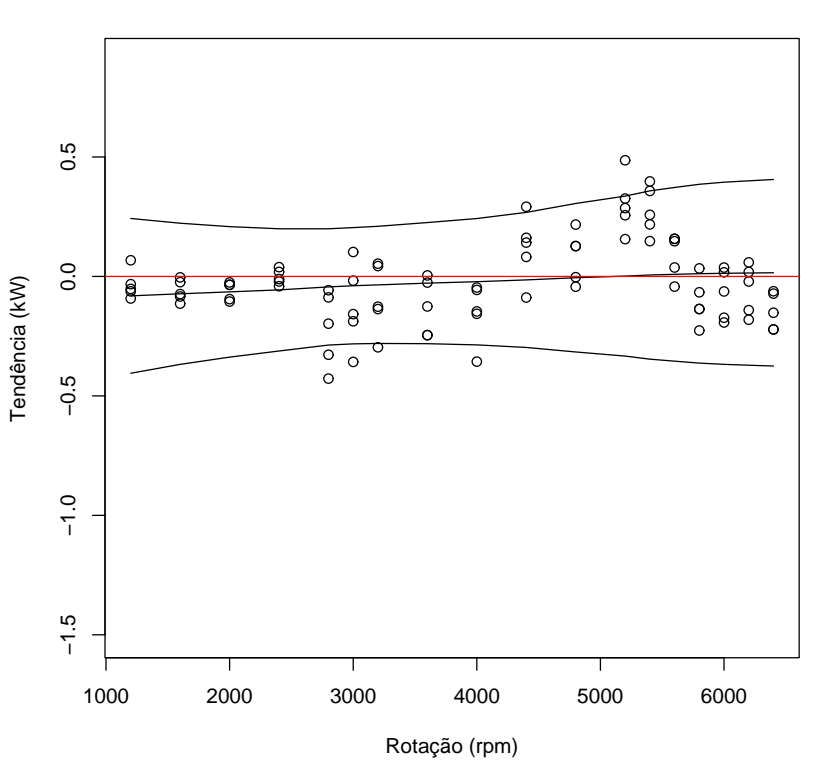

**Gráfico de Tendência do Laboratório 4**

Conforme análise da tabela 3.14 e figura 3.15, podemos dizer que o laboratório 4 apresenta medições satisfatórias, pois, no teste conjunto das tendências aditiva e multiplicativa (hipótese 4) não rejeitamos  $H_0$ , devido o p-valor ser igual a 0,787. Além disso, temos que a linha referente a tendência nula está toda contida no intervalo de confiança.

|                            | Estimativas | Desvio Padrão |
|----------------------------|-------------|---------------|
| $\alpha_5$                 | 0,16589     | 0,14883       |
| $\beta_5$                  | 0,99799     | 0,00461       |
| Teste                      | $Q_w$       | p-valor       |
| $\alpha_5=0$ e $\beta_5=1$ | 3,110       | 0,211         |
| $\alpha_5=0$               | 1,242       | 0,265         |
| $\beta_5=1$                | 0,190       | 0,663         |

Tabela 3.15: Teste da Tendência e Linearidade - Laboratório 5

Figura 3.16: Gráfico de Tendência - Laboratório 5

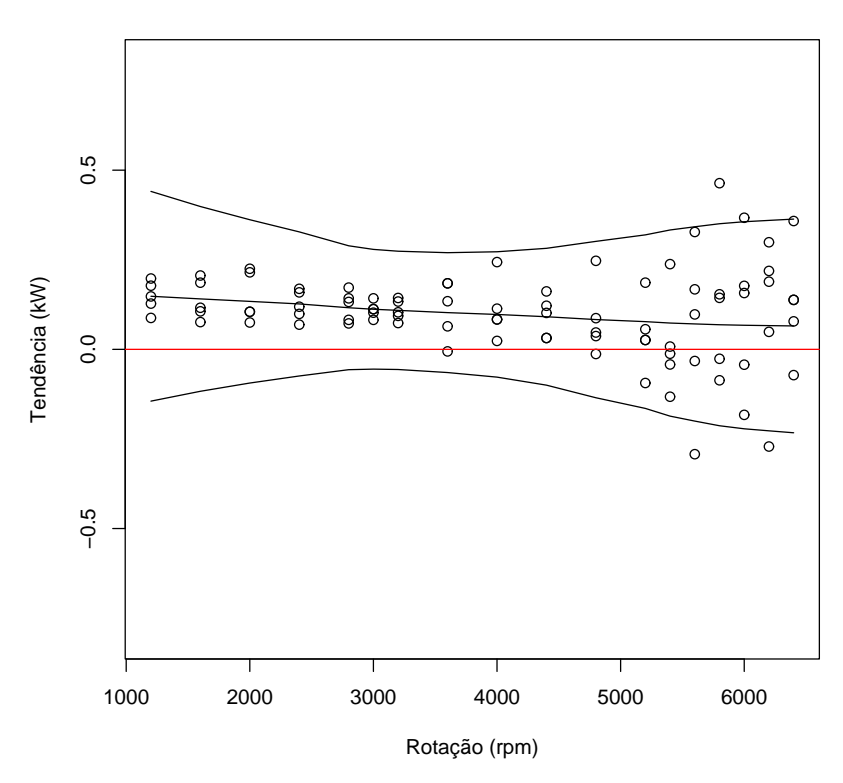

**Gráfico de Tendência do Laboratório 5**

Conforme análise da tabela 3.15 e figura 3.16, podemos dizer que o laboratório 5 apresenta medições satisfatórias, pois, no teste conjunto das tendências aditiva e multiplicativa (hipótese 4) não rejeitamos  $H_0$ , devido o p-valor ser igual a 0,211. Além disso, temos que a linha referente a tendência nula está toda contida no intervalo de confiança.

|                                | Estimativas | Desvio Padrão |
|--------------------------------|-------------|---------------|
| $\alpha_6$                     | 0,10098     | 0,14723       |
| $\beta_6$                      | 0,98071     | 0,00459       |
| Teste                          | $Q_w$       | p-valor       |
| $\alpha_6 = 0$ e $\beta_6 = 1$ | 71,267      | 0,000         |
| $\alpha_6=0$                   | 0,470       | 0,493         |
| $\beta_6=1$                    | 17,656      | 0,000         |

Tabela 3.16: Teste da Tendência e Linearidade - Laboratório 6

Figura 3.17: Gráfico de Tendência - Laboratório 6

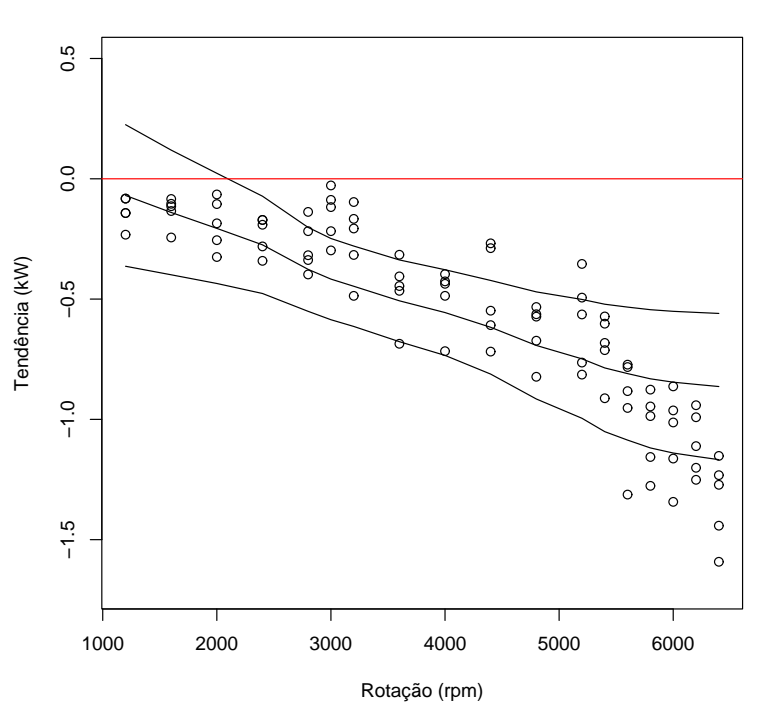

**Gráfico de Tendência do Laboratório 6**

Conforme análise da tabela 3.16 e figura 3.17, verificamos que o laboratório 6 não apresenta medições satisfatórias, pois, no teste conjunto das tendências aditiva e multiplicativa (hipótese 4) rejeitamos  $H_0$ , devido o p-valor ser igual a zero. Além disso, ao testarmos somente a hipótese de tendência aditiva nula, percebemos que não rejeitamos  $H_0$ , pois, p-valor é igual a 0,493. Entretanto, a hipótese de tendência multiplicativa igual a 1 é rejeitada, pois, o p-valor é igual a zero. Portanto, o laboratório precisa tomar ações de melhoria em seu sistema de medição, pois, apresenta sinais de linearidade.

|                            | Estimativas | Desvio Padrão |
|----------------------------|-------------|---------------|
| $\alpha$ <sub>7</sub>      | $-0,05221$  | 0,20943       |
| $\beta_7$                  | 1,00840     | 0,00612       |
| Teste                      | $Q_w$       | p-valor       |
| $\alpha_7=0$ e $\beta_7=1$ | 8,210       | 0,016         |
| $\alpha_7=0$               | 0,062       | 0,803         |
| $\beta_7=1$                | 1,884       | 0,170         |

Tabela 3.17: Teste da Tendência e Linearidade - Laboratório 7

Figura 3.18: Gráfico de Tendência - Laboratório 7

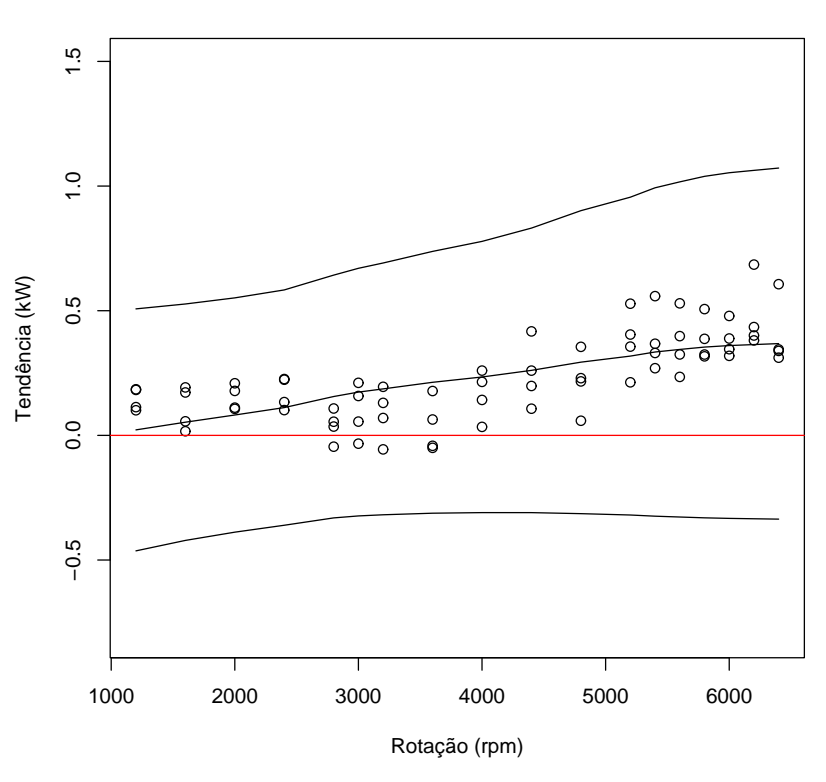

**Gráfico de Tendência do Laboratório 7**

Conforme análise da tabela 3.17 e figura 3.18, podemos dizer que o laboratório 7 apresenta medições satisfatórias, pois, no teste conjunto das tendências aditiva e multiplicativa (hipótese 4) não rejeitamos  $H_0$  (ao nível de 0,01), devido o p-valor ser igual a 0,016. Além disso, temos que a linha referente a tendência nula está toda contida no intervalo de confiança.

|                            | Estimativas | Desvio Padrão |
|----------------------------|-------------|---------------|
| $\alpha$ <sub>8</sub>      | $-0,09286$  | 0,15200       |
| $\beta_8$                  | 1,00571     | 0,00479       |
| Teste                      | $Q_w$       | p-valor       |
| $\alpha_8=0$ e $\beta_8=1$ | 2,576       | 0,276         |
| $\alpha_8=0$               | 0,373       | 0,541         |
| $\beta_8=1$                | 1,422       | 0,233         |

Tabela 3.18: Teste da Tendência e Linearidade - Laboratório 8

Figura 3.19: Gráfico de Tendência - Laboratório 8

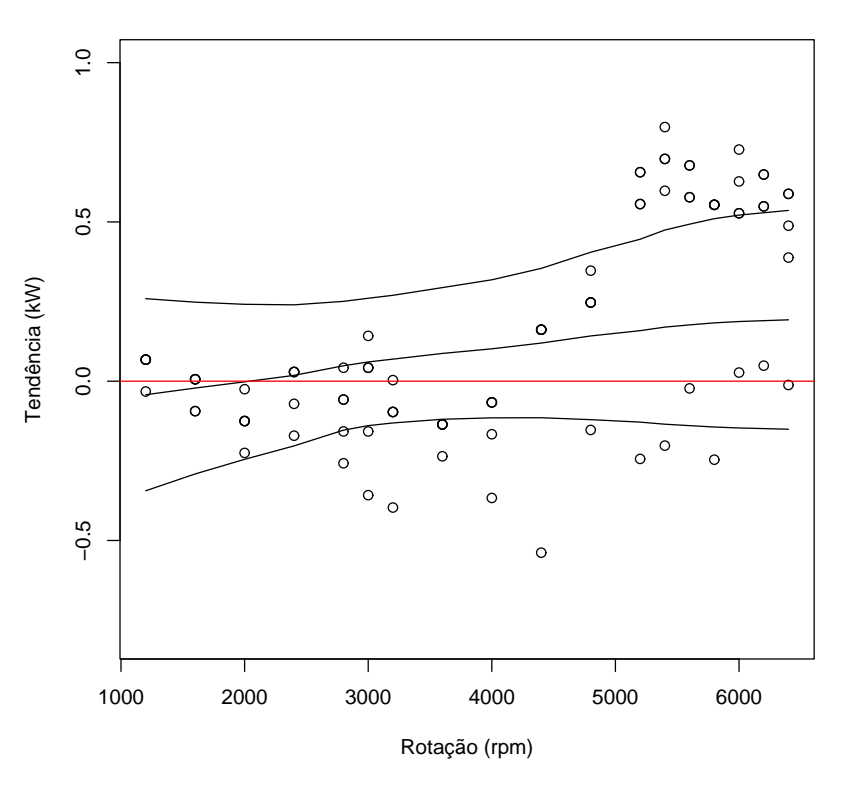

#### **Gráfico de Tendência do Laboratório 8**

Conforme análise da tabela 3.18 e figura 3.19, podemos dizer que o laboratório 8 apresenta medições satisfatórias, pois, no teste conjunto das tendências aditiva e multiplicativa (hipótese 4) não rejeitamos  $H_0$  (ao nível de 0,01), devido o p-valor ser igual a 0,276. Além disso, temos que a linha referente a tendência nula está toda contida no intervalo de confiança.

|                            | Estimativas | Desvio Padrão |
|----------------------------|-------------|---------------|
| $\alpha$ <sup>o</sup>      | 0,21973     | 0,15524       |
| $\beta_9$                  | 0,98295     | 0,00482       |
| Teste                      | $Q_w$       | p-valor       |
| $\alpha_9=0$ e $\beta_9=1$ | 30,244      | 0,000         |
| $\alpha_9=0$               | 2,003       | 0,157         |
| $\beta$ <sub>9</sub> = 1   | 12,500      | 0,000         |

Tabela 3.19: Teste da Tendência e Linearidade - Laboratório 9

Figura 3.20: Gráfico de Tendência - Laboratório 9

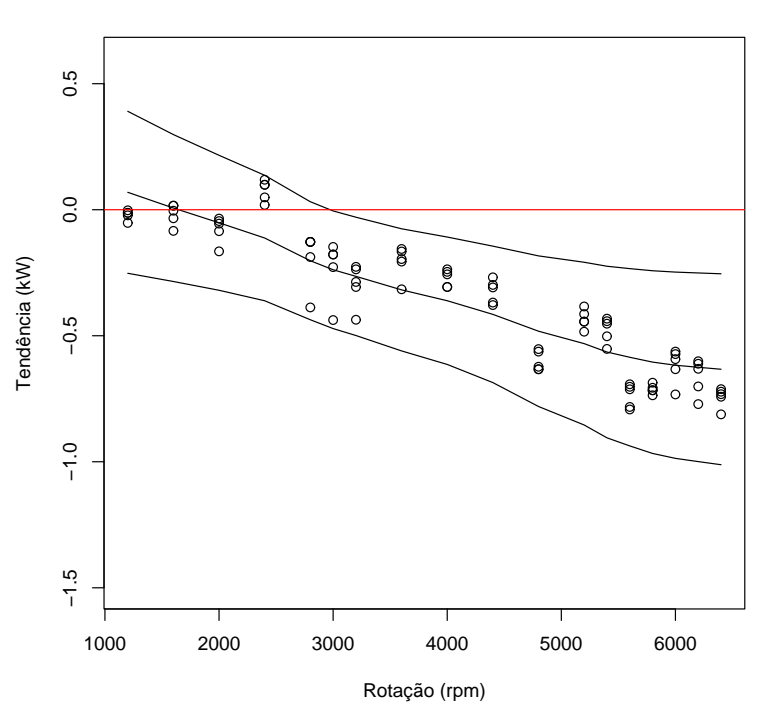

**Gráfico de Tendência do Laboratório 9**

Conforme análise da tabela 3.19 e figura 3.20, verificamos que o laboratório 9 não apresenta medições satisfatórias, pois, no teste conjunto das tendências aditiva e multiplicativa (hipótese 4) rejeitamos  $H_0$ , devido o p-valor ser igual a zero. Além disso, ao testarmos somente a hipótese de tendência aditiva nula, percebemos que não rejeitamos  $H_0$ , pois, p-valor é igual a 0,157. Entretanto, a hipótese de tendência multiplicativa igual a 1 é rejeitada, pois, o p-valor é igual a zero. Portanto, o laboratório precisa tomar ações de melhoria em seu sistema de medição, pois, apresenta sinais de linearidade.

|                                      | Estimativas | Desvio Padrão |
|--------------------------------------|-------------|---------------|
| $\alpha_{10}$                        | 0,02593     | 0,15378       |
| $\beta_{10}$                         | 1,00616     | 0,00489       |
| Teste                                | $Q_w$       | p-valor       |
| $\alpha_{10} = 0$ e $\beta_{10} = 1$ | 10,408      | 0,005         |
| $\alpha_{10}=0$                      | 0,028       | 0,866         |
| $\beta_{10}=1$                       | 1,589       | 0,207         |

Tabela 3.20: Teste da Tendência e Linearidade - Laboratório 10

 $\frac{0}{1}$ −0.5 0.0 0.5 1.0  $\circ$  $0.5$  $\Omega$ Tendência (kW) G Tendência (kW)  $\circ$  $\circ$  $\circ$  $\circ$  $\Theta$  $\circ$  $\circ$  $\rm ^{\circ}$  $\circ$  $\mathsf{R}$  $\theta$  $\circ$  $\circ$  $\circ$  $\overline{0}$  $\circ$  $\circ$  $\circ$  $\mathbf{C}$  $-0.5$ 1000 2000 3000 4000 5000 6000 Rotação (rpm)

**Gráfico de Tendência do Laboratório 10**

Conforme análise da tabela 3.20 e figura 3.21, verificamos que o laboratório 10 não apresenta medições satisfatórias, pois, no teste conjunto das tendências aditiva e multiplicativa (hipótese 4) rejeitamos  $H_0$ , devido o p-valor ser igual a zero. Além disso, ao testarmos somente a hipótese de tendência aditiva nula, percebemos que não rejeitamos  $H_0$ , pois, p-valor é igual a 0,866. Temos ainda, que o teste da tendência multiplicativa igual a 1 não rejeita  $H_0$ , pois p-valor é igual a 0,207. Esse fato, pode ser observado pelo gráfico, pois, apesar da linha de tendência nula está contida no intervalo, ela ainda toca a banda de confiança. Além disso, percebemos que há um leve sinal de linearidade pela inclinação dos dados, bem como, um padrão de tendências positivas.

## Capítulo 4

# Análise da Performance do Processo

Neste capítulo, vamos apresentar o procedimento utilizado para calcular índices de performance para processos onde os dados seguem a distribuição Normal assimétrica. Vamos considerar situações onde o processo é univariado e multivriado.

#### 4.1 Caso Univariado

O índice de performance utilizado para processos cuja distribuição ajustada é a Normal, conforme Juran e Gryna  $[43]$ (1980), é dado por:

$$
P_p = \frac{\text{Variação permitida do processo}}{\text{Variação atual do processo}} = \frac{LSE - LIE}{6 \sigma}
$$
\n(4.1)

onde

- $LSE$ : representa o Limite Superior de Especificação;
- $LIE:$  representa o Limite Inferior de Especificação;
- $\bullet$   $\sigma$ : representa o desvio padrão do processo.

**OBS.:** Como vamos considerar uma análise de performance, a estimativa de  $\sigma$ , no caso da distribuição normal, será o desvio padrão de todos os dados observados no processo em análise, (obtidos ao longo do tempo). Se fossemos analisar a capacidade do processo, a estimativa de  $\sigma$  seria obtida através de funções da amplitude amostral, médias móveis ou outros procedimentos que levam em consideração as observações de curto prazo.

O índice  $P_p$ , tal como ele é definido e calculado, não leva em consideração a locação do processo. Ele só depende da amplitude do intervalo das especificações e da variabilidade atual do processo. Considerando o valor de  $P_p = 1$ , temos que  $LSE - LIE = 6 \sigma$ . Desta forma, assumindo normalidade dos dados e que o processo está centrado, podemos dizer que o processo é capaz de produzir com apenas  $0,27\%$  dos ítens fora de especificação, como ilustrado na figura 4.1. Como podemos observar, quanto maior o valor de  $P_p$  melhor. Assim, alguns autores, tais como Juran e Gryna [43](1980), Montgomery [57](2001) e Bothe [14](1999) sugerem valores de 1,33, 1,66 e até 2, dependendo do tipo de processo.

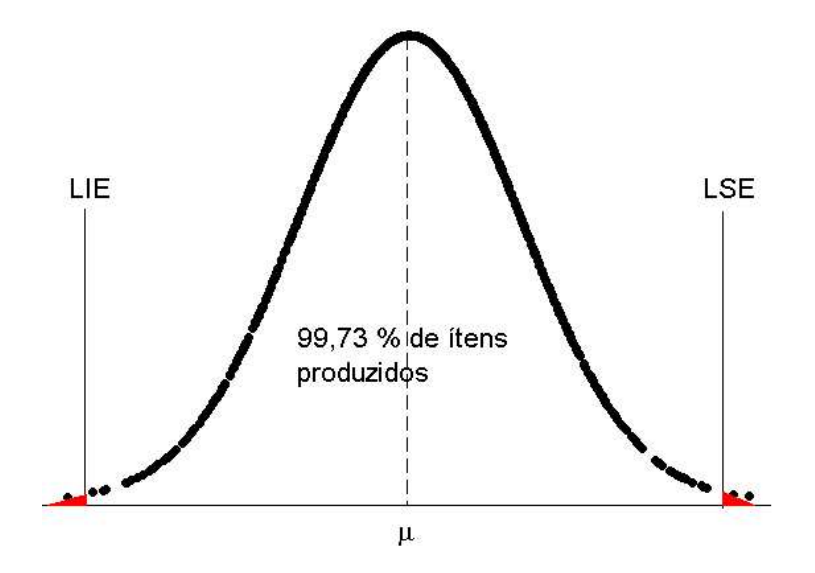

Figura 4.1: Processo com 99,73% dos ítens produzidos dentro dos limites de especificação.  $P_p = 1$ .

Entretanto, outros índices são necessários para uma completa interpretação, pois, pela figura 4.2 temos uma situação onde o cálculo do  $P_p$  é igual a 1, porém, todos os ítens produzidos estão fora dos limites de especificação.

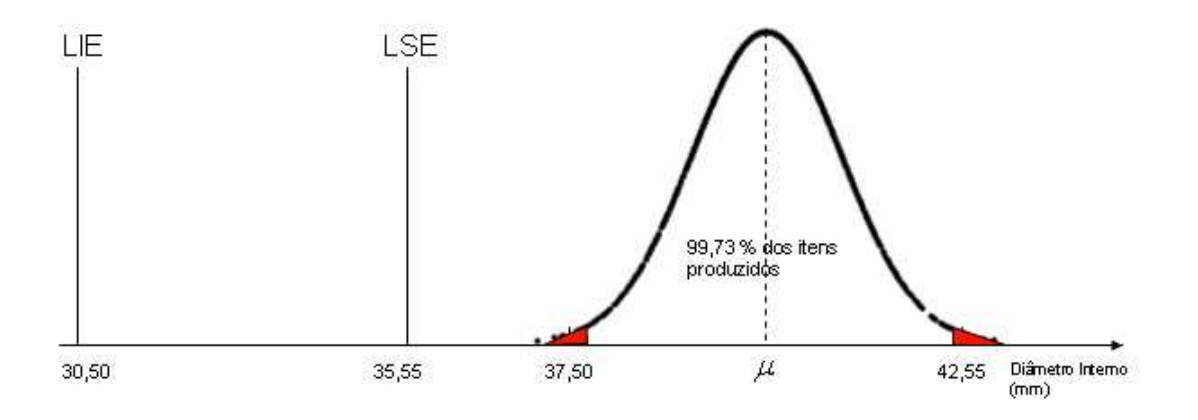

Figura 4.2: Processo com  $P_p = 1$ 

Com o propósito de avaliar o posicionamento do processo em relação aos limites de especificação, novos índices são propostos (Sullivan [73] [74], 1984 e 1985) e são expressados por:

$$
P_{pu} = \frac{LSE - \mu}{3 \sigma} \tag{4.2}
$$

$$
P_{pl} = \frac{\mu - LIE}{3 \sigma} \tag{4.3}
$$

O índice  $P_{pu}$  compara a distância entre o centro do processo e o limite superior de especificação com a metade superior da distribuição. Similarmente,  $P_{pl}$  compara a distância entre o centro do processo e o limite inferior de especificação com a metade inferior da distribuição. Valores baixos de  $P_{pu}$  ou  $P_{pl}$  demonstram que a média do processo está mais próxima de um dos limites. Por isso, quanto maior os valores desses índices melhor. Com isso, definimos outro índice, que é

$$
P_{pk} = min(P_{pu}, P_{pl}) \tag{4.4}
$$

Este índice leva em conta não somente a variabilidade do processo como também sua localização com respeito aos limites de especificação. Ele permite a avaliação da performance do processo na "pior situação possível", ou seja, determina uma estratégia "mais conservadora". Assim, um processo com  $P_{pk}$  alto oferece garantias de um comportamento satisfatório, enquanto a estabilidade seja mantida.

Com o intuito de melhorar as estimativas dos índices, vários métodos foram desenvolvidos no sentido de retirar a suposição de normalidade dos dados. Inicialmente, Rivera, Hubele e Lawrence [65](1996) sugerem fazer uma transformação aos dados, com o intúito de aproximá-los à distribuição Normal. Porém, este método não é muito interessante, pois, causa dificuldades na interpretação dos índices.

Clements [25](1989) propõe ajustar uma distribuição da classe de Pearson e uma generalização na definição dos índices. As curvas de Pearson foram desenvolvidas no período de 1890 até 1900 e podem ser estudadas com mais detalhes em Jonhson e Kotz [40](1970). Pearson (1895) propôs uma família de distribuições cuja função densidade de probabilidade f satisfaz a seguinte equação diferencial

$$
\frac{1}{f}\frac{\partial f}{\partial y} = \frac{a+y}{c_0 + c_1y + c_2y^2}
$$

onde

- $c_0$ ,  $c_1$ ,  $c_2$  e a são parâmetros;
- $f(y) \geq 0$ ;
- $\cdot \int_{-\infty}^{\infty}$  $\int_{-\infty}^{\infty} f(y) dy = 1.$

Em caso, particular, se  $c_1 = c_2 = 0$ , temos

$$
\frac{1}{f}\frac{\partial f(y)}{\partial y} = \frac{y+a}{c}.
$$

então,

$$
f(y) = k * \exp\left[-\frac{(y+a)^2}{2c_0}\right],
$$

no qual,  $k =$ √  $\overline{2\pi c_0}$ ,  $c_0 > 0$ . Considerando  $\mu = -a$  e  $\sigma^2 = c_0$ , temos a distribuição normal. Sabemos que os parâmetros  $\left(c_0,\,c_1,\,c_2$  e  $a\right)$ são ajustados pelos momentos:

- $\mu$ : média;
- $\bullet$   $\sigma$  : desvio padrão;
- $\bullet$   $\,\beta_1$  : coeficiente de assimetria

$$
\beta_1 = E\left[\frac{y-\mu}{\sigma}\right]^3;
$$

•  $\beta_2$ : coeficiente de curtosis

$$
\beta_2 = E \left[ \frac{y - \mu}{\sigma} \right]^4 - 3.
$$

Logo, podemos relacionar os parâmetros com os momentos por:

$$
a = \mu + \frac{\sigma \beta_1 (\beta_2 + 6)}{12\beta_1^2 - 10\beta_2 - 12};
$$
  
\n
$$
c_0 = \frac{\mu^2 (3\beta_1^2 - 2\beta_2) + \mu \sigma \beta_1 (\beta_2 + 6) + \sigma^2 (3\beta_1^2 - 4\beta_2 - 12)}{12\beta_1^2 - 10\beta_2 - 12};
$$
  
\n
$$
c_1 = -\frac{\sigma \beta_1 (\beta_2 + 6) + 2\mu (3\beta_1^2 - 2\beta_2)}{12\beta_1^2 + 10\beta_2 - 12};
$$
  
\n
$$
c_2 = \frac{3\beta_1^2 - 2\beta_2}{12\beta_1^2 + 10\beta_2 - 12}.
$$

Quando estamos trabalhando com dados não paramétricos, não é possível calcular os índices de performance usando uma distribuição conhecida. John Clements, em 1989, propôs uma nova forma de calcular estes índices. Os índices propostos por Clements são dados por:

$$
P_p = \frac{LSE - LIE}{q_3 - q_1} \quad , \quad P_{pl} = \frac{q_2 - LIE}{q_2 - q_1} \quad , \quad P_{pu} = \frac{LSE - q_2}{q_3 - q_2} \quad e \quad P_{pk} = min(P_{pl}, P_{pu}).
$$

onde

- $q_1$ : representa o quantil  $\left(\frac{\gamma}{2}\right)100\%$  da distribuição assumida para Y, onde  $P(Y \le q_1) = \frac{\gamma}{2}$ ;
- $q_2$ : representa a mediana, ou seja,  $P(Y \le q_2) = 0, 5;$
- q<sub>3</sub>: representa o quantil  $(1-\frac{\gamma}{2})$  $\frac{\gamma}{2}$ )100% da distribuição assumida para Y, onde  $P(Y \leq q_3) = 1$ γ  $\frac{\gamma}{2}$ ;
- $\gamma$ : representa o nível de significância, aqui utilizamos 0,0027;
- $Y$ : representa a variável aleatória associada a uma característica de qualidade do processo.

A figura 4.3 ilustra os elementos para calcularmos o índice da performance do processo no caso assimétrico, além disso, temos que  $\gamma = 0,0027$ .

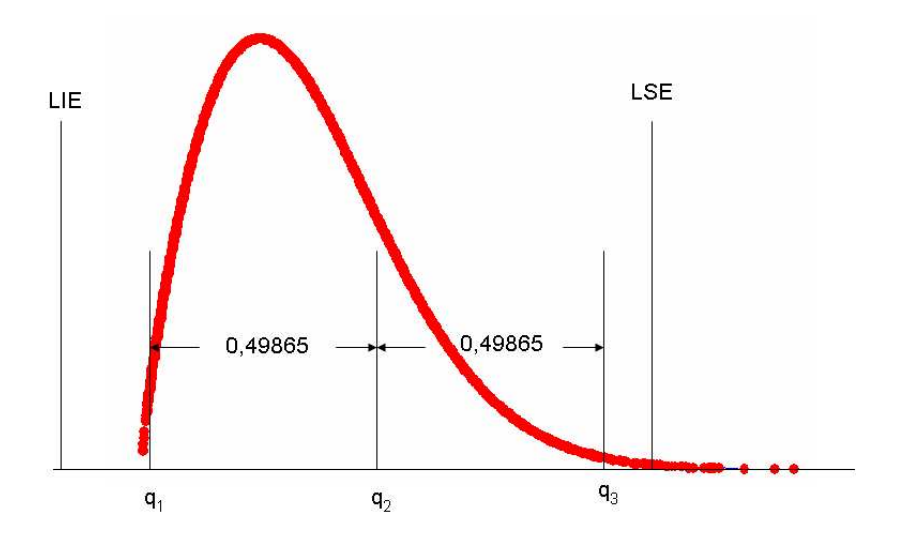

Figura 4.3: Gráfico de Processo Assimétrico

Como proposta deste trabalho, vamos considerar que a distribuição de probabilidade do processo é Normal Assimétrica, com isso, os valores de  $q_1, \, q_2$  e  $q_3$  serão obtidos dessa distribuição. Diante disso, e conforme Azzalini [10](1985), dizemos que Y tem distribuição Normal Assimétrica e denotamos por  $Y \sim SN(\mu, \sigma^2, \alpha)$ , se sua função densidade é dada por 4.5.

$$
f_Y(y) = 2 \frac{1}{\sigma} \phi \left( \frac{y - \mu}{\sigma} \right) \Phi \left( \alpha \frac{y - \mu}{\sigma} \right)
$$
 (4.5)

onde,  $\phi$  representa a densidade da distribuição Normal padrão,  $\Phi$  representa a função de distribuição acumulada da distribuição Normal padrão,  $\mu \in \Re$  representa o parâmetro de locação,  $\sigma > 0$ representa o parâmetro de escala e  $\alpha \in \Re$  representa o parâmetro de assimetria. Além disso,

$$
E(Y) = \mu + \sqrt{\left(\frac{2}{\pi}\right)} \delta \sigma \quad , \quad Var(Y) = \sigma^2 \left[1 - \left(\frac{2}{\pi}\right) \delta^2\right] \quad e \quad \delta = \frac{\alpha}{\sqrt{1 + \alpha^2}}.
$$

Vários trabalhos podem ser destacados quanto aos procedimentos utilizados para a estimação dos parâmetros da distribuição Normal Assimétrica, dentre eles, Azzalini [10](1985), Henze [34](1986) e Sartori  $[66](2005)$ . Contudo, vamos utilizar os resultados já implementados no software R (conforme Azzalini [10], 1985), para estimação, geração de numeros aleatórios e para o cálculo dos quantis.

#### 4.1.1 Análise de Simulação

Aqui, vamos apresentar um procedimento de simulação para verificarmos o comportamento dos índices em relação aos valores de assimetria dos dados. Para isso, vamos gerar  $N = 1000$  amostras aleatórias de tamanho  $n = \{50, 75, 100, 150, 200\}$  de uma distribuição Normal Assimétrica com parâmetros de locação  $\mu = 0.1$ , escala  $\sigma = 1.1$  e assimetria  $\alpha = \{0, 8, 1, 4, 3, 6, 15\}$ . Além de calcular os índices através da distribuição Normal assimétrica, vamos calcular através do procedimento proposto por Juran e Gryna [43](1980), os quais, utilizam a suposição de que os dados seguem uma distribuição Normal, aqui designados como "Indice Literatura". Apresentamos na tabela 4.1 os valores dos índices de performance, obtidos via simulação.

Tabela 4.1: Simulação dos índices

|         |             | Indice Teórico |                 |       | Indice Proposto |       |       | Indice Literatura |       |       |
|---------|-------------|----------------|-----------------|-------|-----------------|-------|-------|-------------------|-------|-------|
| alpha   | $\mathbf n$ | Pp             | P <sub>pl</sub> | Ppu   | Pp              | Ppl   | Ppu   | Pp                | Ppl   | Ppu   |
|         | 50          | 1,043          | 1,316           | 0,791 | 1,074           | 1,392 | 0,835 | 1,068             | 1,298 | 0,838 |
|         | 75          | 1,043          | 1,316           | 0,791 | 1,059           | 1,350 | 0,819 | 1,059             | 1,289 | 0,828 |
| 0,8     | 100         | 1,043          | 1,316           | 0,791 | 1,057           | 1,341 | 0,815 | 1,059             | 1,288 | 0,830 |
|         | 150         | 1,043          | 1,316           | 0,791 | 1,049           | 1,328 | 0,805 | 1,053             | 1,283 | 0,824 |
|         | 200         | 1,043          | 1,316           | 0,791 | 1,047           | 1,323 | 0,802 | 1,052             | 1,279 | 0,825 |
|         | 50          | 1,181          | 1,693           | 0,781 | 1,226           | 1,769 | 0,846 | 1,215             | 1,545 | 0,885 |
|         | 75          | 1,181          | 1,693           | 0,781 | 1,210           | 1,742 | 0,818 | 1,207             | 1,535 | 0,880 |
| 1,4     | 100         | 1,181          | 1,693           | 0,781 | 1,206           | 1,732 | 0,812 | 1,208             | 1,535 | 0,880 |
|         | 150         | 1,181          | 1,693           | 0,781 | 1,195           | 1,711 | 0,802 | 1,200             | 1,524 | 0,876 |
|         | 200         | 1,181          | 1,693           | 0,781 | 1,191           | 1,705 | 0,795 | 1,198             | 1,524 | 0,872 |
|         | 50          | 1,400          | 2,562           | 0,775 | 1,466           | 2,678 | 0,834 | 1,420             | 1,860 | 0,981 |
|         | 75          | 1,400          | 2,562           | 0,775 | 1,445           | 2,649 | 0,813 | 1,413             | 1,851 | 0,974 |
| $\,3$   | 100         | 1,400          | 2,562           | 0,775 | 1,433           | 2,633 | 0,801 | 1,406             | 1,843 | 0,970 |
|         | 150         | 1,400          | 2,562           | 0,775 | 1,421           | 2,598 | 0,793 | 1,401             | 1,836 | 0,966 |
|         | 200         | 1,400          | 2,562           | 0,775 | 1,414           | 2,587 | 0,788 | 1,398             | 1,831 | 0,964 |
|         | 75          | 1,548          | 3,521           | 0,775 | 1,586           | 3,548 | 0,806 | 1,489             | 1,966 | 1,011 |
| $\,6\,$ | 100         | 1,548          | 3,521           | 0,775 | 1,585           | 3,576 | 0,802 | 1,494             | 1,971 | 1,016 |
|         | 150         | 1,548          | 3,521           | 0,775 | 1,567           | 3,545 | 0,789 | 1,482             | 1,958 | 1,006 |
|         | 200         | 1,548          | 3,521           | 0,775 | 1,565           | 3,552 | 0,787 | 1,481             | 1,957 | 1,006 |
|         | 100         | 1,648          | 4,487           | 0,775 | 1,682           | 4,448 | 0,800 | 1,521             | 2,014 | 1,029 |
| 15      | 150         | 1,648          | 4,487           | 0,775 | 1,669           | 4,475 | 0,791 | 1,515             | 2,007 | 1,023 |
|         | 200         | 1,648          | 4,487           | 0,775 | 1,667           | 4,483 | 0,788 | 1,513             | 2,003 | 1,023 |

Os resultados apresentados pela simulação não indicam diferenças significativas em relação ao índice  $P_p$ , no entanto, quando aumentamos o valor de assimetria, os índices  $P_{pl}$  e  $P_{pu}$  demostram claramente que existe uma diferença entre as duas distribuições utilizadas. O índice  $P_{pl}$  calculado pela distribuição normal chegam quase a metade do valor do índice proposto para assimetrias maiores que 3. As diferenças são ainda maiores quando o tamanho da amostra é 50. A tabela 4.2 apresenta os resultados obtidos, na mesma simulação, para as quantidades médias de ítens produzidos fora de especificação (PPM). Os resultados apresentados indicam claramente que, quando os dados apresentam sinais de assimetria, calcular os índices via distribuição Normal pode ocasionar em uma inferência incorreta no processo. Pois, a distribuição normal indica que a quantidade de ítens fora de especificação é bem menor do que realmente está se produzindo.

Para calcularmos as quantidades médias de ítens fora dos limites de especificação, utilizamos a distribuição acumulada da distribuição assumidada para a variável  $Y$ , com isso, calculamos:

$$
PPM_i = P(Y \le LIE) * 1.000.000
$$
  

$$
PPM_s = (1 - P(Y \le LSE)) * 1.000.000
$$
  

$$
PPM_t = PPM_i + PPM_s
$$

Aqui, temos que  $PPM_i$  (Partes Por Milhão) representa a quantidade média de ítens abaixo do LIE, em um milhão de ítens produzidos, além disso,  $PPM_s$  representa a quantidade média de ítens acima do LSE, em um milhão de ítens produzidos. Enquanto que,  $PPM_t$  representa o total de  $\delta$ itens fora dos limites de especificação, em um milhão de ítens produzidos.

PPM Teórico PPM Proposto PPM Literatura alpha n PPMi PPMs PPMt PPMi PPMs PPMt PPMi PPMs PPMt 0,8 50 35,0 8292,2 8327,2 219,3 9246,7 9466,0 134,9 7935,8 8070,7 75 35,0 8292,2 8327,2 175,9 9098,8 9274,6 122,8 7849,7 7972,5 100 35,0 8292,2 8327,2 126,0 8708,4 8834,3 104,6 7345,8 7450,5 150 35,0 8292,2 8327,2 99,3 8766,2 8865,5 88,1 7385,1 7473,2 200 35,0 8292,2 8327,2 86,8 8617,3 8704,0 85,0 7194,7 7279,8 1,4 50 0,1 8379,7 8379,7 16,0 8595,2 8611,2 10,7 5681,8 5692,5 75 0,1 8379,7 8379,7 6,0 8644,4 8650,4 7,1 5295,7 5302,9 100 0,1 8379,7 8379,7 3,4 8412,1 8415,6 5,4 5023,9 5029,3 150 0,1 8379,7 8379,7 2,0 8468,0 8469,9 4,9 4898,1 4903,0 200 0,1 8379,7 8379,7 1,0 8565,5 8566,5 4,1 4899,2 4903,3 3 50 0,0 8380,0 8380,0 0,3 8256,1 8256,4 0,3 3102,3 3102,6 75 0,0 8380,0 8380,0 0,0 8330,2 8330,2 0,2 2760,2 2760,4 100 0,0 8380,0 8380,0 0,0 8311,2 8311,2 0,1 2492,2 2492,3 150 0,0 8380,0 8380,0 0,0 8383,5 8383,5 0,1 2386,1 2386,2 200 0,0 8380,0 8380,0 0,0 8359,2 8359,2 0,1 2291,9 2292,0 6 75 0,0 8380,0 8380,0 0,0 8379,6 8379,6 0,0 2144,9 2144,9 100 0,0 8380,0 8380,0 0,0 8000,5 8000,5 0,0 1739,0 1739,0 150 0,0 8380,0 8380,0 0,0 8400,4 8400,4 0,0 1718,4 1718,4 200 0,0 8380,0 8380,0 0,0 8347,9 8347,9 0,0 1610,5 1610,5 15 100 0,0 8380,0 8380,0 0,0 8067,5 8067,5 0,0 1625,4 1625,5 150 0,0 8380,0 8380,0 0,0 8212,1 8212,2 0,0 1470,7 1470,7 200 0,0 8380,0 8380,0 0,0 8154,9 8154,9 0,0 1369,4 1369,4

Tabela 4.2: Simulação dos ítens fora de especificação - PPM

#### 4.1.2 Aplicação

Os dados aqui utilizados são dá área industrial automotiva, obtidos na empresa Mercedes Benz (tabela 6.10 na se¸c˜ao 6.3 no Apˆendice). Estamos analisando a espessura de 160 engrenagens de câmbio automotivo. A figura 4.4 ilustra o formato da engrenagem.

Figura 4.4: Detalhe da engrenagem do câmbio

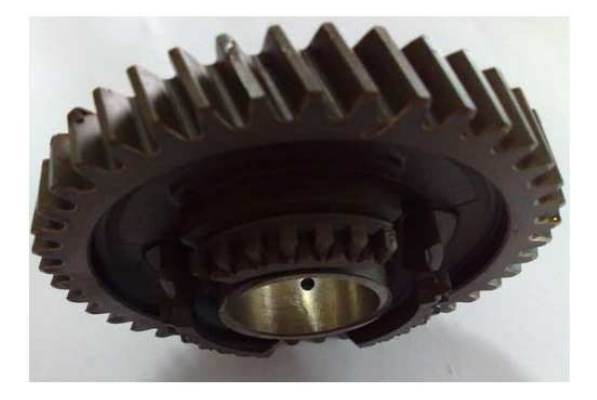

Os limites de especificação são dados por  $14,40 + (-0,045 \text{ (mm)}$ . A tabela 4.3 apresenta algumas estatísticas básicas e a figura 4.5 ilustra o histograma e boxplot dos dados.

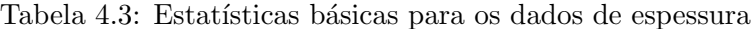

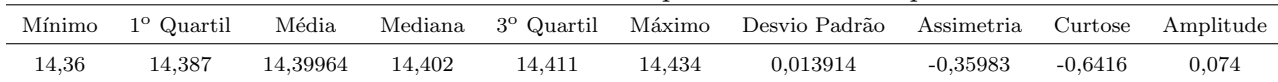

Na figura 4.5 ilustramos também os limites de especificação, os quais, estão representados pelas linhas tracejadas, tanto no histograma, quanto no boxplot. Com isso, observamos que, graficamente, a variação de projeto é maior que a variação inerente ao processo, o que nos leva a crer em valores acima de 1, para os índices de performance. Lembrando que, a variação dos dados reflete a variação inerente ao processo.

Como uma justificativa ao uso da distribuição Normal Assimétrica, podemos, primeiramente via grafico, observar, no boxplot, que a linha central está mais próxima de um dos extremos da caixa. Depois, para reforçar o visual, desenvolvemos o teste de Anderson-Darling para testar as hipóteses  $\overline{a}$ 

$$
\begin{cases}\nH_0: \quad \text{Os dados seguem uma distribuição Normal} \\
H_1: \quad \text{Os dados não seguem uma distribuição Normal}\n\end{cases}
$$

Utilizando a implementação disponível no software R, verificamos pelo p-valor  $= 0,00000295$ , que a hipótese de normalidade é rejeitada, ou seja, os dados não seguem uma distribuição Normal.

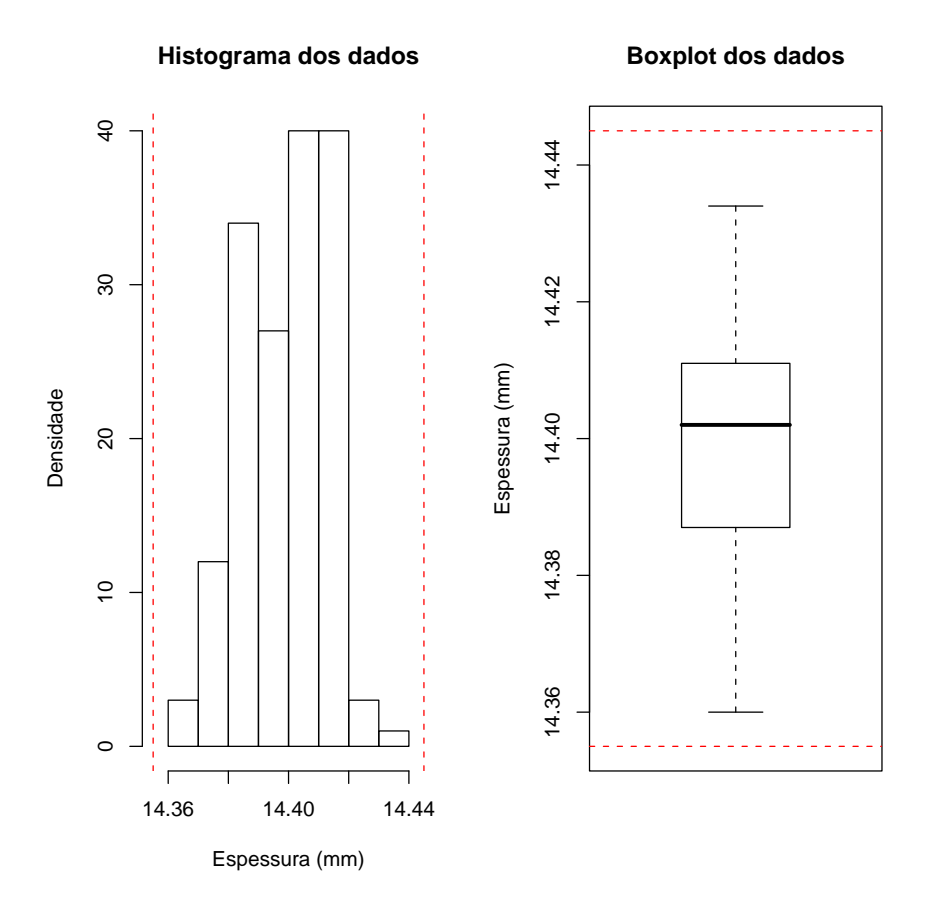

Figura 4.5: Histograma e Boxplot para as medições de espessura

Com a rejeição da hipótese de normalidade, vamos utilizar a teoria proposta por Azzalini [10](1985), para a distribuição Normal Assimétrica, e realizar o ajuste dos dados. A figura 4.6 ilustra o ajuste dos dados de espessura pela distribuição sugerida. A figura 4.6 apresenta o histograma dos dados, sobreposto pelas curvas das densidades das distribuições Normal Assimétrica (linha contínua) e Normal (linha tracejada), bem como, o gráfico de escada, onde observamos uma proximidade entre a distribuição Normal assimétrica (teórica), representada pela linha contínua, e a ditribuição empírica (escada). A linha tracejada no gráfico de escada representa a distribuição Normal.

Para reforçar o visual, desenvolvemos o teste de Kolmogorov-Smirnov para testar as hipóteses

 $\overline{a}$  $\sqrt{ }$  $\mathcal{L}$  $H_0$ : Os dados seguem uma distribuição Normal Assimétrica  $H_1$ : Os dados não seguem uma distribuição Normal Assimétrica

Conforme Miller  $[54](1956)$ , a estatística utilizada no teste de Kolmogorov-Smirnov é uma variável aleatória que independe da forma da distribuição de interesse, com isso, podemos utilizar a implementação disponível no software R para testar as hipóteses definidas anteriormente. Para isso, só precisamos informar as estimativas dos parâmetros da Distribuição Normal Assimétrica, obtidas

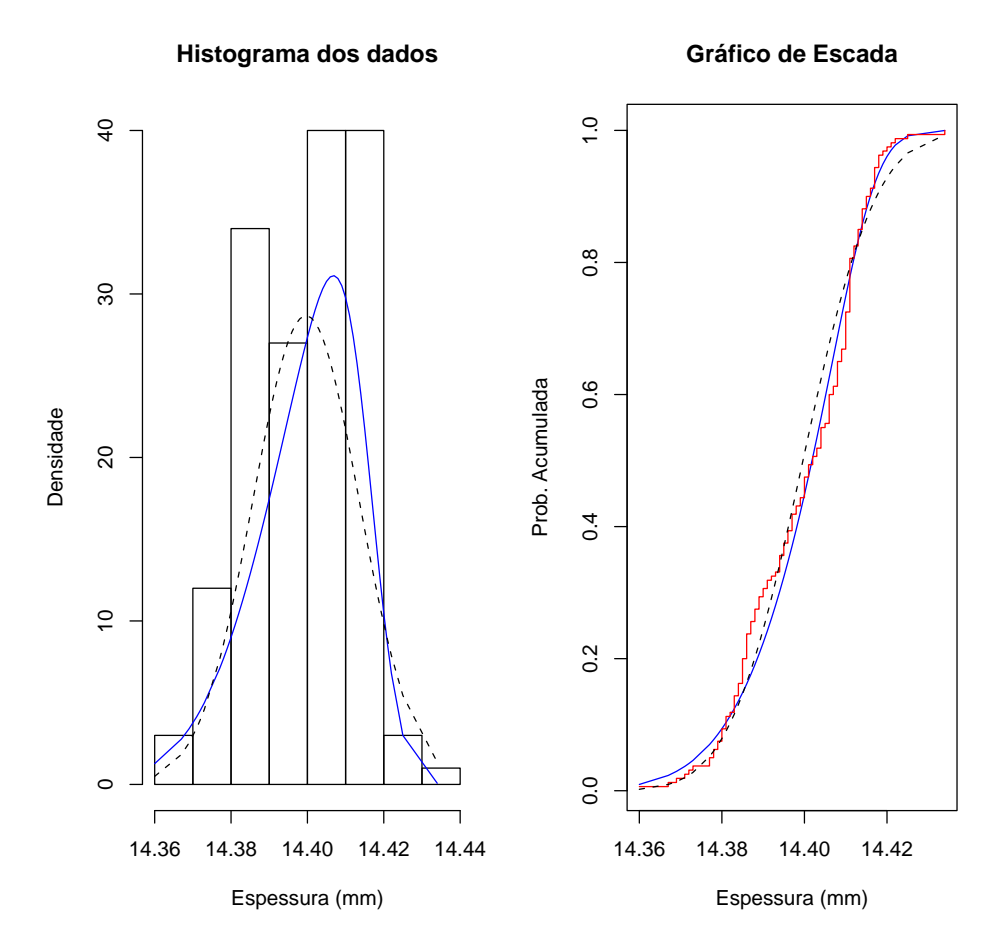

Figura 4.6: Histograma e gráfico de escada para ilustrar o ajuste da Normal Assimétrica

no procedimento de ajuste. Ao realizar o teste, obtemos um p-valor = 0,1782, o que significa, aceitar a hipótese de que os dados seguem uma distribuição Normal Assimétrica.

Confirmada a suposição de que a distribuição Normal Assimétrica se ajusta aos dados, vamos então calcular os índices de performance. A tabela 4.4 apresenta o resultado dos índices, bem como, as quantidades médias de ítens que estão fora dos limites de especificação, tanto para o modelo assimétrico quanto para o Normal. Observamos que o valor de  $P_p$  é muito próximo para as duas distribuições, no entanto, os valores de  $\mathcal{P}_{pl}$  e  $\mathcal{P}_{pu}$ são diferentes, confirmando o que observamos na simulação. Com isso, se fizermos a analise pelo modelo normal, vamos considerar que o processo tem um bom desempenho, pois, os índices estão todos acima de 1. Além disso, considerando o modelo Normal assimétrico percebemos que o processo tem problemas de centralidade. Considerando a análise pelo PPM, o modelo normal indica uma produção média de 1224 ítens (em 1.000.000) fora da especificação, no entanto, com a presença da assimetria o processo apresenta aproximadamente, 4780 ítens fora de especificação.

|          | Indice de performance |          |          | <b>PPM</b>  |          |
|----------|-----------------------|----------|----------|-------------|----------|
|          | Assimétrico           | Normal   |          | Assimétrico | Normal   |
| $P_n$    | 1,0877559             | 1,078074 | Inferior | 4779,079    | 556,5194 |
| $P_{pl}$ | 0,8484807             | 1,06939  | Superior | 0.052154    | 667,9149 |
| $P_{pu}$ | 1,5673731             | 1,086759 | Total    | 4779,132    | 1224,434 |
| $P_{pk}$ | 0,8484807             | 1,06939  |          |             |          |

Tabela 4.4: Resultado dos índices de performance para os dados de espessura da engrenagem

#### 4.2 Caso Multivariado

Em geral, a qualidade dos processos é avaliada por sua família de características da qualidade e não por apenas uma caractarística. Na maioria das situações, estas características estão correlacionadas, o que impossibilita sua análise individual. Além disso, também temos a situação em que a mesma característica é medida em diversos pontos de uma mesma peça. Por exemplo, em uma engrenagem do câmbio automotivo, medimos seu diâmetro em diversos pontos e, como a engrenagem foi usinada no mesmo processo, estas medidas est˜ao correlacionadas.

O uso de técnicas multivariadas tem se tornado cada vez mais necessárias. A partir das técnicas apresentadas por Hotelling  $[35]$  (1947), vários métodos de controle multivariados foram desenvolvidos. Destes, destacamos Crosier [26](1988), Lowry, Woodall, Champ e Rigdon [49](1992), Lowry e Montgomery [50](1995) e Mason e Young [52](1999).

Em um procedimento de análise da performance de processos multivaraidos, temos várias características da qualidade, onde, cada uma tem seus limites de especificação. Devido ao efeito da correlação entre as características, surgiu a necessidade de desenvolver métodos para analisar a performance conjunta, com isso, vários índices multivariados foram desenvolvidos. Porém, aqui, vamos considerar a idéia principal proposta no trabalho de Wang and Chen [84](1998) que utilizam técnicas de componentes principais para definirem os índices.

Por serem mais trabalhosos e até mesmo por necessitarem de muita abstração matemática, os índices multivariados não são muito utilizados na prática. Porém, percebemos uma mudança significativa nesse comportamento, pois, a necessidade de utilização é evidente, haja visto que, no caso automotivo, as empresas exigem em contrato com seus fornecedores um valor m´ınimo para a performance do processo.

Para avaliarmos o processo multivariado, vamos assumir  $p$  características ou variáveis sendo

analisadas, de modo, que

$$
\mathbf{X} = \begin{pmatrix} X_1 \\ X_2 \\ \vdots \\ X_p \end{pmatrix} , \quad \underline{\mu} = \begin{pmatrix} \mu_1 \\ \mu_2 \\ \vdots \\ \mu_p \end{pmatrix} , \quad \underline{\alpha} = \begin{pmatrix} \alpha_1 \\ \alpha_2 \\ \vdots \\ \alpha_p \end{pmatrix} e \quad \Sigma = \begin{pmatrix} \sigma_{11}^2 & \sigma_{21}^2 & \cdots & \sigma_{p1}^2 \\ \sigma_{12}^2 & \sigma_{22}^2 & \cdots & \sigma_{p2}^2 \\ \vdots & \vdots & \vdots & \vdots \\ \sigma_{1p}^2 & \sigma_{2p}^2 & \cdots & \sigma_{pp}^2 \end{pmatrix}.
$$

onde

- $X:$  representa o vetor com as  $p$  variáveis para análise;
- $\mu$ : representa o vetor de parâmetros de locação, associados a  $\mathbf{X}$ ;
- $\bullet$   $\underline{\alpha}$ : representa o vetor de parâmetros de forma, associados a **X**;
- Σ: representa uma matriz definida positiva de ordem p, com elementos  $\sigma_{ii}$  representando os parâmetros de escala, associados a  $X_i$ ,  $i = 1, \cdots, p$ .

Nossa representação diferencia, por exemplo, do trabalho proposto por Wang and Chen [84](1998), pois, ao contrário deles, não vamos assumir que  $X$  têm distribuição Normal Multivariada, e sim, uma distribuição Normal Assimétrica Multivariada. Dessa forma, dizemos que  $X$  possue distribuição Normal Assimétrica Multivariada, e denotamos por,  $\mathbf{X} \sim SN_p(\underline{\mu}; \Sigma; \underline{\alpha})$ , se sua função densidade, conforme Azzalini e Capitanio  $[12](1999)$ , é dada por:

$$
f_{\mathbf{X}}(\mathbf{x}) = 2 \phi_p(\mathbf{x} - \underline{\mu}; \Sigma) \Phi(\underline{\alpha}^\top \omega^{-1} (\mathbf{x} - \underline{\mu}))
$$
 (4.6)

onde $\phi_p$ representa a densidade da distribição Normal p-Multivariada com vetor de média zero e matriz de covariância Σ,  $\Phi$  representa a função de distribuição acumulada da distribuição Normal Univariada com média zero e variância 1,  $\omega = diag(\sigma_{11}, \sigma_{22}, \cdots, \sigma_{pp})$ , além disso,  $\mu_i \in \Re, \alpha_i \in \Re$  e  $\sigma_{ii} >$ 0 para  $i = 1, \dots, p$ . Com isso, temos que:

$$
E(\mathbf{X}) = \underline{\mu} + \sqrt{\frac{2}{\pi}} \underline{\delta} \qquad , \qquad Cov(\mathbf{X}) = \Sigma - \frac{2}{\pi} \underline{\delta} \underline{\delta}^{\top} \qquad e \qquad \underline{\delta} = \frac{\Sigma \underline{\alpha}}{\sqrt{1 + \underline{\alpha}^{\top} \Sigma \underline{\alpha}}},
$$

Além disso, a função geradora de momentos (FGM) é dada por:

$$
M_{\mathbf{X}}(\underline{t}^{\top}) = 2 \exp\left\{\frac{1}{2} \underline{t}^{\top} \underline{\mu} + \underline{t}^{\top} \Sigma \underline{t}\right\} \Phi\left(\underline{\delta}^{\top} \underline{t}\right)
$$

Vários trabalhos podem ser destacados com relação a análise sobre estimação dos parâmetros da distribuição Normal Assimétrica multivariada, dentre eles destacamos, Azzalini e Dala Valle [11](1996), Azzalini e Capitanio [12](1999), Arellano-Valle e Azzalini [9](2008). Contudo, vamos utilizar os resultados de Azzalini e Capitanio  $[12](1999)$ , já implementados no software R.

Destacamos ainda que, cada variável  $X_i$ ,  $i = 1, \dots, p$ , contêm os limites de especificação de engenharia, com isso, vamos definir uma matriz onde a primeira coluna refere-se aos limites superiores e a segunda coluna aos limites inferiores. Dessa forma, denotamos por L a matriz  $p \times 2$  dada por  $\overline{\phantom{a}}$  $\mathbf{r}$ 

$$
L = \begin{pmatrix} \underline{LSE} & \underline{LIE} \end{pmatrix} = \begin{pmatrix} \underline{LSE^1} & \underline{LIE^1} \\ \underline{LSE^2} & \underline{LIE^2} \\ \vdots & \vdots \\ \underline{LSE^p} & \underline{LIE^p} \end{pmatrix}.
$$

Na próxima seção, apresentamos o procedimento utilizado para o cálculo dos índices de performace multivariados.

#### 4.2.1 Indices de Performance Proposto

Diante da suposição de que os dados seguem uma distribuição Normal Assimétrica Multivariada, nossa estratégia para desenvolver o cálculo dos índices de performance para processos multivariados, será usar uma transformação, de modo, que as variáveis transformadas sejam descorrelacionadas. No entanto, a transformação utilizada não altera a forma de distribuição das variáveis, ela apenas faz uma rotação nos eixos. Feito isso, podemos calcular os índices para cada variável, e depois, fazer uma composição dos mesmos, de modo a obter um índice global para expressar a performance do processo em análise. A transformação utilizada é proposta por Azzalini and Capitanio  $[12](1999)$ e será expressa pelo teorema 4.1.

Teorema 4.1. Seja X ∼  $SN_p(\mu;\Sigma;\underline{\alpha})$ . Existe uma matriz não singular T, tal que, Z = T X ∼  $SN_p(\underline{0};I_p;\underline{\alpha}^*)$ , com  $I_p$  representando uma matriz identidade de ordem p. Além disso,

i) A covariância de  $Z$  é dada por:

$$
Cov(\mathbf{Z}) = T^{\top} Cov(\mathbf{X}) T = diag(\eta_1, \cdots, \eta_p) = diag(1, \cdots, 1, \eta_p)
$$

Com  $0 < \eta_p \leq 1$ ;

ii) O parâmetro de assimetria é dado por:

$$
\underline{\alpha}^* = T^{-1} \underline{\alpha} = (0, \cdots, 0, \alpha_p)^\top
$$

onde  $\alpha_p$  é o único elemento não nulo.

iii) Os  $Z_i$ 's são independentes.

Para satisfazer i) - iii), temos que  $T = E D^{-1/2} A$ , onde:

- E: representa a matriz de autovetores da matriz  $\Sigma$ ;
- A: representa a matriz de autovetores da matriz  $\Psi = D^{-1/2} E^{\top} Cov(\mathbf{X}) E D^{-1/2} e;$
- $D^{-1/2}$ : representa uma matriz diagonal de ordem p, tal que,  $D^{-1/2} = diag(\frac{1}{\sqrt{2}})$  $\frac{1}{\lambda_1}, \cdots, \frac{1}{\sqrt{\lambda}}$  $\frac{1}{\lambda_p}\big),$ onde  $\lambda_i$ ,  $i = 1, \dots, p$ , são os autovalores da matriz  $\Sigma$ , de modo que,  $\lambda_1 \geq \dots \geq \lambda_p > 0$ .

#### Prova:

De acordo com Anderson [5](1958, Teorema 3, pág. 341) a situação i) acima é verificada, pois, dado uma matriz B positiva semidefinida e C positiva definida, ambas de ordem  $p$ , existe uma matriz não singular T, tal que,  $T^{\top}$  B  $T = diag(\eta_1, \dots, \eta_p)$ , com  $\eta_1 \geq \dots \geq \eta_p \geq 0$ , além disso,  $T^{\top} C T = I_p.$ 

Sabemos que, se  $A$  é matriz de autovetores, então,

$$
A^{\top} A = I_p
$$
  

$$
A^{\top} I_p A =
$$
  

$$
\underbrace{A^{\top} D^{-1/2} E^{\top}}_{T^{\top}} \Sigma \underbrace{E D^{-1/2} A}_{T} =
$$
  

$$
T^{\top} \Sigma T =
$$

Neste caso, temos que  $C = \Sigma$ . Por outro lado, para que

$$
T^{\top} B T = diag(\eta_1, \dots, \eta_p)
$$
  

$$
A^{\top} \underbrace{D^{-1/2} E^{\top} B E D^{-1/2}}_{\Upsilon} A =
$$
  

$$
A^{\top} \Upsilon A =
$$

 $\acute{\text{e}}$  preciso que A seja matriz de autovetores da matriz  $\Upsilon$ . Para satisfazer a transformação desejada, basta fazermos  $B = Cov(\mathbf{X})$ . Com isso, satisfazemos o teorema proposto por Anderson, pois,

$$
T^{\top} C T = T^{\top} \Sigma T = I_p
$$
  

$$
T^{\top} B T = T^{\top} \left( \Sigma - \frac{2}{\pi} \underline{\delta} \underline{\delta}^{\top} \right) T = diag(\eta_1, \dots, \eta_p)
$$

A situação  $iii$ ) acima é verificada pela Função Geradora de Momentos (FGM). Se  $\mathbf{Z}\sim SN_p(\underline{0};I_p;\underline{\alpha}^*),$ então, sua FGM é dada por  $(4.7)$ .

$$
M_{\mathbf{Z}}(\underline{t}^{\top}) = 2 \exp\left\{\frac{1}{2}\underline{t}^{\top} I_p \underline{t}\right\} \Phi\left(\underline{\delta_*}^{\top} \underline{t}\right)
$$
\n(4.7)

onde, por  $ii)$ ,  $\delta_* = g(\underline{\alpha}^*) = (0, \dots, 0, \delta_p^*)^\top$ , com  $\delta_p^*$  sendo o único componente não nulo. Além disso, sabemos que, se  $Z_i \sim SN(0; 1; \alpha_i^*)$ , logo, sua FGM é dada por (4.8).

$$
M_{Z_i}(t_i) = 2 \exp\left\{\frac{t_i^2}{2}\right\} \Phi\left(\delta_{*i} t_i\right) \tag{4.8}
$$

Para que os  $Z_i$ 's sejam independentes, temos que satisfazer 4.9.

$$
M_{\mathbf{Z}}(\underline{t}^{\top}) = \prod_{i=1}^{p} M_{Z_i}(t_i)
$$
\n
$$
= \prod_{i=1}^{p} \left( 2 \exp\left\{ \frac{t_i^2}{2} \right\} \Phi\left(\delta_{*i} t_i\right) \right)
$$
\n
$$
= 2^p \exp\left\{ \frac{t_1^2}{2} + \dots + \frac{t_p^2}{2} \right\} \Phi\left(\overbrace{\delta_{*1}}^{\infty} t_1\right) \cdots \Phi\left(\overbrace{\delta_{*(p-1)}}^{\infty} t_{(p-1)} \right) \Phi\left(\delta_{*p} t_p\right)
$$
\n
$$
= \frac{2^p}{2^{p-1}} \exp\left\{ \frac{1}{2} (t_1^2 + \dots + t_p^2) \right\} \Phi\left(\delta_{*p} t_p\right)
$$
\n
$$
= 2 \exp\left\{ \frac{1}{2} t^{\top} I_p t \right\} \Phi\left(\underline{\delta_*}^{\top} t\right)
$$
\n(4.9)

pois, temos que  $t_1^2 + \cdots + t_p^2 = \underline{t}^\top \ \underline{t} = \underline{t}^\top \ I_p \ \underline{t}$ , além disso,  $\delta_{*p} t_p = \underline{\delta_{*}}^\top \ \underline{t}$ , como queríamos verificar.

Aplicando a transformação aos limites de especificação, temos a matriz de limites transformados, dada por:  $L_t = TL$ . Além disso, como  $Z_i \sim SN(0; 1; \alpha_i^*)$ ,  $i = 1, \dots, p$ , então, pela seção 4.1, podemos calcular os índices de performance para cada variável  $i$  da seguinte forma:

$$
P_p^i = \frac{LSE_t^i - LIE_t^i}{q_3^i - q_1^i} , \quad P_{pl}^i = \frac{q_2^i - LIE_t^i}{q_2^i - q_1^i} , \quad P_{pu}^i = \frac{LSE_t^i - q_2^i}{q_3^i - q_2^i} e \quad P_{pk}^i = min(P_{pl}^i, P_{pu}^i).
$$
onde

- $q_1^i$ : representa o quantil  $(\frac{\gamma}{2})100\%$  da distribuição Normal assimétrica, onde  $P(Z_i \leq q_1^i) = \frac{\gamma}{2}$ ;
- $q_2^i$ : representa a mediana, onde  $P(Z_i \leq q_2^i) = 0, 5;$
- $q_3^i$ : representa o quantil  $(1-\frac{\gamma}{2})$  $\frac{\gamma}{2}$ )100% da distribuição Normal assimétrica, onde  $P(Z_i \leq q_3^i) = 1$ γ  $\frac{\gamma}{2}$ ;
- $\gamma$ : representa o nível de significância que em geral utilizamos 0,0027;
- $LSE_t^i$  e  $LIE_t^i$  representam os limites transformados, superior e inferior, respectivamente, associados à variável i. São elementos da matriz  $L_t$ .

Com isso, para expressarmos os índices de performance globais, vamos utilizar as expressões dadas em (4.10).

$$
MP_p = \left(\prod_{i=1}^p P_p^i\right)^{1/p} \quad , \quad MP_{pl} = \left(\prod_{i=1}^p P_{pl}^i\right)^{1/p} \quad e \quad MP_{pu} = \left(\prod_{i=1}^p P_{pu}^i\right)^{1/p} \tag{4.10}
$$

onde  $MP_p$  é a média geométrica entre os índices univariados  $P_p^i$ . Dessa forma, seguem os demais ´ındices.

 $\blacksquare$ 

#### 4.2.2 Análise de Simulação

Aqui, temos como objetivo, avaliar o comportamento dos índices na presença de assimetria nos dados. Para isso, vamos gerar  $N = 5000$  amostras aleatórias de tamanho n, onde, em um primeiro momento consideramos uma distribuição Normal Assimétrica bivariada com parâmetros de locação  $\mu = (0.1; 0.1)$ , escala  $\omega = diag(1.2; 1.1)$ . Depois, vamos gerar amostras de uma distribuição Normal Assimétrica trivariada com parâmetros de locação  $\mu = (0.1; 0.1; 0.1)$ , escala  $\omega = diag(1.2; 1.2; 1.1)$ . Os parâmetros de assimetria e correlação assumem vários valores e estão expressos juntamente com os resultados da simulação na tabela 4.5. Além dos índices calculados pelo procedimento proposto, vamos apresentar os valores dos índices obtidos via o procedimento de componentes principais (Indice Literatura), proposto por Wang and Chen  $[84](1998)$ , os quais, consideram a suposição de normalidade multivariada.

Os resultados apresentados pela simulação indicam que os índices obtidos via componentes principais s˜ao realmente influenciados pela assimetria. Comparando os ´ındices obtidos pelo procedimento proposto com os índices teóricos, observamos que a diferença é pequena e o tamanho da amostra indica as maiores diferenças. Os índices calculados sob a suposição de normalidade apresentam valores bem pequenos (indicando que a variação do processo está muito alta) quando a distribuição dos dados apresenta valor alto de assimetria. Além disso, observamos que quanto maior a correlação entre as variáveis, maiores são as diferenças entre os índices. Portanto, constatamos que, assim como no caso univariado, o cálculo dos índices de performance em processos multivariados, a presença de assimetria nos dados pode ocasionar em tomadas de decisões erradas, quando não se utiliza o procedimento adequado para a análise.

|                  |              |             | Indice Teórico |         | Indice Proposto |         | Indice Literatura |       |         |       |              |
|------------------|--------------|-------------|----------------|---------|-----------------|---------|-------------------|-------|---------|-------|--------------|
| correlação       | alpha        | $\mathbf n$ | $P_{P}$        | $P_{p}$ | Ppu             | $P_{p}$ | Ppl               | Ppu   | $P_{P}$ | Ppl   | $P_{\rm pu}$ |
|                  |              | 35          | 0,870          | 0,870   | 0,870           | 1,041   | 1,142             | 1,185 | 0,704   | 0,690 | 0,720        |
|                  |              | 50          | 0,870          | 0,870   | 0,870           | 1,015   | 1,080             | 1,130 | 0,696   | 0,678 | 0,715        |
| $\,0\,$          | (0; 0)       | 85          | 0,870          | 0,870   | 0,870           | 0,979   | 1,015             | 1,054 | 0,707   | 0,688 | 0,725        |
|                  |              | 120         | 0,870          | 0,870   | 0,870           | 0,949   | 0,978             | 1,008 | 0,718   | 0,697 | 0,739        |
|                  |              | 200         | 0,870          | 0,870   | 0,870           | 0,931   | 0,950             | 0,963 | 0,744   | 0,721 | 0,766        |
|                  |              | 35          | 1,515          | 1,514   | 1,514           | 1,720   | 1,713             | 1,725 | 0,400   | 0,394 | 0,416        |
|                  |              | 50          | 1,515          | 1,514   | 1,514           | 1,679   | 1,657             | 1,664 | 0,382   | 0,376 | 0,396        |
|                  | (0; 0)       | 85          | 1,515          | 1,514   | 1,514           | 1,575   | 1,536             | 1,547 | 0,359   | 0,349 | 0,373        |
|                  |              | 120         | 1,515          | 1,514   | 1,514           | 1,546   | 1,511             | 1,512 | 0,356   | 0,345 | 0,368        |
|                  |              | 200         | 1,515          | 1,514   | 1,514           | 1,491   | 1,450             | 1,456 | 0,354   | 0,341 | 0,366        |
|                  |              | 35          | 1,599          | 1,912   | 1,339           | 1,741   | 1,877             | 1,767 | 0,561   | 0,452 | 0,664        |
|                  |              | 50          | 1,599          | 1,912   | 1,339           | 1,688   | 1,828             | 1,660 | 0,517   | 0,418 | 0,614        |
|                  | (0,8; 0,8)   | 85          | 1,599          | 1,912   | 1,339           | 1,610   | 1,749             | 1,553 | 0,481   | 0,385 | 0,575        |
|                  |              | 120         | 1,599          | 1,912   | 1,339           | 1,587   | 1,736             | 1,503 | 0,468   | 0,374 | 0,560        |
|                  |              | 200         | 1,599          | 1,912   | 1,339           | 1,557   | 1,731             | 1,446 | 0,457   | 0,367 | 0,546        |
| 0,75             |              | 35          | 1,789          | 2,326   | 1,427           | 1,819   | 2,160             | 1,828 | 0,645   | 0,505 | 0,776        |
|                  |              | 50          | 1,789          | 2,326   | 1,427           | 1,767   | 2,087             | 1,741 | 0,608   | 0,474 | 0,733        |
|                  | (1,4; 1,4)   | 85          | 1,789          | 2,326   | 1,427           | 1,752   | 2,101             | 1,640 | 0,553   | 0,426 | 0,672        |
|                  |              | 120         | 1,789          | 2,326   | 1,427           | 1,734   | 2,084             | 1,597 | 0,535   | 0,414 | 0,652        |
|                  |              | 200         | 1,789          | 2,326   | 1,427           | 1,742   | 2,128             | 1,553 | 0,518   | 0,400 | 0,634        |
|                  |              | 35          | 2,038          | 3,316   | 1,496           | 2,006   | 2,652             | 2,045 | 0,754   | 0,577 | 0,912        |
|                  |              | 50          | 2,038          | 3,316   | 1,496           | 2,013   | 2,753             | 1,983 | 0,700   | 0,532 | 0,850        |
|                  | (14; 14)     | 85          | 2,038          | 3,316   | 1,496           | 2,037   | 2,914             | 1,908 | 0,636   | 0,479 | 0,784        |
|                  |              | 120         | 2,038          | 3,316   | 1,496           | 2,043   | 3,007             | 1,839 | 0,613   | 0,459 | 0,762        |
|                  |              | 200         | 2,038          | 3,316   | 1,496           | 2,041   | 3,091             | 1,747 | 0,594   | 0,445 | 0,738        |
|                  |              | 35          | 2,719          | 2,658   | 2,780           | 3,304   | 3,241             | 3,260 | 0,435   | 0,514 | 0,376        |
|                  |              | 50          | 2,719          | 2,658   | 2,780           | 3,142   | 3,067             | 3,073 | 0,429   | 0,511 | 0,355        |
|                  | $(-1; 1)$    | 85          | 2,719          | 2,658   | 2,780           | 2,975   | 2,887             | 2,900 | 0,427   | 0,512 | 0,328        |
|                  |              | 120         | 2,719          | 2,658   | 2,780           | 2,901   | 2,807             | 2,832 | 0,427   | 0,512 | 0,321        |
|                  |              | 200         | 2,719          | 2,658   | 2,780           | 2,776   | 2,681             | 2,713 | 0,430   | 0,513 | 0,317        |
| 0,92             |              | 35          | 3,603          | 2,868   | 5,048           | 3,630   | 3,410             | 4,854 | 0,629   | 0,730 | 0,527        |
|                  |              | 50          | 3,603          | 2,868   | 5,048           | 3,657   | 3,352             | 4,920 | 0,595   | 0,689 | 0,503        |
|                  | $(-3,-3)$    | 85          | 3,603          | 2,868   | 5,048           | 3,636   | 3,214             | 4,916 | 0,568   | 0,652 | 0,484        |
|                  |              | 120         | 3,603          | 2,868   | 5,048           | 3,632   | 3,115             | 4,963 | 0,566   | 0,643 | 0,486        |
|                  |              | 200         | 3,603          | 2,868   | 5,048           | 3,604   | 2,985             | 4,977 | 0,567   | 0,639 | 0,487        |
|                  |              | 40          | 1,396          | 1,752   | 1,180           | 1,567   | 1,668             | 1,595 | 0,907   | 0,960 | 0,864        |
|                  |              | 75          | 1,396          | 1,752   | 1,180           | 1,430   | 1,530             | 1,415 | 0,928   | 0,983 | 0,867        |
| (0,5; 0,65; 0,8) | $(-5; 3; 5)$ | 100         | 1,396          | 1,752   | 1,180           | 1,388   | 1,507             | 1,351 | 0,921   | 0,965 | 0,868        |
|                  |              | 200         | 1,396          | 1,752   | 1,180           | 1,323   | 1,470             | 1,257 | 0,930   | 0,977 | 0,871        |

Tabela 4.5: Simulação dos índices

#### 4.2.3 Aplicação

Na maioria das aplicações industriais, medimos várias características dos produtos e, em geral, as medidas destas características estão correlacionadas. Além disso, em alguns casos, medimos a mesma característica em diversos pontos do produto e, neste caso, também temos medidas correlacionadas. Por exemplo, na produção de engrenagens para câmbios de caminhões, o fabricante mede o diâmetro externo das engrenagens em dois pontos da peça. A figura 4.7 ilustra o formato da engrenagem.

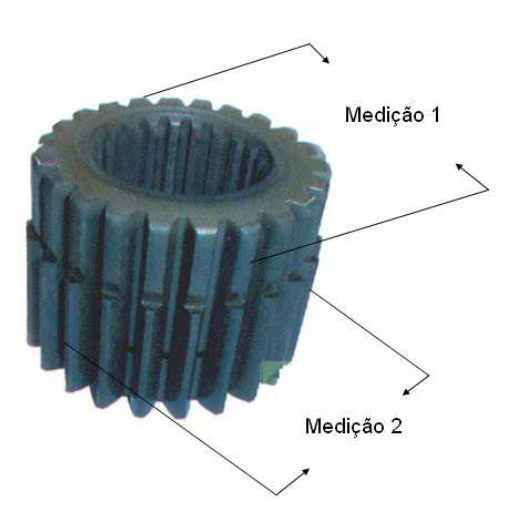

Figura 4.7: Detalhe da engrenagem do câmbio e o esquema de medição

Aqui, vamos utilizar os dados do diâmetro de 149 engrenagens, obtidos no sistema de produção da empresa Mercedes Benz (tabela 6.11 na seção 6.3 no Apêndice). Por questões técnicas, os limites de especificação, para ambas as medições são definidos por  $98,20 +$ /-  $0,05$  (mm). A tabela 4.6 apresenta algumas estatísticas básicas para as medições e a figura 4.8 ilustra a falta de normalidade dos dados bivariados e a correlação existente entre as mesmas, bem como, os limites de especificação (linhas tracejadas). Além disso, utilizamos o procedimento proposto por Szekely e Rizzo  $[75](2005)$ (implementado no software R) para testarmos a normalidade multivariada dos dados. Do teste, obtemos o p-valor = 0, logo, rejeitamos a hipótese de que os dados seguem uma distribuição Normal Multivariada.

Tabela 4.6: Estatísticas descritivas dos dados índustriais

| Fatores | Mínimo | Média  | Mediana | Máximo | Desvio Padrão | Assimetria | Curtose  | Amplitude |     |
|---------|--------|--------|---------|--------|---------------|------------|----------|-----------|-----|
| Med1    | 98.159 | 98.201 | 98,204  | 98.232 | 0.017         | $-0.319$   | $-0.759$ | 0.073     | 149 |
| Med2    | 98.168 | 98,205 | 98.206  | 98.244 | 0.015         | $-0.122$   | $-0.646$ | 0.076     | 149 |

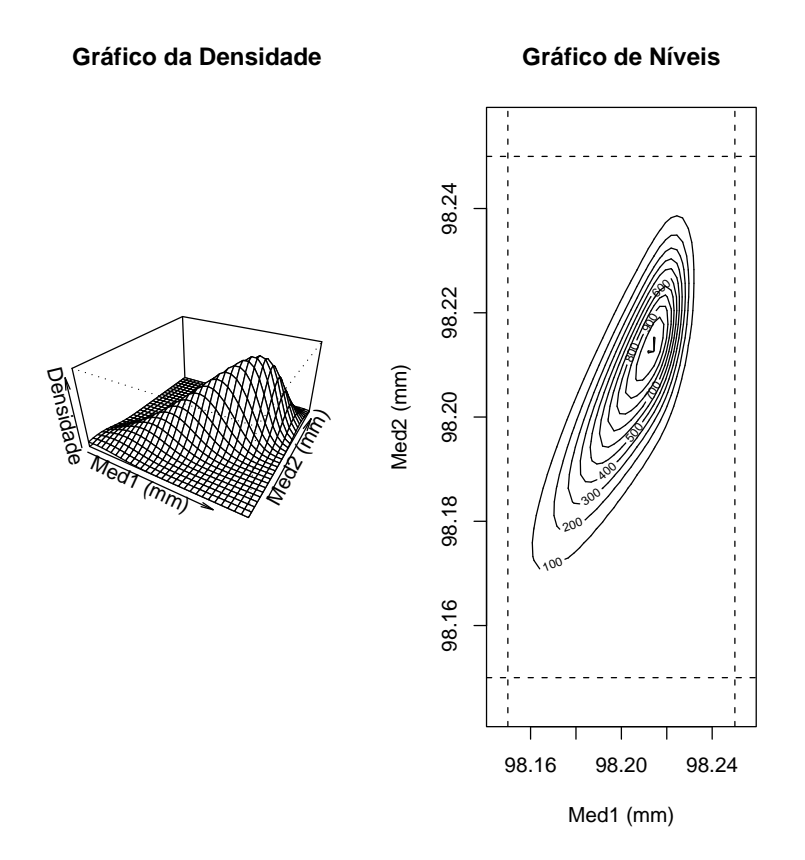

Figura 4.8: Gráfico da densidade e de níveis para os dados industriais

A tabela 4.7 apresenta os ´ındices, calculados pelo procedimento proposto e pelo procedimento de componentes principais (Literatura). Observamos que o índice proposto está acima de 1,33 indicando que o processo de medição é capaz de reproduzir as medidas de forma satisfatória, enquanto que, o procedimento que utiliza o cálculo de componentes principais, o qual considera que a distribuição dos dados segue a Normal Multivariada, indica que o processo de medição precisa de melhorias.

|           | Indice   |            |  |  |  |  |
|-----------|----------|------------|--|--|--|--|
|           | Proposto | Literatura |  |  |  |  |
| $MP_p$    | 1,796    | 0,466      |  |  |  |  |
| $MP_{nl}$ | 1,483    | 0,294      |  |  |  |  |
| $MP_{nu}$ | 1,627    | 0.603      |  |  |  |  |
| $MP_{pk}$ | 1,483    | 0,294      |  |  |  |  |

Tabela 4.7: Índices obtidos dos dados industriais

### Capítulo 5

# Propostas para trabalhos futuros e considerações finais

Ao longo deste trabalho, apresentamos alguns procedimentos estat´ısticos que s˜ao utilizados na melhoria da qualidade de processos industriais. Apesar dos mesmos apresentarem boas interpretações para as aplicações propostas, consideramos que ainda podemos incluir alguns detalhes para agregar melhorias.

Os procedimentos propostos no capítulo 2, referem-se ao desenvolvimento do teste da razão de verossimilhança generalizada para testar a competência dos laboratórios participantes do EP, onde cada laboratório realiza várias medições em um mesmo ponto de um determinado ítem. O teste proposto é geral para toda a classe de distribuições elípticas. Entretanto, vamos considerar em uma próxima análise, a inclusão do parâmetro de tendência multiplicativa no modelo. Além disso, vamos estender a suposição sobre a distribuição dos dados para a classe de distribuições assimétricas.

Para o modelo proposto no capítulo 3, a suposição para a distribuição dos dados se restringiu à distribuição Normal multivariada, com isso, pretendemos generalizar para toda a classe de distribuições simétricas, considerando como caso específico a distribuição t-Student multivaraida. Além disso, consideramos importante após a formulação e ajuste do modelo realizarmos uma análise de diagnóstico via técnica de influência local sob diferentes esquemas de perturbação.

Apesar de obtermos resultados interessantes, como visto no capítulo 4, vamos buscar uma nova metodologia para calcularmos os índices de performance para processos multivariados, mantendo a suposição de que os dados se ajustam pela distribuição Normal assimétrica multivariada. Pois, consideramos que uma maior compreensão sobre essa nova classe de distribuições pode nos dar novas orientações, a partir de suas propriedades, para o cálculo dos índices.

Além disso, gostaria de agradecer aos laboratórios participantes dos EP's organizados pela
REMESP e pelo grupo de MOTORES pela disponibilidade das informações referentes as medições e cálculos de incerteza. Bem como, agradeçer a empresa Mercedes Benz pela disponibilidade dos dados obtidos no processo de fabricação de engrenagens.

## Capítulo 6

# Apêndice

Neste capítulo, vamos apresentar na seção 6.1 alguns conceitos e metodologias utilizadas para o c´alculo de incerteza. Esses conceitos s˜ao utilizados pelos laborat´orios que participam dos ensaios de proficiência, organizados pela REMESP e grupo de MOTORES. Na seção 6.2, apresentamos os dados obtidos no EP de motores.

#### 6.1 Tópicos sobre cálculo de incerteza

Aqui, vamos descrever a metodologia utilizada pelos laboratórios para avaliar a variância associada às medições. Em muitos casos, o mensurando Y não é medido diretamente, mas sim, de n outras quantidades  $Z_1, Z_2, \ldots, Z_n$ , relacionadas conforme a expressão (6.1).

$$
Y = f(Z_1, Z_2, \dots, Z_n). \tag{6.1}
$$

Assumimos que as quantidades de entrada  $Z_i$ ,  $i = 1, \dots, n$ , são variáveis aleatórias com médias e variâncias apropriadas. O desvio padrão associado com o resultado da medição Y, denotado por  $\sigma_Y$ , é determinado a partir do desvio padrão associado com cada variável de entrada  $Z_i$ , denotado por  $\sigma_{Z_i}$ . Cada desvio padrão  $\sigma_{Z_i}$  é obtido da distribuição de probabilidade associada à  $Z_i$ . Essa distribuição de probabilidade pode ser baseada em uma série de k observações de  $Z_i$ , ou pode ser de uma distribuição a priori. É entendido que, em ambos os casos, a distribuição assumidade para as quantidades de entrada  $Z_i$  é um modelo que é usado para representar o estado de nosso conhecimento. A partir disso, segue de Kendall e Stuart [44](1947, p´ag. 231) e ISO GUM [36](1998), que o quadrado do desvio padr˜ao combinado pode ser aproximado por

$$
\sigma_Y^2 = u_c^2(y) = \sum_{i=1}^n \left(\frac{\partial f}{\partial Z_i}\right)^2 Var(Z_i) + 2\sum_{i=1}^{n-1} \sum_{j=i+1}^n \frac{\partial f}{\partial Z_i} \frac{\partial f}{\partial Z_j} Cov(Z_i, Z_j)
$$
(6.2)

onde  $Cov(Z_i, Z_j)$  representa a covariância entre as variáveis  $Z_i$  e  $Z_j$  para todo  $i, j = 1, \ldots, n, i \neq j$ , e  $f$  representa uma função de relacionamento qualquer, como exposto em  $(6.1)$ .

Os valores de  $Var(Z_i)$  e  $Cov(Z_i, Z_j)$ ,  $i, j = 1, ..., n$ ,  $i \neq j$ , são determinados por cada laboratório por meio de experimentos apropriados, como descrito em ISO GUM [36](1998). A equação  $(6.2)$  é obtida de  $Y = f(Z_1, Z_2, \ldots, Z_n)$ , via aproximação em série de Taylor (primeira ordem). As derivadas parciais  $\frac{\partial f}{\partial Z_i}$  descrevem como a quantidade de saída varia com mudanças nos valores das quantidade de entrada  $Z_1, \ldots, Z_n$  e são chamadas de coeficientes de sensibilidade. Uma discussão detalhada sobre a equação  $(6.2)$  pode ser encontrada em ISO GUM [36] $(1998, p$ ág. 53).

Em muitas situações práticas, é importante obter um intervalo, para as medições, com um nível de confiança especificado. Vamos definir o intervalo para o mensurando Y por  $y-U_E \le Y \le y+U_E$ , onde  $y$ é o valor observado de  $Y$  e  $U_E = k_p \ \sigma_Y$  (incerteza combinada expandida) é um múltiplo do desvio padrão  $\sigma_Y,$  com  $k_p$  denotando o fator de abrangência, que corresponde ao nível de confiança especificado. Em geral, a distribuição da variável aleatória  $(y - Y)/\sigma_Y$  pode ser aproximada pela distribuição t-student com graus de liberdade efetivo  $\nu_{eff}$  obtido pela fórmula de Welch-Satterthwaite (veja, ISO GUM [36], 1998),

$$
\frac{\sigma_Y^4}{\nu_{eff}} = \sum_{i=1}^n \frac{\sigma_i^4(Y)}{\nu_i} \tag{6.3}
$$

onde  $\sigma_i(Y) = \frac{\partial f}{\partial Z}$  $\frac{\partial f}{\partial Z_i} \mid \sigma_{Z_i}$  e  $\nu_i$  é o grau de liberdade associado com  $Z_i$ . Quando a quantidade de entrada  $Z_i$  é estimada através de uma série de k observações independentes, o grau de liberdade associado é  $\nu_i = r - 1$ . Se a distribuição da quantidade de entrada  $Z_i$  é determinada (a priori) por julgamento científico baseado em informações passadas, não é simples calcular os graus de liberdade. Neste caso, desde que os graus de liberdade poderiam ser interpretados como uma medida da incerteza da variância de  $Z_i$ , é comum usar  $\nu_i = \infty$  (ver ISO GUM [36], 1998, pág. 63). Esta suposição não é inrealista pois, assumimos que temos informações completas sobre a distribuição da quantidade de entrada.

Nas seções 6.1.1 e 6.1.2, exemplificaremos com mais detalhes o procedimento utilizado para calcular a incerteza associada à medição.

#### 6.1.1 Aplicação ao EP da REMESP

Nesta seção, vamos apresentar, como forma ilustrativa, o procedimento utilizado pelo laboratório 3 do grupo de vidraria (EP conduzido pela REMESP) para calcular a incerteza combinada (desvio padrão combinado) associada à medição do volume de um balão volumétrico, com capacidade de 50 $cm<sup>3</sup>$ . Como mencionado na seção 2.6, o laboratório deveria encher o balão com água e depois, obter o valor de volume através da equação:

$$
V = \left\{ \frac{m_{water}}{\rho_{water} - \rho_{air}} \right\} \left\{ 1 - \frac{\rho_{air}}{\rho_{mass}} \right\} \left[ 1 - \omega \left( t_{water} - t_{ref} \right) \right] , \tag{6.4}
$$

onde

- $t_{ref}$ : representa a temperatura de referência da água: 20,0°C;
- $t_{water}$ : representa a temperatura da água durante a calibração;
- $m_{water}$ : representa a massa da água;
- $\rho_{water}$ : representa a massa específica da água;
- $\bullet$   $\rho_{air}$ : representa a massa específica do ar;
- $\rho_{mass}$ : representa a massa da massa padrão;
- $\bullet$   $\omega$ : representa um fator de correção.

As variáveis  $m_{water}$ ,  $\rho_{water}$ ,  $\rho_{air}$ ,  $\rho_{mass}$  e  $t_{water}$  são as variáveis de entrada, enquanto que, V (Volume) é a variável de saída.

Conforme descrito na seção 6.1, a incerteza combinada de medição associada à estimativa de saída, denotado por  $\sigma_Y = u(y)$ , é o desvio padrão do mensurando Y (no nosso caso, o volume do balão volumétrico com capacidade de 50  $cm^3$ ), e este deve ser determinado a partir das estimativas  $z_i$  das grandezas de entrada  $Z_i$ , e suas incertezas padrão associadas  $u(z_i)$ . A tabela 6.1, fornecida pelo Laboratório 3, apresenta os padrões utilizados para encontrar as estimativas e incertezas das variáveis de entrada.

| Equipamento     | Código do     | Correção                    | Incerteza             | Órgão            | Validade |
|-----------------|---------------|-----------------------------|-----------------------|------------------|----------|
|                 | Equipamento   |                             |                       | Calibrador       |          |
| Balanca         | BL-001        | $+0,0001$ g                 | $0,0004$ g            | <b>KN WAAGEM</b> | 06/2001  |
| Barômetro       | BR-003        | $0.760$ mbar<br>$-0.7$ mbar |                       | <b>INMETRO</b>   | 05/2004  |
| Termômetro      | <b>TE-002</b> | $+0.02 c^{\circ}$           | $0.05$ c <sup>o</sup> | LABELO           | 12/2002  |
|                 | TE-003        | $-0.1\;{\rm e}^{\rm o}$     | $0.3\;{\rm c^o}$      |                  | 05/2002  |
| Termohigrógrafo | $HI-001$      | $+3\%$                      | $4.0\%$               | <b>INMETRO</b>   | 11/2003  |
| Densímetro      | $DM-003$      | $+0,0003$ g/ml              | $0,0003$ g/ml         | <b>INMETRO</b>   | 10/2003  |
| Pesos           | $MA-003$      | $+0.01$ mg                  | $0.03$ mg             | KN WAAGEN        | 06/2003  |

Tabela 6.1: Padrões utilizados para obter o valor de volume do balão volumétrico de 50 ml

Conforme o Guia 43 [37], a incerteza padrão das variáveis de entrada é dividida em dois grupos, de acordo com o método utilizado para estimar seus valores numéricos:

- a. Tipo A: Aquelas que são avaliadas por métodos estatísticos;
- b. Tipo B: Aquelas que são avaliadas por outros métodos.

Independente de suas classificações, todos os componentes de incerteza são modelados por uma distribuição de probabilidade e quantificados pela variância ou pelo desvio padrão. A incerteza do tipo A é obtida da função de probabilidade associada às observações (leituras), isto é, da distribuição de frequência, enquanto que, a incerteza do tipo B é obtida da função densidade de probabilidade, previamente assumida, para fontes de incerteza, associadas com padrões de medição calibrados, materiais de referência com certificados e outros.

E importante evidenciarmos que toda incerteza padrão é um desvio padrão. Assim, se considerarmos a incerteza do tipo A, temos o desvio padrão da média da série de observações da medição. Por outro lado, se consideramos as incertezas do tipo B, temos o desvio padrão da distribuição de probabilidade associada.

No programa de EP da área de vidraria onde o mensurando é um balão volumétrico com capacidade de 50 $cm^3$ , cada laboratório realizou uma série de 10 medições. De forma específica, os valores obtidos pelo laboratório 3 estão expressos na tabela 6.3. Para cada leitura apresentada na tabela 6.3, foram realizadas medições da massa da água, e estas, aplicadas à expressão (6.4) para estimar o volume. Ao final das 10 leituras, as estimativas mais prováveis para as grandezas de entrada s˜ao apresentadas na tabela 6.2.

| Temperatura da água durante a calibração $(t_{\text{água}})$    | $19.9\text{ }c^{\circ}$ |
|-----------------------------------------------------------------|-------------------------|
| $m_{\text{água}} = \text{massa da água}$                        | $49,852 \text{ g}$      |
| $\rho_{\text{água}} = \text{massa }$ específica da água         | 0,9983128 $g/cm^3$      |
| $\rho_{\rm ar}$ = massa específica do ar                        | $0,00110852 \, g/cm^3$  |
| $\rho_{\text{massa}} = \text{massa}$ específica da massa padrão | 7,8 $g/cm^3$            |

Tabela 6.2: Estimativas das variáveis de entrada: Laboratório 3

| Leituras | Massa      | Volume $(50cm3)$ |
|----------|------------|------------------|
| 1        | 49,8517    | 49,9846          |
| 2        | 49,8517    | 49,9846          |
| 3        | 49,8463    | 49,9765          |
| 4        | 49,8445    | 49,9774          |
| 5        | 49,8526    | 49,9855          |
| 6        | 49,8541    | 49,9870          |
| 7        | 49,8549    | 49,9878          |
| 8        | 49,8541    | 49,9870          |
| 9        | 49,8547    | 49,9876          |
| 10       | 49,8528    | 49,9857          |
| Média    | 49,852     | 49,984           |
| DPM      | $0,\!0011$ | 0,00128884       |

Tabela 6.3: Estimativas para  $m_{\text{água}}$  e volume (V): Laboratório 3

A incerteza padrão das grandezas de entrada,  $t_{\text{água}}, m_{\text{água}}, \rho_{\text{água}}, \rho_{\text{ar}}$  e  $\rho_{\text{massa}}$  são avaliadas pelo tipo B, equanto que, a repetitividade das medições são classificadas como fonte de incerteza do tipo A, pois, foram realizadas dez medições do padrão.

As grandezas de entrada, que foram classificadas como tipo B são caracterizadas pelo valor esperado e variância, levando-se em conta a função densidade de probabilidade previamente assumida, enquanto que, as grandezas de entrada classificadas como tipo A são caracterizadas pela média das observações e desvio padrão amostral.

A seguir, apresentamos o cálculo da incerteza padrão para cada grandeza de entrada expresso pela equação 6.4.

1.0 Incertezas Avaliadas pelo tipo A: Aqui, a incerteza padrão é dada pelo desvio padrão da média da série de observações da medição do volume. Sejam  $q_1, q_2, \dots, q_{10}$  as dez medições do volume (ver tabela 6.3). O desvio padrão da média é

$$
s(\bar{q})=\frac{s(q)}{\sqrt{10}}=0,00128884
$$

onde  $s(q) = \sqrt{\frac{1}{9}}$  $\overline{9}$  $\overline{\smash{10}}$  $\frac{10}{j=1}(q_j-\bar q) \,=\, 0,00407567$  e  $\bar q \,=\, \frac{1}{10}$ 10  $\sum_{10}$  $j=1 \atop j=1}^{10} q_j = 49,98437.$  Portanto, a incerteza padrão da repetitividade é  $u(z_i) = 0,00128884$ .

- 2.0 Incertezas Avaliadas pelo tipo B: Aqui, a incerteza padrão de uma grandeza é avaliada por julgamento científico, baseando-se em todas as informações disponíveis sobre a possível variabilidade dessa grandeza. O conjunto de informações pode incluir: dados de medições pr´evias; o conhecimento geral do comportamento e propriedades de materiais e instrumentos relevantes; especificações do fabricante; dados fornecidos em certificados de calibração e outros certificados e incertezas relacionadas a dados de referência extraídos de manuais. A partir disso, e considerando as grandezas de entrada para a medição do volume, as incertezas padrão s˜ao quantificadas da seguinte forma:
	- 2.1 Incerteza Padrão para  $m_{\text{água}}$ : Após várias leituras da medição da massa da água, verificou-se que a distribuição de probabilidade que melhor se ajustava era a distribuição normal, cuja média é estimada pela média das observações (ver tabela 6.3)

$$
m_{\text{água}} = 49,852
$$

O desvio padr˜ao da massa da ´agua n˜ao ´e estimado da variabilidade associada diretamente às medições, mas sim via a incerteza expandida herdada da balança. Como vimos na seção 6.1, a incerteza expandida é um múltiplo do desvio padrão que abrange o semiintervalo de 95% de confiança. Assim, utilizando os dados da tabela 6.1, obtemos que

$$
0,0004 = 2 * u(m_{\text{água}}) \Rightarrow u(m_{\text{água}}) = \frac{0,0004}{2} = 0,0002
$$
desvio padrão

Portanto, a incerteza padrão da massa da água é  $u(m_{\text{água}}) = 0,0002$ .

2.2 Incerteza Padrão para  $\rho_{\rm ar}$ : Da mesma forma que a  $m_{\rm água}$ , a distribuição de probabilidade assumida aqui é normal, com estimativa para a média igual a 0, 00110852  $g/cm^3$ (ver tabela 6.2) e semi-intervalo correspondente a 95% de confiança igual a  $1,02*10^{-6}$ . O semi-intervalo foi definido pela incerteza expandida herdada dos equipamentos utilizados para medir a densidade do ar. Assim, temos que

$$
1,02 * 10^{-6} = 2 *
$$
 $\underbrace{u(\rho_{\text{ar}})}_{\text{desvio padrão}}$   $\Rightarrow$   $u(\rho_{\text{ar}}) = \frac{1,02 * 10^{-6}}{2} = 5,1 * 10^{-7}$ 

Portanto, a incerteza padrão do  $\rho_{ar}$  é  $u(\rho_{ar}) = 5, 1 * 10^{-7}$ .

2.3 Incerteza Padrão para  $\rho_{\text{água}}$ : Da mesma forma que as grandezas anteriores, a distribuição de probabilidade assumida aqui é normal, com estimativa para a média igual a 0,9983128  $g/cm^3$  (ver tabela 6.2) e semi-intervalo correspondente a 95% de confiança igual a 3, 22 ∗ 10−<sup>4</sup> . O semi-intervalo foi definido pela incerteza expandida herdada do densímetro. Assim, temos que

$$
3,22 \times 10^{-4} = 2 \times \underbrace{u(\rho_{\text{água}})}_{\text{desvio padrão}} \Rightarrow u(\rho_{\text{água}}) = \frac{3,22 \times 10^{-4}}{2} = 1,61 \times 10^{-4}
$$

Portanto, a incerteza padrão do  $\rho_{\text{água}}$  é  $u(\rho_{\text{água}}) = 1, 61 * 10^{-4}$ .

2.4 Incerteza Padrão para  $\rho_{\text{mass}}$ : Para esta grandeza, o fabricante da massa nos fornece apenas informações sobre os limites de variação. Sendo assim, vamos considerar que o  $\rho_{\text{mass}}$  tem distribuição uniforme entre os limites especificados. Para o Lab3, o limite inferior (LI) é 7, 7  $g/cm<sup>3</sup>$ e o limite superior (LS) é 7, 9  $g/cm<sup>3</sup>$ . Com isso, a estimativa da grandeza é

$$
\rho_{\text{massa}} = \frac{LI + LS}{2} = \frac{7, 7 + 7, 9}{2} = 7, 8 \text{ g/cm}^3
$$

e a variância associada a esta estimativa é

$$
u^{2}(\rho_{\text{massa}}) = \frac{(LS - LI)^{2}}{12} \quad \Rightarrow \quad u(\rho_{\text{massa}}) = \frac{LS - LI}{\sqrt{12}} = \frac{0,1}{\sqrt{3}} = 5,7735 * 10^{-2}
$$

Portanto, a incerteza padrão do  $\rho_{\text{massa}}$  é  $u(\rho_{\text{massa}}) = 5,7735 * 10^{-2}$ .

2.5 Incerteza Padrão para  $t_{\text{água}}$ : Como a temperatura da água não apresentou uma variação detectável pelo termômetro, vamos considerar  $t_{\text{água}}$  como sendo uma variável aleatória com distribuição uniforme em torno da temperatura registrada pelo termômetro e semi-intervalo de variação definido pela incerteza expandida herdada do termômetro. Para o Lab3 a temperatura registrada para água foi de 19,9  $c^\circ$ . Desde que, a incerteza do termômetro é 0,05  $c^{\degree}$ , obtemos como limite superior (LS) 19,95  $c^{\degree}$  e limite inferior (LI) 19,85 $c^{\degree}$ . Então, a variância associada a esta estimativa é

$$
u^{2}(t_{\text{água}}) = \frac{(LS - LI)^{2}}{12} \quad \Rightarrow \quad u(t_{\text{água}}) = \frac{LS - LI}{\sqrt{12}} = \frac{0,05}{\sqrt{3}} = 2,8868 * 10^{-2}
$$

Portanto, a incerteza padrão do  $t_{\text{água}}$  é  $u(t_{\text{água}}) = 2,8868 * 10^{-2}$ .

Conforme descrito por Kendall e Stuart [44](1947, pág. 231) e ISO GUM [36](1998), a incerteza combinada associada à variável de saída, considerando as variáveis de entrada independentes, é dada por:

$$
\sigma_Y^2 = u_c^2(y) = \sum_{i=1}^n \left(\frac{\partial f}{\partial Z_i}\right)^2 Var(Z_i)
$$
\n(6.5)

onde f representa uma função de relacionamento entre as variáveis de entrada  $(Z_i)$  e de saída  $(Y)$  $e \frac{\partial f}{\partial z}$  $\frac{\partial f}{\partial Z_i}$  representa os coeficientes de sensibilidade. Considerando a equação (6.4), temos que

$$
\frac{\partial V}{\partial m_{\text{água}}} = c_{m_{\text{água}}} = \left\{ \frac{1}{\rho_{\text{água}} - \rho_{\text{ar}}} \right\} * \left\{ 1 - \frac{\rho_{\text{ar}}}{\rho_{\text{massa}}} \right\} * [1 - \omega (t_{\text{água}} - t_{\text{referência}})]
$$
\n
$$
\frac{\partial V}{\partial \rho_{\text{água}}} = c_{\rho_{\text{aguua}}} = - \left\{ \frac{m_{\text{água}}}{(\rho_{\text{água}} - \rho_{\text{ar}})^2} \right\} * \left\{ 1 - \frac{\rho_{\text{ar}}}{\rho_{\text{massa}}} \right\} * [1 - \omega (t_{\text{água}} - t_{\text{referência}})]
$$
\n
$$
\frac{\partial V}{\partial \rho_{\text{ar}}} = c_{\rho_{\text{ar}}} = \left[ \left\{ \frac{m_{\text{água}}}{\rho_{\text{água}} - \rho_{\text{ar}}} \right\} * \left\{ -\frac{1}{\rho_{\text{massa}}} \right\} + \left\{ \frac{m_{\text{aguua}}}{(\rho_{\text{água}} - \rho_{\text{ar}})^2} \right\} * \left\{ 1 - \frac{\rho_{\text{ar}}}{\rho_{\text{massa}}} \right\} \right] * \left\{ 1 - \frac{\rho_{\text{ar}}}{\rho_{\text{massa}}} \right\} \right\}
$$

$$
*[1 - \omega (tágua - treferência)]
$$

$$
\frac{\partial V}{\partial \rho_{\text{massa}}} = c_{\rho_{\text{massa}}} = \left\{ \frac{m_{\text{água}}}{\rho_{\text{água}} - \rho_{\text{ar}}} \right\} * \left\{ \frac{\rho_{\text{ar}}}{(\rho_{\text{massa}})^2} \right\} * [1 - \omega (t_{\text{água}} - t_{\text{referência}})]
$$

$$
\frac{\partial V}{\partial t_{\text{água}}} = c_{t_{\text{água}}} = \left\{ \frac{m_{\text{água}}}{\rho_{\text{água}} - \rho_{\text{ar}}} \right\} * \left\{ 1 - \frac{\rho_{\text{ar}}}{\rho_{\text{massa}}} \right\} * [-\omega]
$$
(6.6)

Considerando os dados fornecidos pelo laboratório 3, apresentados na tabela 6.3 e utilizando as estimativas apresentadas na tabela 6.2, calculamos os coeficientes de sensibilidade para as componentes de entrada.

$$
c_{m_{\text{água}}} = \left\{ \frac{1}{0,99720428} \right\} \left\{ 1 - \frac{0,00110852}{7,8} \right\} [1 - 0,00001 (19,9 - 20)] = 1,002662
$$
  
\n
$$
c_{\rho_{\text{água}}} = - \left\{ \frac{49,852}{(0,9983128 - 0,00110852)^2} \right\} \left\{ 1 - \frac{0,00110852}{7,8} \right\} (1,000001) = -50,125
$$
  
\n
$$
c_{\rho_{\text{ar}}} = \left[ \left\{ \frac{49,852}{0,99720428} \right\} \left\{ -\frac{1}{7,8} \right\} + \left\{ \frac{49,852}{(0,99720428)^2} \right\} (0,999857882) \right\} (1,000001) = 43,716
$$
  
\n
$$
c_{\rho_{\text{massa}}} = \left\{ \frac{49,852}{0,99720428} \right\} \left\{ \frac{0,00110852}{(7,8)^2} \right\} (1,000001) = 0,000910863
$$
  
\n
$$
c_{t_{\text{água}}} = \left\{ \frac{49,852}{0,99720428} \right\} \left\{ 1 - \frac{0,00110852}{7,8} \right\} (-0,00001) = -0,000499846
$$

Para se ter uma maior clareza da análise de incertezas para uma medição, recomenda-se apresentar os dados relevantes para esta análise na forma de uma tabela. A tabela 6.4 expressa as grandezas, estimativas, incertezas padrão, coeficientes de sensibilidade e contribuições de incerteza utilizados na avaliação de incerteza da medição do volume do balão volumétrico.

| Grand. de            | Estimativas do    | Dist. de | Divi-          | Incerteza          | Coef. de            | Contrib.            | $(c_i.U(z_i))^2$    | GL        |
|----------------------|-------------------|----------|----------------|--------------------|---------------------|---------------------|---------------------|-----------|
| influência           | semi-intervalo    | Prob.    | sor            | Padrão             | Sensib.             | para a              | $= U_i(y)^2$        |           |
| $Z_i$                | de variação $+/-$ |          |                | $U(z_i)$           | $ c_i $             | incert. $U_i(y)$    |                     | $\nu_i$   |
| $m_{\text{água}}$    | 0,0004            | normal   | $\overline{2}$ | $2,000 * 10^{-4}$  | 1,0027              | $2,0053 * 10^{-4}$  | $4.0213 * 10^{-8}$  | $\propto$ |
| $\rho_{\rm ar}$      | $1,02*10^{-6}$    | normal   | $\overline{2}$ | $5,0976 * 10^{-7}$ | $4,3715*101$        | $2,2284 * 10^{-5}$  | $4,9659 * 10^{-8}$  | $\propto$ |
| $\rho_{\text{água}}$ | $3.22 * 10^{-4}$  | normal   | $\overline{2}$ | $1,6105 * 10^{-4}$ | $5,0125 * 101$      | $8,0728 * 10^{-3}$  | $6,5170 * 10^{-5}$  | $\propto$ |
| $\rho$ massa         | 0, 1              | retang.  | 1.732          | $5,7735*10^{-2}$   | 9.1086 $*10^{-4}$   | $5.2589 * 10^{-5}$  | $2,7656 * 10^{-9}$  | $\propto$ |
| $t_{\text{água}}$    | 0,05              | retang.  | 1,732          | $2,8868 * 10^{-2}$ | $4,99846 * 10^{-4}$ | $2,8944 * 10^{-7}$  | $8,3777 * 10^{-14}$ | $\propto$ |
| Repetição            |                   |          |                | 0,00128884         | 1, 0                | $1,28884 * 10^{-3}$ | $1,661 * 10^{-6}$   | 9         |
| Soma                 |                   |          |                |                    |                     |                     | $6,6877 * 10^{-5}$  |           |

Tabela 6.4: Tabela de avaliação da incerteza da medição do volume: Laboratório 3

Na tabela, GL representa os graus de liberdade. Portanto, utilizando a expressão (6.5) e observando a tabela 6.4, temos que  $u_c(y) = 0,00816$ . Logo, esta é a incerteza combinada ou desvio padrão combinado associado à medição do volume.

Embora a incerteza combinada  $u_c(y)$  possa ser universalmente usada para expressar a incerteza de um resultado de medição e considerando a necessidade de algumas indústrias e aplicações comerciais, bem como, requisitos em áreas de saúde e segurança, é frequentemente necessário apresentar uma medida de incerteza que defina um intervalo sobre o resultado de medição. Neste sentido, a incerteza expandida compreende uma fração da distribuição dos valores, que podem ser razoavelmente atribuídos para o mensurando. Com isso, o resultado de uma medição é representado por

onde  $U_E$  é a incerteza expandida da medição. A expressão  $(6.7)$  pode ser reescrita como sendo

$$
y \pm k_p * u_c(y) \tag{6.8}
$$

onde  $k_p$  é um fator de abrangência, correspondente a uma probabilidade de cobertura especificada (ISO/GUM [36] recomenda 95% de confiança) e  $u_c(y) = \sigma_Y$  representa a incerteza combinada. Para encontrarmos o valor de  $k_p$  é necessário que saibamos qual é a distribuição do mensurando  $Y$ , e para isso, considera-se a relação funcional (expressão 6.4) entre as grandezas de entrada.

A combina¸c˜ao entre as grandezas de entrada estabelece, pelo Teorema Central do Limite, que a distribuição do mensurando Y será aproximadamente normal. No entanto, podemos ter em alguns casos, que a incerteza padr˜ao combinada pode estar sendo dominada por componentes de incertezas padrão avaliadas pelo tipo A, baseada em poucas observações, ou por componentes de incertezas padrão avaliadas pelo tipo B, baseadas em uma suposta distribuição não normal. Com isso, ao invés de usarmos o valor de  $k_p$  da distribuição normal, podemos melhorar a aproximação observando a distribuição da estatística

$$
T = \frac{y - Y}{\sqrt{\hat{Var}(Y)}} = \frac{y - Y}{\sqrt{u_c^2(y)}} = \frac{y - Y}{u_c(y)}
$$

onde  $u_c(y)$  é a estimativa para o desvio padrão da grandeza de saída Y.

Pelo método de Satterthwaite, a estatística  $T$  tem distribuição aproximadamente t-Student com  $\nu_{\text{eff}}$  graus de liberdade. O método utilizado estima os graus de liberdade baseado nos graus de liberdade de cada fonte de incerteza (Milliken & Johnson [55], 1992, pág. 24 ou ISO/GUM  $[36]$ ,1998, pág. 64), e é expresso por

$$
\nu_{\text{eff}} = \frac{u_c^4(y)}{\sum_{i=1}^N \frac{(u_i(y))^4}{\nu_i}}\tag{6.9}
$$

onde os  $u_i(y) = c_i u(z_i)$  para  $i = 1, \dots, n$ , são as contribuições para a incerteza padrão associada a estimativa de saída  $y$ , resultante da incerteza padrão associada à estimativa de entrada  $z_i$ . Além disso,  $\nu_i$  são os graus de liberdade efetivo da contribuição da incerteza padrão  $u_i(y)$ . Ambos os valores podem ser encontrados na tabela 6.4. Assume-se, em prática comum, que os graus de liberdade da incerteza padrão  $u(z_i)$  obtidos de uma avaliação do tipo B podem ser tomados como sendo  $\nu_i \longrightarrow \infty$ e que os obtidos de uma avaliação do tipo A são dados por  $\nu_i = n-1,$ onde $n$ é o número de observações. Assim, a fórmula (6.9) pode ser escrita na forma:

$$
\nu_{\text{eff}} = \frac{u_c^4(y)}{\frac{u_A^4(y)}{\nu_A}}
$$

onde  $u_A(y)$  é a incerteza do tipo A e  $\nu_A$  representa os graus de liberdade do tipo A. Para os dados da tabela 6.4, temos que o grau de liberdade é dado por

$$
\nu_{\text{eff}} = \frac{(0,00816)^4}{\frac{(1,28884*10^{-3})^4}{9}} \cong 14461,3
$$

arredondando para baixo (sempre), temos:

$$
\nu_{\text{eff}}=14461
$$

Como a estatística  $T$  tem distribuição aproximadamente t-Student, o intervalo com nível de confiança  $\gamma$  para o mensurando Y é dado por

$$
P(-t_{\frac{\gamma}{2}} \leq T \leq t_{\frac{\gamma}{2}}) = (1 - \gamma)
$$

ou seja

$$
-t_{\frac{\gamma}{2}} \leq \frac{y-Y}{u_c(y)} \leq t_{\frac{\gamma}{2}} \Rightarrow y \pm t_{\frac{\gamma}{2}} u_c(y)
$$

onde  $t_{\frac{\gamma}{2}}$  é o limite de confiança da distribuição t-Student que depende dos graus de liberdade dados por (6.9). Em geral, se usa  $k_p$  (Fator de Abrangência) em vez de  $t_{\frac{\gamma}{2}}$ . Considerando um nível de confiança de 95%, obtemos da distribuição normal que  $k_p$  = 2 e então, a incerteza expandida é dada por

$$
U_E = k_p u_c(y) = 2 * 0,00816 = 0,016cm^3
$$

Portanto, seguindo o procedimento proposto pelo ISOGUM [36] (1998) o laboratório 3 expressou uma incerteza expandida de 0,016  $cm<sup>3</sup>$  associada à medição do volume. Os demais laboratórios seguiram o mesmo procedimento.

#### 6.1.2 Aplicação ao EP de MOTORES

Nesta seção, vamos exemplificar o procedimento utilizado por um dos laboratórios participantes do EP de MOTORES, para calcular a incerteza combinada ou desvio padr˜ao combinado associado à medição de potência corrigida. No EP, cada laboratório, após instalar o motor em seu banco de testes, realizou 5 medições de potência em 18 pontos de rotação. A potência é obtida a partir da função de relacionamento entre as variáveis Torque e Rotação, expressa por:

$$
Pot = \frac{Rot \times Tor}{\theta} \tag{6.10}
$$

onde, Pot representa o resultado da medição de potência  $(kW)$ , Rot representa o resultado da medição de rotação (rpm), Tor representa o resultado da medição de torque (Nm) e  $\theta$  representa uma constante. As variáveis de entrada possuem as seguintes características: Rot tem distribuição Normal com média e desvio padrão obtidos por processo de calibração (interno ou externo), sendo que, a incerteza associada à medição de rotação, será denotada por  $u_c(Rot)$ ; Tor tem distribuição Normal com média e desvio padrão obtidos por processo de calibração (interno ou externo), sendo que, a incerteza associada à medição de torque, será denotada por  $u_c(Tor)$ .

Com o objetivo de amenizar o efeito da gravidade sobre o valor de potência, é realizado o cálculo da potência corrigida a partir da equação 6.11.

$$
Pot_c = Pot \times F_c + \epsilon = \left(\frac{Rot \times Tor}{\theta}\right) \times F_c + \epsilon = \left(\frac{Rot \times Tor \times F_c}{\theta}\right) + \epsilon
$$
  
= 
$$
\left(\frac{Rot \times Tor_c}{\theta}\right) + \epsilon
$$
(6.11)

onde,  $Pot_c$  representa a potência corrigida,  $Tor_c$  representa o torque corrigido,  $F_c$  representa o fator de correção e  $\epsilon$  representa um erro aleatório. Com isso, conforme Kendall e Stuart [44](1947, pág. 231) e ISO GUM [36](1998), temos que o quadrado do desvio padrão combinado associado à medição de potência corrigida é expresso por:

$$
\sigma_{Pot_c}^2 = u_c^2 (Pot_c) = \left(\frac{\partial Pot_c}{\partial Rot}\right)^2 u_c^2 (Rot) + \left(\frac{\partial Pot_c}{\partial Tor_c}\right)^2 u_c^2 (Tor_c) + u_c^2(\epsilon)
$$
(6.12)

onde  $u_c(Rot)$  e  $u_c(Tor_c)$  são calculados via processo de calibração (interno ou externo ao laboratório) e com isso, consideramos estimativas do tipo B, enquanto que,  $u_c(\epsilon)$  é uma estimativa do tipo A e será calculada via o desvio padrão da média das 5 leituras.

A tabela 6.5 apresenta as informações disponibilizadas pelo laboratório 2. Dessa forma,

| Rotação | Leituras de Potência Corrigida |       |       |       |       | Média | $_{\rm Sd}$ | Sd da Média |
|---------|--------------------------------|-------|-------|-------|-------|-------|-------------|-------------|
| 1200    | 8,79                           | 8,92  | 8,88  | 8,83  | 8,81  | 8,85  | 0.056081    | 0,02508     |
| 1600    | 12,53                          | 12,50 | 12,43 | 12,53 | 12,57 | 12,51 | 0.050273    | 0,02248     |
| 2000    | 15,79                          | 15,84 | 15,77 | 15,79 | 15,86 | 15,81 | 0.039103    | 0,01749     |
| 2400    | 19,38                          | 19,47 | 19,47 | 19,52 | 19,41 | 19,45 | 0.058515    | 0,02617     |
| 2800    | 24,20                          | 24,44 | 24,25 | 24,45 | 24,37 | 24,34 | 0,112943    | 0,05051     |
| 3000    | 26,43                          | 26,53 | 26,47 | 26,57 | 26,46 | 26,49 | 0.054981    | 0,02459     |
| 3200    | 27,80                          | 28,18 | 27,96 | 28,09 | 28,11 | 28,03 | 0,149101    | 0,06668     |
| 3600    | 31,29                          | 31,35 | 31,44 | 31,59 | 31,61 | 31,46 | 0,144907    | 0,06480     |
| 4000    | 33,59                          | 33,90 | 33,94 | 33,60 | 33,76 | 33,76 | 0.163914    | 0,07330     |
| 4400    | 37,03                          | 37,12 | 36,91 | 37,12 | 37,18 | 37,07 | 0,103936    | 0,04648     |
| 4800    | 40,94                          | 41,00 | 40,83 | 40,75 | 40,91 | 40,89 | 0.096081    | 0,04297     |
| 5200    | 43,90                          | 44,09 | 43,81 | 43,93 | 43,76 | 43,90 | 0,127988    | 0,05724     |
| 5400    | 45,71                          | 46,19 | 45,68 | 45,97 | 46,07 | 45,92 | 0,226874    | 0,10146     |
| 5600    | 47,29                          | 47,37 | 46,96 | 47,11 | 47,26 | 47,20 | 0,163415    | 0,07308     |
| 5800    | 48,26                          | 48,39 | 48,35 | 48,40 | 48,05 | 48,29 | 0,144862    | 0,06478     |
| 6000    | 49,11                          | 49,19 | 48,96 | 49,17 | 48,90 | 49,07 | 0,131541    | 0,05883     |
| 6200    | 49,79                          | 49,88 | 49,50 | 49,44 | 49,65 | 49,65 | 0,188339    | 0,08423     |
| 6400    | 50,41                          | 50,23 | 50,22 | 49,98 | 50,34 | 50,24 | 0,161079    | 0,07204     |

Tabela 6.5: Valores de potência corrigida obtidas pelo laboratório 2

O ensaio abrange a faixa de 1200 a 6400 rpm, porém, vamos apresentar o cálculo de incerteza para o ponto de 1200 rpm. Com procedimento semelhante ao que estamos mostrando, o laboratório obteve os seguinte valores:

• 
$$
Rot = 1200 (rpm) e ue(Rot) = 1,39 (rpm), com k = 2;
$$

•  $Tor_c = 70,185$   $(Nm)$  e  $u_e(Tor_c) = 2,3256$   $(Nm)$ , com  $k = 2$ .

Além disso, observamos pela tabela 6.5 que a estimativa de  $u_c(\epsilon) = 0,02508 \ (kW)$ , que é o desvio padr˜ao da m´edia para o ponto de 1200 rpm.

Os coeficientes de sensibilidades, obtidos a partir da expressão 6.11, são dados por:

$$
\frac{\partial Pot_c}{\partial Rot} = \frac{Tor_c}{\theta} = \frac{70,185}{9516,6} = 0,0074
$$
\n(6.13)

$$
\frac{\partial Pot_c}{\partial Tor_c} = \frac{Rot}{\theta} = \frac{1200}{9516, 6} = 0,126 \tag{6.14}
$$

Com isso, utilizando a expressão (6.12) a incerteza combinada associada à medição de potência corrigida é:

$$
u_c(Pot_c) = \sqrt{(0,0074)^2 \left(\frac{1,39}{2}\right)^2 + (0,126)^2 \left(\frac{2,3256}{2}\right)^2 + (0,02508)^2}
$$
  
 
$$
\approx 0,14876
$$

Os graus de liberdade efetivo, via fórmula de Satterthwaite (expressão (6.9)) são:

$$
\nu_{eff}(Pot_c) = \frac{u_c^4(Pot_c)}{\frac{u^4(\epsilon)}{n-1}} = \frac{(0, 14876)^4}{\frac{(0, 02508)^4}{4}} = 4951, 02
$$

Pela Tabela da t-Student, considerando 4951  $gl$  e um nível de confiança de aproximadamente 95%, temos que  $k_p = 2$ . Com isso, a incerteza expandida associada à medição de potência corrigida ´e:

$$
U_E = k_p \times u_c(Pot_c)
$$
  
= 2 \times 0,14876  
= 0,29752 Kw.

Portanto, seguindo esse procedimento o laboratório 2 obteve as incertezas para os demais pontos de medição. Além disso, esse procedimento é seguido por todos os outros laboratórios.

### 6.2 Tabela de dados obtidos no EP de motores

Nesta seção, apresentamos os dados obtidos na realização do EP para avaliarmos a competência dos laboratórios na medição da variável potência corrigida. Além disso, apresentamos também, as incertezas associadas às medições.

Tabela 6.6: Medições de potência corrigida (kW) em diferentes pontos de rotação (RPM)

|                  | Rotação (RPM) |         |         |         |         |         |         |         |         |  |
|------------------|---------------|---------|---------|---------|---------|---------|---------|---------|---------|--|
| Lab              | 1200          | 1600    | 2000    | 2400    | 2800    | 3000    | 3200    | 3600    | 4000    |  |
| $\boldsymbol{0}$ | 8,8708        | 12,5221 | 15,9273 | 19,5057 | 24,6805 | 26,8389 | 28,3456 | 31,4917 | 34,0112 |  |
| $\,1$            | 8,9000        | 12,5000 | 15,9000 | 19,5000 | 24,6000 | 26,9000 | 28,3000 | 31,5000 | 34,2000 |  |
| $\,1$            | 8,8000        | 12,5000 | 15,9000 | 19,5000 | 24,7000 | 26,9000 | 28,5000 | 31,2000 | 34,1000 |  |
| $\mathbf 1$      | 8,8000        | 12,4000 | 15,8000 | 19,4000 | 24,5000 | 26,8000 | 28,3000 | 31,4000 | 34,0000 |  |
| $\mathbf 1$      | 8,7000        | 12,4000 | 15,8000 | 19,2000 | 24,4000 | 26,7000 | 28,2000 | 31,5000 | 34,1000 |  |
| $\boldsymbol{2}$ | 8,7851        | 12,5306 | 15,7919 | 19,3761 | 24,1995 | 26,4312 | 27,8022 | 31,2855 | 33,5857 |  |
| $\overline{2}$   | 8,9231        | 12,5047 | 15,8389 | 19,4676 | 24,4385 | 26,5258 | 28,1780 | 31,3504 | 33,9028 |  |
| $\boldsymbol{2}$ | 8,8827        | 12,4330 | 15,7659 | 19,4745 | 24,2482 | 26,4728 | 27,9583 | 31,4379 | 33,9385 |  |
| $\overline{2}$   | 8,8314        | 12,5332 | 15,7862 | 19,5245 | 24,4508 | 26,5686 | 28,0935 | 31,5934 | 33,6023 |  |
| $\boldsymbol{2}$ | 8,8092        | 12,5670 | 15,8595 | 19,4079 | 24,3700 | 26,4602 | 28,1072 | 31,6127 | 33,7645 |  |
| 3                | 8,9466        | 12,6924 | 16,1894 | 19,6461 | 24,9453 | 27,1541 | 28,6879 | 31,8165 | 34,3237 |  |
| 3                | 8,9960        | 12,5730 | 16,1141 | 19,6935 | 25,0253 | 27,1221 | 28,7846 | 31,8334 | 34,3080 |  |
| 3                | 9,0299        | 12,7937 | 16,1979 | 19,7974 | 25,3065 | 27,3472 | 28,9164 | 31,9736 | 34,6498 |  |
| 3                | 8,9500        | 12,6653 | 16,1836 | 19,6839 | 25,1672 | 27,2761 | 28,7711 | 31,9174 | 34,4635 |  |
| 3                | 9,0478        | 12,7073 | 16,2071 | 19,8364 | 25,1659 | 27,4002 | 28,8817 | 32,0069 | 34,6632 |  |
| 4                | 8,9000        | 12,4900 | 15,8900 | 19,4900 | 24,7000 | 26,8400 | 28,4500 | 31,5400 | 34,0200 |  |
| 4                | 8,8000        | 12,4700 | 15,8900 | 19,5100 | 24,6700 | 26,9600 | 28,4400 | 31,5100 | 34,0100 |  |
| 4                | 8,7800        | 12,3800 | 15,8300 | 19,4600 | 24,4300 | 26,6700 | 28,2700 | 31,4100 | 33,9100 |  |
| 4                | 8,7700        | 12,4100 | 15,8200 | 19,4500 | 24,3300 | 26,5000 | 28,1000 | 31,2900 | 33,9200 |  |
| 4                | 8,7400        | 12,4200 | 15,9000 | 19,4300 | 24,5600 | 26,7000 | 28,2600 | 31,2900 | 33,7100 |  |
| 5                | 8,9200        | 12,5700 | 16,0000 | 19,5400 | 24,9000 | 26,9700 | 28,4700 | 31,5300 | 34,0900 |  |
| 5                | 8,9600        | 12,6100 | 16,0300 | 19,5700 | 24,9300 | 26,9700 | 28,5300 | 31,6700 | 34,1500 |  |
| 5                | 9,0100        | 12,7000 | 16,1500 | 19,6300 | 24,8300 | 26,9400 | 28,5400 | 31,7200 | 34,1500 |  |
| 5                | 8,9800        | 12,6000 | 16,0300 | 19,5900 | 24,8900 | 27,0000 | 28,5000 | 31,6000 | 34,1800 |  |
| 5                | 9,0300        | 12,6800 | 16,1400 | 19,6400 | 24,8400 | 26,9600 | 28,4900 | 31,7200 | 34,3100 |  |
| 6                | 8,7500        | 12,3900 | 15,8200 | 19,2800 | 24,4200 | 26,6400 | 28,1900 | 31,0700 | 33,5800 |  |
| 6                | 8,6900        | 12,3600 | 15,7400 | 19,3000 | 24,5400 | 26,8300 | 28,3000 | 31,0900 | 33,6400 |  |
| 6                | 8,7500        | 12,4100 | 15,8600 | 19,3000 | 24,6200 | 26,7700 | 28,2300 | 31,2200 | 33,6300 |  |
| 6                | 8,6900        | 12,3800 | 15,6700 | 19,1900 | 24,4400 | 26,7400 | 28,0800 | 31,1300 | 33,6700 |  |
| 6                | 8,6000        | 12,2500 | 15,6000 | 19,1300 | 24,3600 | 26,5600 | 27,9100 | 30,8500 | 33,3500 |  |
| 7                | 8,9330        | 12,5105 | 16,0363 | 19,5724 | 24,7123 | 26,8244 | 28,3404 | 31,4857 | 34,1005 |  |
| 7                | 8,9456        | 12,5503 | 16,0314 | 19,6046 | 24,7930 | 26,9129 | 28,4662 | 31,4938 | 34,2086 |  |
| 7                | 9,0147        | 12,6660 | 16,1034 | 19,6970 | 24,8655 | 27,0684 | 28,5914 | 31,7136 | 34,3263 |  |
| 7                | 9,0172        | 12,6863 | 16,1341 | 19,6943 | 24,8125 | 27,0156 | 28,5269 | 31,5994 | 34,2810 |  |
| 8                | 8,8000        | 12,4000 | 15,8000 | 19,3000 | 24,5000 | 26,5000 | 28,0000 | 31,3000 | 33,7000 |  |
| 8                | 8,9000        | 12,5000 | 15,8000 | 19,5000 | 24,7000 | 26,9000 | 28,3000 | 31,4000 | 34,0000 |  |
| 8                | 8,9000        | 12,4000 | 15,7000 | 19,4000 | 24,6000 | 26,7000 | 28,3000 | 31,4000 | 33,9000 |  |
| 8                | 8,9000        | 12,5000 | 15,8000 | 19,5000 | 24,8000 | 27,0000 | 28,4000 | 31,4000 | 34,0000 |  |
| 8                | 8,9000        | 12,5000 | 15,9000 | 19,5000 | 24,7000 | 26,9000 | 28,3000 | 31,4000 | 34,0000 |  |
| 9                | 8,8100        | 12,4100 | 15,7600 | 19,4900 | 24,3700 | 26,4200 | 27,9600 | 31,2200 | 33,7600 |  |
| 9                | 8,8200        | 12,5100 | 15,8700 | 19,5700 | 24,6300 | 26,6800 | 28,1600 | 31,3700 | 33,8100 |  |
| 9                | 8,7800        | 12,4600 | 15,8400 | 19,5200 | 24,5700 | 26,6300 | 28,0900 | 31,3300 | 33,7600 |  |
| 9                | 8,8300        | 12,5100 | 15,8800 | 19,5700 | 24,6300 | 26,6800 | 28,1100 | 31,3400 | 33,8300 |  |
| 9                | 8,8200        | 12,4900 | 15,8900 | 19,5900 | 24,6300 | 26,7100 | 28,1700 | 31,3800 | 33,8200 |  |
| 10               | 8,9550        | 12,5796 | 16,0537 | 19,4898 | 24,7731 | 26,9707 | 28,5065 | 31,7198 | 34,2567 |  |
| 10               | 8,8216        | 12,6522 | 16,0710 | 19,6488 | 24,8514 | 27,0952 | 28,6087 | 31,8802 | 34,4776 |  |
| 10               | 8,9711        | 12,6419 | 16,0962 | 19,5726 | 24,8953 | 27,0277 | 28,5083 | 31,7113 | 34,1667 |  |
| 10               | 8,9519        | 12,5768 | 15,9755 | 19,4536 | 24,8463 | 26,9859 | 28,4332 | 31,5845 | 34,0055 |  |
| 10               | 8,9559        | 12,5976 | 16,0662 | 19,5833 | 25,0057 | 27,1399 | 28,5756 | 31,8066 | 34,2110 |  |

Rotação (RPM)

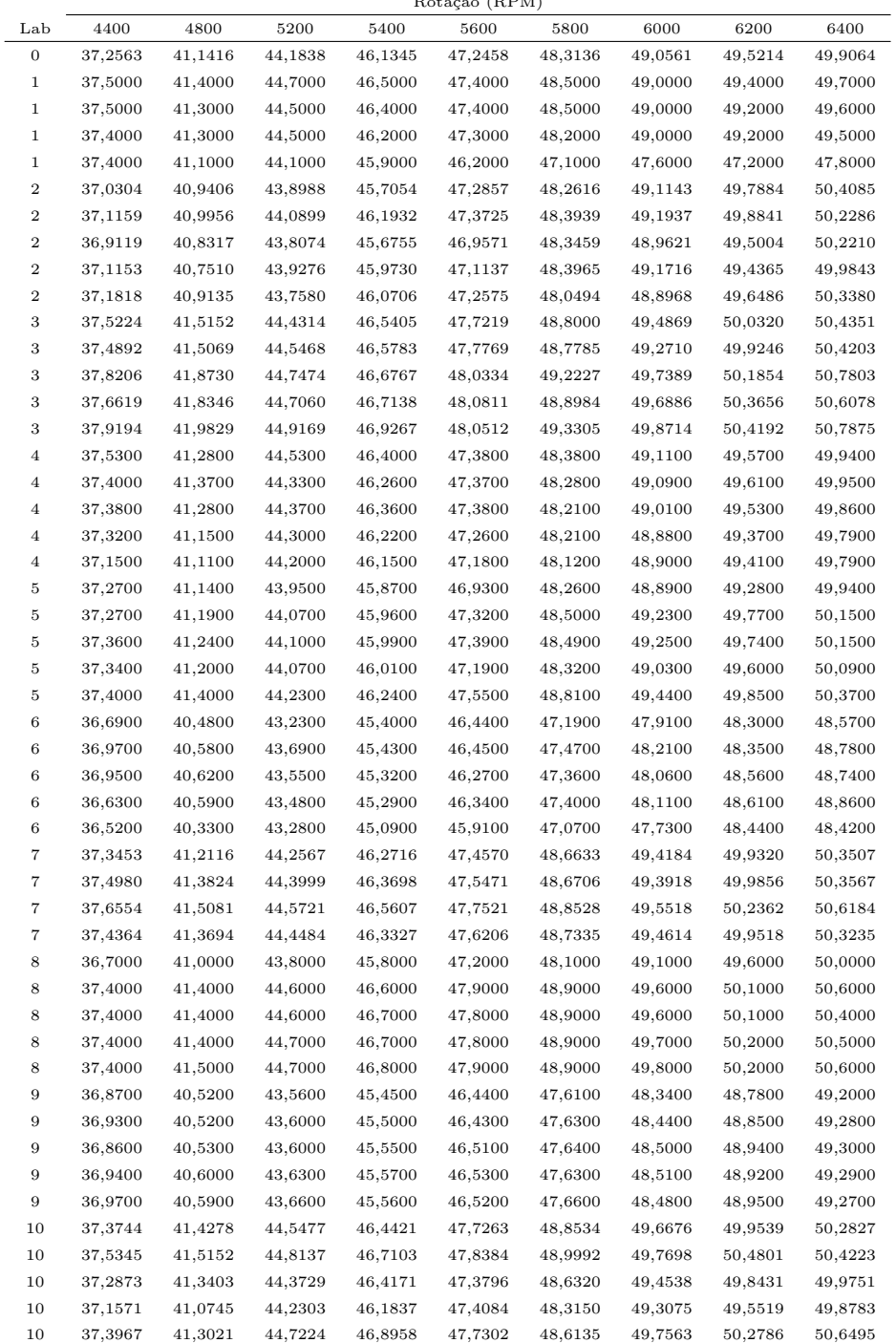

|                  |         |         |         |         | Rotação (RPM) |                |         |         |         |
|------------------|---------|---------|---------|---------|---------------|----------------|---------|---------|---------|
| Lab              | 1200    | 1600    | 2000    | 2400    | 2800          | 3000           | 3200    | 3600    | 4000    |
| $\boldsymbol{0}$ | 0,20330 | 0,20940 | 0,21570 | 0,22410 | 0,23940       | 0,24570        | 0,24960 | 0,25740 | 0,26700 |
| $\mathbf{1}$     | 0,35947 | 0,35831 | 0,35831 | 0,36408 | 0,36293       | 0,36034        | 0,36264 | 0,36408 | 0,35947 |
| $\overline{2}$   | 0,14876 | 0,16106 | 0,17186 | 0,18467 | 0,20749       | 0,21042        | 0,22423 | 0,23389 | 0,24617 |
| $\boldsymbol{3}$ | 0,07049 | 0,10158 | 0,12246 | 0,15237 | 0,19857       | 0,21139        | 0,21991 | 0,24224 | 0,26965 |
| $\overline{4}$   | 0,14915 | 0,16075 | 0,17180 | 0,18337 | 0,21320       | 0,22313        | 0,22374 | 0,23084 | 0,24152 |
| $\bf 5$          | 0,02015 | 0,02550 | 0,03172 | 0,01954 | 0,01975       | 0,01140        | 0,01421 | 0,03728 | 0,03704 |
| 6                | 0,04069 | 0,05309 | 0,07273 | 0,07345 | 0,09675       | 0,10648        | 0,12097 | 0,12587 | 0,14229 |
| 7                | 0,45055 | 0,45205 | 0,45071 | 0,45111 | 0,45112       | 0,45326        | 0,45316 | 0,45317 | 0,45269 |
| 8                | 0,05278 | 0,07278 | 0,09247 | 0,11416 | 0,14490       | 0,17241        | 0,16958 | 0,17374 | 0,19546 |
| 9                | 0,14688 | 0,16060 | 0,17258 | 0,18375 | 0,20745       | 0,21549        | 0,21736 | 0,22653 | 0,23548 |
| 10               | 0,07243 | 0,09588 | 0,12212 | 0,15071 | 0,19044       | 0,20538        | 0,21611 | 0,24320 | 0,26779 |
|                  |         |         |         |         | Rotação (RPM) |                |         |         |         |
| Lab              | 4400    | 4800    | 5200    | 5400    | 5600          | 5800           | 6000    | 6200    | 6400    |
| $\sim$           | 0.0000  | 0.0000  | 0.00500 | 0.01100 |               | 0.000000000010 | 0.00000 | 0.0000  | 0.05150 |

Tabela 6.8: Valores de incerteza (Desvio Padrão $\sigma_{ij})$ associadas às medições de potência corrigida

|                  | Rotação (RPM) |         |         |         |         |         |         |         |         |
|------------------|---------------|---------|---------|---------|---------|---------|---------|---------|---------|
| Lab              | 4400          | 4800    | 5200    | 5400    | 5600    | 5800    | 6000    | 6200    | 6400    |
| $\boldsymbol{0}$ | 0,29200       | 0,28880 | 0,30590 | 0,31430 | 0,32620 | 0,33510 | 0,33650 | 0,36200 | 0,35170 |
| 1                | 0.35831       | 0.36264 | 0,37866 | 0,38086 | 0,46171 | 0,48803 | 0,50005 | 0,62986 | 0,57595 |
| $\,2$            | 0,26635       | 0,26121 | 0,27416 | 0,29354 | 0,28831 | 0,29003 | 0,29097 | 0,29923 | 0,29698 |
| $\boldsymbol{3}$ | 0,29463       | 0,32792 | 0,34534 | 0,35663 | 0,36740 | 0,38470 | 0,38666 | 0,38808 | 0,38782 |
| $\overline{4}$   | 0,26946       | 0,26199 | 0,27348 | 0,27920 | 0,28181 | 0,28599 | 0,28886 | 0,29084 | 0,29020 |
| $\bf 5$          | 0,02627       | 0,04486 | 0,04508 | 0,06166 | 0,10436 | 0,09593 | 0,09529 | 0,10065 | 0,06940 |
| $\,6$            | 0,27016       | 0,14970 | 0,17259 | 0,17078 | 0,18803 | 0,18055 | 0,18510 | 0,18004 | 0,18755 |
| $\overline{7}$   | 0,45470       | 0.45408 | 0,45470 | 0,45430 | 0,45430 | 0,45213 | 0,45136 | 0,45554 | 0,45527 |
| 8                | 0,24819       | 0.24351 | 0,29875 | 0.31443 | 0.29374 | 0,31219 | 0,29816 | 0,29723 | 0,29883 |
| $\boldsymbol{9}$ | 0,26311       | 0.25826 | 0,26864 | 0,27636 | 0,27969 | 0,28281 | 0,28664 | 0,28893 | 0,28866 |
| 10               | 0,28700       | 0.31874 | 0.35097 | 0,37030 | 0.36908 | 0.38328 | 0,38282 | 0.40916 | 0.40271 |

Tabela 6.9: Desvio padrão  $(\sigma_{x_j})$  associado ao valor verdadeiro de potência corrigida

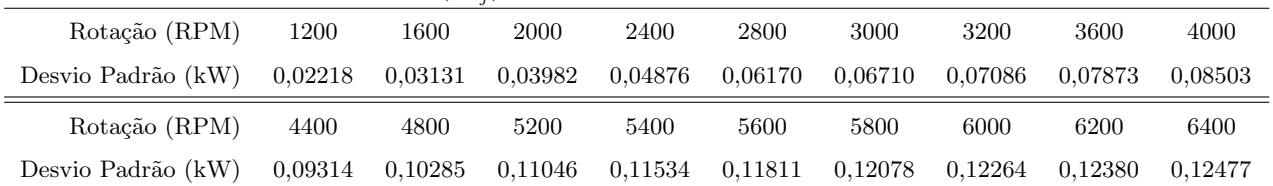

### 6.3 Tabela de dados obtidos em um processo de produção de engrenagens

Nesta seção, apresentamos os dados referentes a espessura da engrenagem do câmbio automotivo  $(tabela 6.10)$ , e as medições(em dois pontos) do diâmetro da engrenagem do câmbio de caminhão (tabela 6.11), obtidos no sistema de produção da Mercedes Benz. Todas as medições estão em mm.

14,372 14,386 14,394 14,414 14,411 14,397 14,395 14,404 14,391 14,371 14,360 14,383 14,386 14,401 14,410 14,404 14,412 14,413 14,389 14,387 14,369 14,386 14,391 14,409 14,404 14,412 14,403 14,419 14,396 14,390 14,385 14,389 14,384 14,410 14,415 14,406 14,410 14,399 14,409 14,406 14,381 14,382 14,385 14,407 14,425 14,403 14,409 14,402 14,406 14,400 14,373 14,397 14,367 14,417 14,399 14,393 14,411 14,420 14,387 14,401 14,381 14,379 14,378 14,404 14,414 14,397 14,401 14,416 14,395 14,410 14,389 14,386 14,410 14,417 14,407 14,386 14,395 14,383 14,411 14,410 14,380 14,377 14,408 14,411 14,415 14,392 14,398 14,402 14,388 14,400 14,394 14,386 14,417 14,417 14,413 14,422 14,379 14,411 14,394 14,396 14,384 14,385 14,411 14,414 14,406 14,418 14,394 14,418 14,400 14,388 14,383 14,396 14,405 14,410 14,418 14,411 14,408 14,421 14,411 14,383 14,381 14,385 14,413 14,434 14,410 14,408 14,397 14,414 14,417 14,390 14,380 14,388 14,410 14,416 14,408 14,406 14,406 14,398 14,411 14,385 14,385 14,377 14,415 14,411 14,404 14,411 14,413 14,380 14,414 14,408 14,378 14,400 14,408 14,411 14,406 14,400 14,411 14,384 14,387 14,412

Tabela 6.10: Valores de espessura da engrenagem do câmbio automotivo: Empresa Mercedes Benz

| Med1   | Med <sub>2</sub> | Med1   | Med2   | Med1   | Med <sub>2</sub> | Med <sub>1</sub> | Med <sub>2</sub> | Med1   | Med2   |
|--------|------------------|--------|--------|--------|------------------|------------------|------------------|--------|--------|
| 98,193 | 98,198           | 98,220 | 98,212 | 98,222 | 98,218           | 98,179           | 98,189           | 98,187 | 98,180 |
| 98,192 | 98,197           | 98,224 | 98,222 | 98,232 | 98,241           | 98,181           | 98,193           | 98,199 | 98,195 |
| 98,166 | 98,191           | 98,221 | 98,218 | 98,232 | 98,244           | 98,218           | 98,226           | 98,192 | 98,188 |
| 98,217 | 98,204           | 98,218 | 98,211 | 98,207 | 98,214           | 98,198           | 98,207           | 98,207 | 98,220 |
| 98,219 | 98,209           | 98,219 | 98,215 | 98,207 | 98,214           | 98,195           | 98,202           | 98,210 | 98,224 |
| 98,207 | 98,222           | 98,211 | 98,202 | 98,194 | 98,202           | 98,186           | 98,196           | 98,209 | 98,219 |
| 98,205 | 98,226           | 98,204 | 98,211 | 98,205 | 98,213           | 98,203           | 98,212           | 98,193 | 98,202 |
| 98,201 | 98,218           | 98,223 | 98,227 | 98,193 | 98,199           | 98,186           | 98,196           | 98,204 | 98,213 |
| 98,175 | 98,180           | 98,177 | 98,192 | 98,179 | 98,183           | 98,180           | 98,189           | 98,202 | 98,210 |
| 98,191 | 98,190           | 98,179 | 98,205 | 98,180 | 98,189           | 98,181           | 98,190           | 98,222 | 98,228 |
| 98,194 | 98,181           | 98,221 | 98,222 | 98,191 | 98,200           | 98,212           | 98,193           | 98,214 | 98,226 |
| 98,189 | 98,184           | 98,217 | 98,221 | 98,195 | 98,207           | 98,230           | 98,200           | 98,204 | 98,210 |
| 98,190 | 98,191           | 98,223 | 98,224 | 98,190 | 98,204           | 98,218           | 98,204           | 98,166 | 98,175 |
| 98,182 | 98,181           | 98,216 | 98,231 | 98,194 | 98,203           | 98,215           | 98,203           | 98,168 | 98,175 |
| 98,225 | 98,224           | 98,204 | 98,209 | 98,208 | 98,216           | 98,216           | 98,190           | 98,169 | 98,181 |
| 98,191 | 98,196           | 98,182 | 98,211 | 98,208 | 98,218           | 98,220           | 98,200           | 98,175 | 98,181 |
| 98,180 | 98,183           | 98,217 | 98,207 | 98,221 | 98,227           | 98,219           | 98,200           | 98,175 | 98,185 |
| 98,193 | 98,192           | 98,224 | 98,210 | 98,205 | 98,216           | 98,216           | 98,206           | 98,191 | 98,199 |
| 98,181 | 98,184           | 98,221 | 98,221 | 98,208 | 98,211           | 98,207           | 98,217           | 98,190 | 98,195 |
| 98,207 | 98,208           | 98,222 | 98,219 | 98,209 | 98,217           | 98,208           | 98,199           | 98,181 | 98,189 |
| 98,202 | 98,221           | 98,217 | 98,216 | 98,222 | 98,223           | 98,216           | 98,207           | 98,179 | 98,185 |
| 98,210 | 98,206           | 98,224 | 98,221 | 98,199 | 98,208           | 98,215           | 98,202           | 98,187 | 98,194 |
| 98,224 | 98,216           | 98,191 | 98,211 | 98,209 | 98,216           | 98,192           | 98,183           | 98,192 | 98,197 |
| 98,215 | 98,209           | 98,202 | 98,228 | 98,202 | 98,210           | 98,193           | 98,182           | 98,208 | 98,213 |
| 98,218 | 98,212           | 98,206 | 98,220 | 98,211 | 98,219           | 98,171           | 98,168           | 98,195 | 98,203 |
| 98,218 | 98,212           | 98,203 | 98,197 | 98,217 | 98,220           | 98,186           | 98,185           | 98,196 | 98,206 |
| 98,159 | 98,193           | 98,206 | 98,215 | 98,232 | 98,227           | 98,187           | 98,185           | 98,176 | 98,183 |
| 98,190 | 98,202           | 98,224 | 98,224 | 98,202 | 98,211           | 98,197           | 98,191           | 98,186 | 98,191 |
| 98,216 | 98,200           | 98,222 | 98,225 | 98,163 | 98,172           | 98,191           | 98,186           | 98,194 | 98,199 |
| 98,213 | 98,213           | 98,223 | 98,220 | 98,168 | 98,172           | 98,198           | 98,191           |        |        |

Tabela 6.11: Valores de diâmetro da engrenagem medidos em dois pontos: Empresa Mercedes Benz

# Referências Bibliográficas

- [1] ABNT NBR ISO 1585 Veículos Rodoviários Código de ensaio de motores Potência Líquida Efetiva, Rio de Janeiro, 1996.
- [2] Ahmed, S. E. and Rahbar, M. H. (2001) Inference Concerning about a process capability, In: Ahsanullah, M., Kennyon, J., Sarkar, S. K. (Eds.), Applied Statistical Science, Nova, New York, pg. 119-131.
- [3] Ahmed, S. E. (2005) Assessing the process capability index for non-normal process, Journal of Statistical Planning and Inference, 129, pg. 195-206.
- [4] AIAG (Automotive Industry Action Group) (2005) Statistical Process Control, Reference Manual, www.aiag.org.
- [5] Anderson,T. W. (1958) An Introduction to Multivariate Statistical Analysis, John Wiley & Sons, Canada.
- [6] Aoki, R., Bolfarine H. and Singer, J. M. (2001). Null Intercept Measurement Error Regression Models. Test, 10, No. 2, 441-457.
- [7] Aoki, R., Achcar, J. A., Bolfarine, H. and Singer, J. M. (2003a). Bayesian analysis of null intercept errors-in-variables regression for pretest/post-test data. Journal of Applied Statistics, 30, 1, 5-14.
- [8] Aoki R., Bolfarine, H., Achcar J. A. and Leão Pinto Jr D. (2003b). Bayesian Analysis of a Multivariate Null Intercept Error-in-Variables Regression Model, Journal of Biopharmaceutical Statistics, 13, 4, 763-771.
- [9] Arellano-Valle, R. B. and Azzalini A. (2008) The centred parametrization for the multivariate skew-normal distribution, Journal Multivariate Analysis, 99, pg. 1362-1382.
- [10] Azzalini A. (1985) A Class of Distributions Which Includes the Normal Ones, Scand. J. Statist., 12, pg. 171-178.
- [11] Azzalini A. and Dala Valle A. (1996) The multivariate skew-normal distribution, Biometrika, 84 (4), pg. 715-726.
- [12] Azzalini A. and Capitanio, A. (1999) Statistical Applications of the multivariate skew normal distribution, J. of the Royal Statis. Society series B, 61, pg. 579-602.
- [13] Barnett, V.D. (1969)- Simultaneous pairwise linear structural relationships. Biometrics, 25, 129-142.
- [14] Bothe, D. R. (1999) A Capability Index for Multiple Process Streams, Quality Engineering, 11 , pg. 613-618.
- [15] Burnham, K.P. and Anderson, D.R. (1998). Model Selection and Inference, Springer-Verlag, New York.
- [16] Cacoullos T., Koutras M., (1984). Quadratic forms in spherical random variables: generalized noncentral  $\chi^2$  distribution. Naval Res. Logist. Quart., 31, 447-461.
- [17] Casella, G. and Berger, R. L. (1990). Statistical Inference, Wadsworth and Brooks/Cole, Pacific Grove, CA.
- [18] Chan, L. K., Cheng S. W. and Spiring, F. A. (1988a) The robustness of process capability index  $C_p$  to departures from normality, Statistical theory and Dadta Analysis, II, ed. K. Matusita, North-Holland, Amsterdam, pg. 223-229.
- [19] Chan, L. K., Cheng S. W. and Spiring, F. A. (1988b) A new measure od process capability :  $C_{pm}$ , Journal of Modeling and Simulation, 11, pg. 1-6.
- [20] Chan, L. K., Cheng S. W. and Spiring, F. A. (1991) A Multivariate Measure of Process Capability, Journal of Modeling and Simulation, 11, pg. 1-6.
- [21] Chang, Y. S., Choi I. S. and Bai, D. S. (2002) Process Capability indices for Skewed Populations , Quality and Reliability Engineering International, 18(5), pg.383-393.
- [22] Chen, H. (1994) A Multivariate Process Capability Index Over a Rectangular Solid Tolerance Zone , Statistica Sinica, 4, pg.749-758.
- [23] Chen, K. S. and Pearn, W. L. (1998) New generalizations of the process capability index  $C_{pk}$ , J. Applied Stat, 25(6), pg. 801-810.
- [24] Cheng, C. L. and Van Ness, J. W. (1999). Statistical Regression With Measurement Error, Kendall's Library of Statistic 6, Arnold.
- [25] Clements, J. A. (1989) Process Capabilty Calculations for Non-Normal Distributions, Quality Progress, 22, pg. 95-100.
- [26] Crosier, R. B. (1988) Multivariate Generalization of Cumulative Sum Quality Control Scheme, Technometrics, 30, pg. 291-303.
- [27] Deleryd, M. On The Gap between Theory and Practice of Process Capability Studies. International Journal of Quality & Reliability Management, v. 15,  $n^{\circ}$  2, p. 178-191, 1998.
- [28] Fang, K. T. and Anderson, T. W. (1990). Statistical Inference in Elliptical Contoured and Related Distributions, London: Chapman and Hall.
- [29] Fang, K. T.,Zhang, Y. T. and Ng K. W. (1990). Symmetric Multivariate and Related Distributions, Chapman and Hall, New York.
- [30] Fang, K. T. and Zhang, Y. T. (1990). Generalized Multivariate Analysis, Springer-Verlag, New York.
- [31] Gómez E., Gomez-Viilegas M. A., Marín J. M. (1998). A multivariate generalization of the power exponential family of distributions. Communications in Statistics: Theory and Methods , 27, No. 3, 589-600.
- [32] Graybill, F. A., Theory and Application on the Linear Model, Duxbury Press, 1976.
- [33] Gunter, B. H., (1989) the use and abuse of  $C_{pk}$ ,  $2/3$ , Quality Progress, 22(3), pg. 108-109, (5) pg. 79-80.
- [34] Henze, N. (1986) A probabilistic representation of the skew-normal distribution, Scand. J. Statist, 13, pg. 271-275.
- [35] Hotelling, H. (1947) Multivariate Quality Control, Techniques of Statistical Analysis (C. Eisenhart, M. Hastay, and W. A. Wallis, eds.), McGraw-Hill, New York, NY, pg. 111-184.
- [36] ISO GUM (1998), Guia para expressão da incerteza em medição, 2<sup>o</sup> edição brasileira.
- [37] ISO/IEC Guide 43-1 (1997) Proficiency testing by interlaboratory comparisons Part I: Development and operation of proficiency testing schemes.
- [38] ISO/TS 16949 (2002) International Automotive Task Force (IATF),  $2^a$  ed.
- [39] Jaech, J. L. (1985). Statistical analysis of measurement errors. Exxon Monograph, John Wiley and Sons.
- [40] Johnson, N. L. and Kotz S. (1970) Distributions in Statistics: Continuous Univariate Distributions - 1, Wiley: New York.
- [41] Johnson, N. L., Kotz S. and Pearn, W. L. (1992) Distributional and inferential properties of process capability indices, J. Qual. Technol. , 24, pg. 216-231.
- [42] Juran, J. M. (1951) Quality Control Handbook, McGraw-Hill, New York, pg. 253-279 and 404-409.
- [43] Juran, J. M. and Gryna F. M. (1980) Quality Planning and Analysis, dnd ed. McGraw-Hill, New York, pg. 283-295.
- [44] Kendall, M. G. and Stuart, A. (1947). The Advanced Theory of Statistics. Charles Griffin & Company Limited, London,  $3^a$  edition, vol. 1.
- [45] Kotz S. and Johnson, N. J. (1993) Process Capability Indices, Chapman and Hall, London.
- [46] Kotz S. and Johnson, N. L. (2002) Process Capability Indices A review, 1992 2002, J. Quality Technology, 34, Chapman and Hall, London, pg. 1-19.
- [47] Krishnamoorthi, K. S. and Khatwani, S. (2000) A capability index for all occacions, Annual Quality Congress Proceedings, ASQ, Milwaukee, pg. 77-81.
- [48] Lange, K. L., Little, J. R. and Taylor, J. M. G. (1989). Robust Statistical Modelling Using the t Distribution. Journal of the American Statistical Association, 84, No. 408, 881-896.
- [49] Lowry, C. A., Woodall, W. H., Champ, C. W. and Rigdon, S. E. (1992) A Multivariate Exponentially Weighted Moving Average Control Chart, Technometrics, 34, pg. 46-53.
- [50] Lowry, C. A. and Montgomery, D. (1995) A Review of Multivariate Control Charts, IIE Transactions, 27, pg. 800-810.
- [51] Luceno, A. (1996) A Process Capability index with reliable confidence intervals, Comm. Statist. Simulation, 25, pg. 235-245.
- [52] Mason R. L. and Young, J. C. (1999) Improving the Sensitivity of the  $T^2$  Statistic in Multivariate Process Control, J. of Quality Technology, 31, pg. 155-165.
- [53] McLachlan, G. J. and Krishnan T. (1997) The EM Algorithm and Extensions, John Wiley & Sons.
- [54] Miller L. H. (1956) Table of Percentage Points of Kolmogorov Statistics, Journal of the American Statistical Association, Vol. 51, n. 273, pg. 111-121.
- [55] Milliken, G. A. & Johnson, D. E. , Analysis of Messy Data, Chapman & Hall, 1992.
- [56] Mingoti, S. A. e Glória, F. A. A., Uma modificação do Índice de Capacidade Multivariado de Chen, XXIII ENEGEP-Ouro Preto, MG, Brasil, 2003.
- [57] Montgomery D.C. (2001) Introduction to Statistical Quality Control, 4th edition, John Wiley & Sons.
- [58] Nahar, P. C., Hubele, N. F. and Zimmer, L. S. (2005) Assessment of a capability index sensitive to skewness, Quality and Reliability Engineering International, 17 (4), pg. 233-241.
- [59] Pearn, W. L. and Chang, C. S. (1997) Performance of process capability index C sub(s) on skewed distributions, Commun Stat part B Simul Comput , Vol. 26, n. 4, pg. 1361-1377.
- [60] Pearn, W. L., Wu C. W. and Wang, K. H. (2005) Capability measure for asymmetric tolerance non-normal processes applied to speaker driver manufacturing, Int. J. Adv. Manuf. Technol. , 25, pg. 506-515.
- [61] Pinto Júnior, D. L. ; Aoki, R. ; Silva, G. F., Statistical analysis of proficiency testing results under elliptical distributions. Computational Statistics & Data Analysis, v. 53, p. 1427-1439, 2009.
- [62] Pinto J´unior, D. L. ; Silva, G. F., An´alise da Performance de Processos Multivariados Assimétricos, XI Escola de Modelos de Regressão, recife, 2009.
- [63] Polansky, A. M. (2001) A Smooth Nonparametric Approach to Multivariate Process Capability, technometrics , vol. 43, n. 2 (13), pg. 199-211.
- [64] Richardson, H., Wood, D., Whitby, J., Lannigan, R., and Fleming, C. (1996). Quality Improvement of Diagnostic Microbiology Through a Peer-group Proficiency Assessment Program: a 20 year Experience in Ontario. Archives of Pathology and Laboratory Medicine, 120, 445-455.
- [65] Rivera, L. A. R., Hubele, N. F. and Lawrence F. P. (1996)  $C_{pk}$  Index Estimation Using Data Transformation, Computers and Industrial Engineering, 29 , pg. 55-58.
- [66] Sartori, N. (2005) Bias prevention of maximum likelihood estimates: skew normal and skew t distributions, Journal of Statistical Planning and Inference, pg. (revisão).
- [67] Sen, P. K. and Singer J. M. (2000) Large Sample Methods in Statistics: An introduction with applications, Chapman & Hall.
- [68] Shahriari, H., Hubele, N. F. and Lawrence F. P. (1995) A Multivariate Process Capability Vector, Proceedings of the 4th Industrial Research Conference, Institute of Industrial Engineers, pg. 304-309.
- [69] Shalabh (2003) Consistent estimation of coefficients in measurement error models with replicated observations, Journal of Multivariate Analysis, Vol. 86 , 2, pp. 227 - 241.
- [70] Shalabh, Garg, G. and Misra, N. (2007)- Restricted regression estimation in measurement error models, Computational Statistics & Data Analysis, Vol. 52 , 2, pp 1149-1166.
- [71] Somerville, S. E. and Montgomery, D. C. (1996) Process Capability indices and non-normal ditribution, Qual. Engng, (9), pp. 305-316.
- [72] Srivastava, A. K. and Shalabh (1997)-Asymptotic efficiency properties of least squares in an ultrastructural model, Test, 6, No. 2, 419-431.
- [73] Sullivan, L. P. (1984) Reducing Variability: A new Approach to quality, Quality Progress,  $17(7)$ , pg.  $15-21$ .
- [74] Sullivan, L. P. (1985) Letters, Quality Progress, 18(47), pg. 7-8.
- [75] Szekely, G. J. and Rizzo, M. L. (2005) A New Test for Multivariate Normality, Journal of Multivariate Analysis, 93/1, 58-80
- [76] Tan, C. Y. and Iglewics, B. (1999). Measurement-Methods Comparisons and Linear Statistical Relationship. Technometrics, 41, No. 3, 192-201.
- [77] Taam, W., Subbaiah, P. and Liddy J. W. (1993) A Note on Multivariate Capability Indices , Journal of Applied Statistics, 20, pg. 339-351.
- [78] Tholen, D. W. (1993). Reference Values and Participants Means as Target in Proficiency Testing. Archives of Pathology and Laboratory Medicine, 117, 885-889.
- [79] Tong, L.I. and Chen, J.P, Lower confidence limits of process capability indices for non-normal process distributions, The International Journal of Quality & Reliability Management, 1998, 15, 8/9, pg. 907.
- [80] Tsai, T. (2007) Skew Normal Distribution and the Design of Control Charts for Averages, International Journal of Reliability, Quality and Safety Engineering, 14(01), pg. 49-63.
- [81] Valle, R. A. ; Bolfarine, H. ; vilca-Labra, F. E., Ultrastructural elliptical models. Canadian Journal of Statistics, Canada, v. 24, n. 2, p. 207-216, 1996.
- [82] Zimmer, L. S., Hubele, N. F. and Zimmer W. J. (2001) Confidence intervals and sample size determination for  $C_{pm}$ , Quality and Reliability Engineering, 17, pg. 51-68.
- [83] Wang, F. K., Hubele, N. F., Lawrence, F. P., Miskulin, J. D. and Shahriari H. (2000) Comparison of Three Multivariate Process Capability Indices, Journal of Quality Technology, Vol. 32, n. 3, pg. 263-275.
- [84] Wang, F. K., and Chen, J. c. (1998) Capability Index Using Principal Components Analisys, Quality Engineering, Vol. 11, n. 1, pg. 21-27.
- [85] Wu, H. H. and Swain J. J. (2001) A Monte Carlo comparison of capability indices when process are non-normally distributed, Quality and Reliability Engineering, 17(3), pg. 219-231.